# $3006/7$ <br> $\frac{12}{2}$ <br>=  $24$ UNIVERSIDAD LA SALLE <sup>12</sup>

ESCUELA DE INGENIERIA Incorporada a la U.N.A.M.

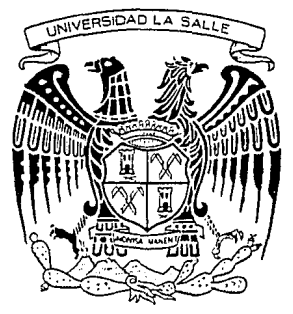

### METODOLOGIA PARA IMPLANTAR PAOUETES DE MRP II

TESIS PROFESIONAL QUE PARA OBTENER EL TITULO DE INGENIERO MECANICO ELECTRICISTA CON ESPECIALIDAD EN EL AREA INDUSTRIAL INGENIERO MECANICO ELEO<br>
CON ESPECIALIDAD EN EL AREA II<br>
PRES EN T MIGUEL ANGEL DEVESA A SANZ

> Asesor de la Tesis: JORGE ROMAN DE LA PARRA

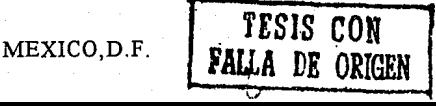

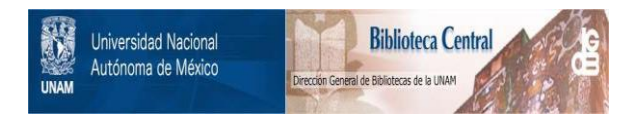

### **UNAM – Dirección General de Bibliotecas Tesis Digitales Restricciones de uso**

### **DERECHOS RESERVADOS © PROHIBIDA SU REPRODUCCIÓN TOTAL O PARCIAL**

Todo el material contenido en esta tesis está protegido por la Ley Federal del Derecho de Autor (LFDA) de los Estados Unidos Mexicanos (México).

El uso de imágenes, fragmentos de videos, y demás material que sea objeto de protección de los derechos de autor, será exclusivamente para fines educativos e informativos y deberá citar la fuente donde la obtuvo mencionando el autor o autores. Cualquier uso distinto como el lucro, reproducción, edición o modificación, será perseguido y sancionado por el respectivo titular de los Derechos de Autor.

**TNDTCE** 

- САРІТИЮ Т-PLANEACTON DE RECURSOS DE MANUFACTURA (MRP TT)
	- **INTRODUCCTON AL CAPITULO**
	- $T.1$ **ANTEY ETHENTICS**
	- I.2 DEFINICIO DEL MRP II
		- $T, 2, 1$ CICLO CERRADO DEL MRP II **I.2.1.1 CARACTERISTICAS**  $T.2.1.2$  TTROS
	- T.3 CLASE ARCD
	- T.4 REDUISITOS BASTOS PARA IMPLEMENTAR EL MRP TT
		- $T.4.1$ PRIMERA ETAPA DE EDUCACION
		- $T.4.2$ JUSTIFICACION DEL COSTO
			- Y COMPROMISO DEL MRP II
		- $T.4.3$ EQUIPO DEL PROYECTO
		- $T.4.4$ LIDER DEL PROYECTO
		- $T.4.5$ COMUTE ETECUTIVO
		- $T.4.6$ ASESORTA PROFESIONAL
		- $T.4.7$ EDUCACTON GENERAL

#### I.5 IMPLEMENTACION ESTRATEGICA DEL MRP II

- $T.5.1$ FASE I-MRP BASICO
- $T.5.2$ FASE II- TERMINACION DEL CICLO
	- I.5.2.1 TERMINACION DEL CICLO DE MANUFACTURA
	- I.5.2.2 TERMINACION DEL CICLO DE COMPRAS
- $T.5.3$ FASE III- FINANZAS Y **STMULACTON** 
	- T.5.3.1 PLANEACTON FINANCIERA
- I.6 BENEFICIOS
	- $T.6.1$ **TANGTBLES**
	- $T.6.2$ **INTANGTBLES**
- I.7 TIPOS DE ORDENES DE PRODUCCION

```
RECOMENDACTONES
```
CAPITULO II-RECUISITOS PARA LA IMPLEMENTACION DEL PAQUETE

#### INTRODUCCION AL CAPITULO

#### II.1 REQUISITOS GENERALES

II.1.1 INTEGRIDAD EN LA INFORMACION

PAGINA  $\mathbf{r}$ 

 $\overline{2}$ 

à,

À

÷

7

15

15

18

19

20

PAGINA

33

38

41

41

43

46

48

49

- $II.1.2$ VALIDAR EL SISTEMA PERIODICIDAD DE LOS RESULTADOS  $II.1.3$
- $TT.1.4$ **TRANSPARENCTA**
- **TT.2 FACTORES HUMANOS** 
	- $TI.2.1$ ENTENDTMT ENTO
	- $TT.2.2$ **PROPTEDAD**
	- TT.2.3 **RESPONSABILIDAD**

**RECOMENDACTONES** 

- CAPITULO III- SELECCION DEL SOFTWARE
- INIRODUCCION AL CAPITULO
- $III.1$ CARACTERISTICAS PARA REALIZAR IINA SELECCION ADECUADA
	- TTI.1.1 PRIORIDAD DE LA FASE DE **FDUCACTON**
	- III.1.2 APROBACTON DEL PRESUPUESTO
	- $III.1.3$ EQUIPO DEL PROYECTO
	- TIL.1.4 RESPONSABILIDAD DE SISTEMAS
	- III.1.5 DOCUMENTACION DE MODULOS RASICOS
	- $TTI.1.6$ CRITERIOS DE MODULOS BASICOS
	- TIT.1.7 **CONSULTORES**
- TTT.2 TIPOS DE PROVEEIXORES
	- III.2.1 **HARDWARE**
	- III.2.2 **SOFTWARE**
	- III.2.3 INTERIO
	- III.2.4 ELABORAR LISTA DE PAOUETES
- III.3 DEFINICION DEL SISTEMA ESTANDAR
- III.4 DIAGNOSTICO DE LA SITUACION **ACTUAL** 
	- III.4.1 DIAGNOSTICO DE LA SITUACION ACTUAL
- III.5 EVALUACTON FASE 1-EVALUACION GENERAL
	- III.5.1 CAPACIDAD DE COMPUTO
	- III.5.2 ANALISIS DE REQUISITOS TECNICOS
	- III.5.3 COMPROBACION DE PROVEEDORES DE CLASE A O B
	- III.5.4 PRECIOS DEL SOFTWARE

#### PAGINA

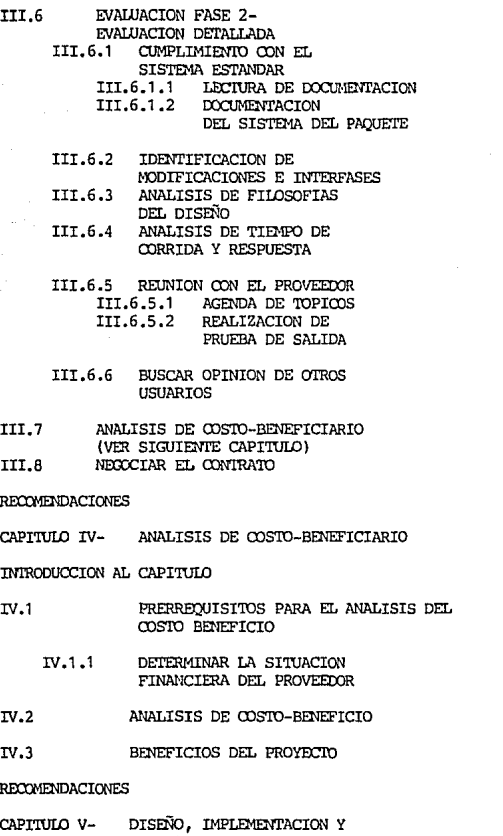

ARRANQUE DEL SISTEMA

#### INTRODUCCION AL CAPITULO

64<br>64 

PAGINA

- $V.1$ **DISEÑO**
- $V.2$ INSTALACION

 $V.2.1$ GENERALIDADES

- $V.2.2$ ENTRENANTENTO RECIBITO DET. PROVEEDOR
- $V.2.3$ PRERRENITSTIDS PARA **IA INSTALACION**
- $V.2.4$ CONSTRERACTON DE LOS CODIGOS FUENTES Y OBJETO
- $V.2.5$ **TNSTALACTON**
- $V.3$ CORRECCIONES PARA MEJORAR EL DESEMPEÑO  $V.4$ ACTIVIDADES DE

#### POST-INSTALACION

- $V.4.1$ CONVERSION DE **PROGRAMAS**
- $V.4.2$ **REVISION DE LA CLASTFICACION** DE LOS DATOS
- $V.4.3$ REALIZAR ARCHIVOS DE CONTROL.
- $V.4.4$ MODIFICAR EL PROGRAMA
- $V.4.5$ CONSTRUITE INTERFASES **TEMPORALES**
- $V.4.6$ **CONSTRUIR INTERFASES PERMANENTES**
- $V.5$ PRUEBA PILOTO DE PREACEPTACION DEL PAQUETE
	- $V.5.1$ PRUEBA DE SECUENCIA ESTANDAR
	- $V.5.2$ PRUEBA DE LOS ARCHIVOS  $V.5.2.1$ **GENERALTDADES**

#### $V.6$ PRUEBA PILOTO DE ACEPTACION DEL PAOUETE

- $V.6.1$ PRUEBA DE VOLUMEN
- $V.7$ **FASE I- PRUEBA PILOTO DE** TRANSACCIONES COTIDIANAS

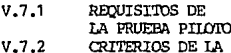

- PRUEBA PILOTO
- $V.7.3$ PRUEBA PILOTO

78

78

R۹

A1

85

84

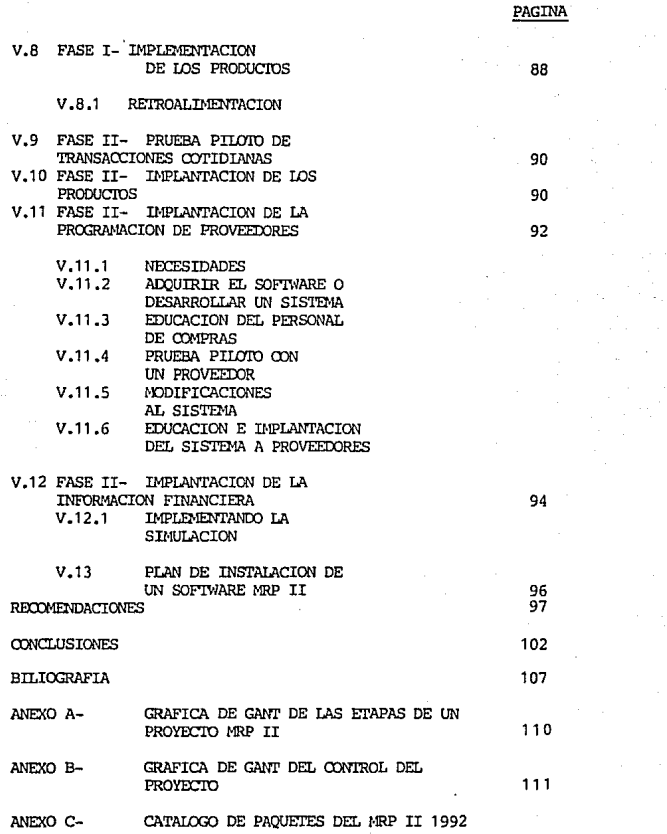

 $\tau_4 = 10$ 

CAPITULO I- PLANEACION DE RECURSOS DE MANUFACTURA (MRP II)

INTRODUCCION AL CAPITULO

Este capitulo se escribió para que el lector conozca qué es el MRP II, para qué sirve y donde se utiliza el mismo.

**Los objetivos que persigue este capítulo son:** 

Mostrar los antecedentes y la definición del MRP II para que **el lector se vaya familiarizando con estos términos.** 

Enseñar al lector cual es el proceso del MRP II (Ciclo Cerrado del MRP II l , cuales son las funciones y los periodos de **duración del mismo.** 

**Enseñar al lector los diferentes tipos de niveles de produc**tividad en las empresas que han implementado el MRP II.

**Enseñar al lector los requisitos básicos para implementar el**  MRP II.

Definir el Plan de Implementación Estratégico de un proyecto de MRP II con sus respectivas etapas y la definición de las mis- **mas.** 

Mostrar al lector cuales son los beneficios de un MRP II y **cual es la problemática actual del mismo en México.** 

Mostrar las filosofías que ayudan a mejorar la productividad, calidad y costos en las empresas hoy en día.

I.l ANTECEDENTES

El MRP II nació en los años GO's como la Planeación de Reque**rimientos de Materiales a partir de la búsqueda del abastecimien- to óptimo de materiales y partes a planta y almacén.** 

Los primeros usuarios encontraron a la Planeación de Requerimientos de Material muy ventajoa, ya que era más que un simple<br>proceso de señales de reorden. Ellos aprendieron que esta técnica<br>servía para mantener actualizadas después de lanzarlas a producción y de haber efectuado los pedi-<br>dos al proveedor. Otra aplicación con la que se contaba era el<br>poder detectar las órdenes calendarizadas que no se terminaban en<br>el tiempo preestablecido.

#### I.2 DEFINICION DEL MRP II

Definición

**Es un sistema administrativo para la planeación efectiva de** recursos, el cual contempla el plan del negocio, planeación de la **manufactura y planeaci6n financiera. Dentro de la planeación de la manufactura se incluyen los sistemas de programación maestra de producción, planeación de requerimientos de material, planeación de requerimientos de capacidad y ejecución de los mismos.** 

#### **Generalidades**

**La planeación operativa se maneja en unidades de producción y la financiera en unidades monetarias. Los Sistemas de Planeación de Producción emiten reportes que son útiles para las aplicaciones financieras como:** 

-Reporte de Compras. -Presupuesto de Transporte. **-Proyección de Inventarios.** 

Concepto del MRP II

El MRP !I se utiliza en cualquier tipo de industria, es una **herramienta con la cual integramos las funciones de la alta dirección con las funciones de producción. Combinamos la Planea**ción a largo plazo con la planeación a corto plazo en el piso de **producción y también se estiman todos sus requerimientos y capa**cidades para un mejor control de la planta.

Proceso del MRP II

A continuación se explica el proceso del MRP II al cual se le llama Ciclo Cerrado del MRP II.

I. 2. l CICLO CERRADO DEL MRP II

Vease el diagrama l.l

I.2.l.l CARACTERISTICAS

- **Cont"iene herramientas para asignar entre otras prioridades y**  capacidades de producción para el control de la planeación y **operación de la empresa.** 

- **El ciclo provee una retroalimentación entre las funciones de**  operación y las de planeación. Lo cual permitirá realizar canmios **dentro de la planeación cuando éstos sean necesarios, sin olvidar las prioridades que existen dentro del mismo proceso.** 

- **Contiene una parte financiera que consiste en la conversión del**  plan de operación (en unidades, kilogramos y litros) a términos financieros (pesos).

 $\overline{\mathbf{2}}$ 

CICLO CERRADO DEL MRP II

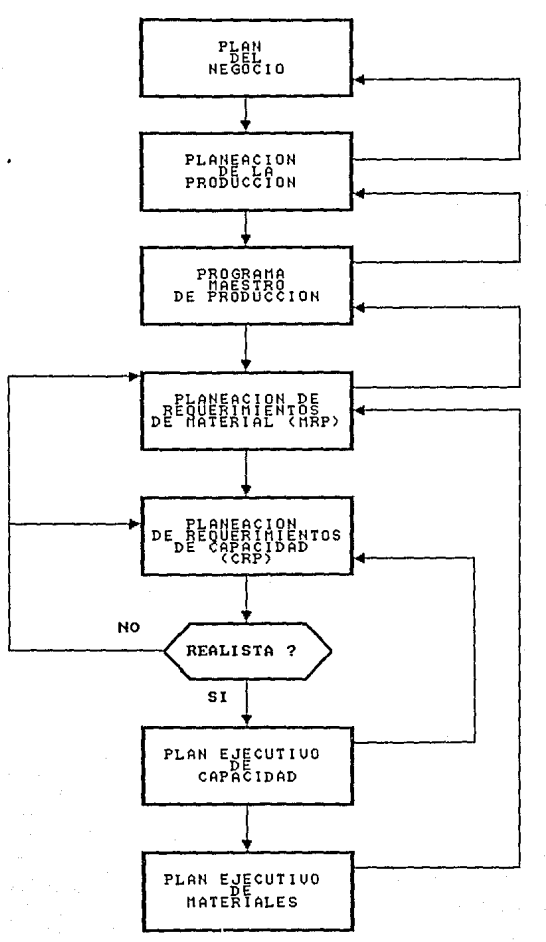

- **Capacidad para hacer simulaciones que permitan probar el siste- ma en conjunto, en donde se integran las variables del ciclo**  productivo en pesos y unidades.

l. 2 . l. 2 TI POS

A. Plan del Negocio

El Plan del negocio o Planeación Estratégica es el proceso familiarizado de planeación a largo plazo que se usa para definir y **alcanzar metas organizacionales.** 

También es el programa general que se traza para alcanzar los **objetivos de una organización y ejecutar así su misión por medio**  de estrategias.

**La Planeación Estratégica está integrada por las siguientes**  etapas del proceso de planeación de la empresa:

l. - Misión.

- 2. Propósito.
- 3.- Objetivos.
- 4.- Estrategias.

l. - Misión

Su finalidad específica que la distingue de otras de su tipo.

2. - Propósito

**El propósito de una organización es su papel primario, tal como** define la sociedad en que opera.

3.- Objetivos

**Es lo que se desea alcanzar y va de acuerdo con la estrategia.** 

4. - Estrategia

**Es aquella acción que la alta dirección de una empresa realiza y**  que es fundamental para ésta.

#### **B. Planeación Comercial**

Es el plan y pronósticos de ventas a largo plazo por línea de **negocio, los cuales deben cumplir los objetivos del negocio en cuanto a las estrategias comerciales, y expresar el plan del negocio en dinero. Normalmente se prepara con información de Mercadotecnia.** 

#### C. Planeación de la Producción (Estrategia de Operación)

Conjunto de políticas que guían las acciones operativas de tal forma que no solo respalden la estrategia general de la empresa<br>sino que avuden a que se cumpla con ella.

Las características operativas de la Planeación de la Producción<br>o de Manufactura son:

Costo *y* productos.

**Desempefio del producto, o sea su funcionamiento en el** 

- Confiabilidad del producto por el consumidor.
- Adaptación del producto con respecto a la demanda.
- Flexibilidad a los cambios del mercado.

En la Planeación de ventas *y* Producción se define lo que la empresa va a producir en determinado periodo.

Observación: En esta tesis la palabra programa como la palabra **calendario significan lo mismo, por lo tanto encontrará términos escritos cómo Calendario Maestro de Producción, calendarización,**  calendari:ador de producción que son equivalentes a Programa **Maestro de Producción, programación, programador de producción,**  los anteriores son solo algunos de los ejemplos que se puede **encontrar en esta tesis, pero** *no* **son los únicos, en el trans- curso de la lectura de la misma encontrá algunos otros.** 

D. Programa Maestro de la Producción (MPS)

**Es la calendarización de lo que la empresa piensa producir sema- nalmente en productos terminados, se llevará a cabo por el calen**darizador de Piso (Gerencia de piso) .

**El Programa Maestro debe considerar: Pronósticos, Planeaci6n de**  la Producción, Ordenes Pendientes, disponibilidad de material *y* capacidad, políticas administrativas y metas. Además el Programa Maestro debe contener la demanda, pronóstico, órdenes pendien**tes, unidades proyectadas de productos terminados y existencias.** 

E. Planeación de Requerimientos de Material (MRP)

**Es un conjunto de técnicas que utilizan listas de materiales,**  información de inventarios *y* programa maestro para calcular la **cantidad de componentes y materiales para las piezas a producir,**  y las fechas en las que son requeridas dichas piezas.

El MRP sirve como guía para saber cuando se deben lanzar las órdenes de aprovisionamiento de material *y* como guia para la **recalendarizaci6n de órdenes abiertas retrasadas.** 

**Para obtener buenos resultados en el MRP se necesita tener listas de materiales, reajustar los niveles de inventarios tanto físicos** como ordenados, *y* determinar los requerimientos de capacidad por medio de los tiempos de respuesta.

#### **F. Planeación de Requerimientos de Capacidad**

Su función es establecer *y* sugerir los niveles de capacidad, que **son la mano de obra, la maquinaria para la producción, los montacargas y cualquier otro dispositivo de trasporte y manio**bra.

La entrada para la Planeación de requerimientos de Capacidad es<br>la colocación de órdenes de producción y órdenes planeadas con<br>las cuales se asignan las horas a trabajar por cada centro de trabajo.

#### G. Compras

Es el departamento que se encarga de llevar a cabo el plan de **aprovisionamiento de material de la planta, además éste tendrá** sus politicas internas *y* externas, las cuales regirán su forma de trabajo.

El MRP II dispara las adquisiciones por medio de un aviso al **Departamento de Compras, en el cual se solicita material. Con ésto compras hace el pedido y todos los trámites necesarios para poner el material en el Almacén.** 

H. Control de Piso

**Es el departamento que sirve para ejecutar el plan de capacidad,**  mediante el control de las operaciones del piso de producción *y*  **de procesamiento de datos, el cual mantiene informada a la direc**ción del estatus de las órdenes de piso *y* centros de trabajo. Las **subfunciones más importantes del departamento de control de piso**  y de los centros de trabajo son:

**l. Asignar prioridades a cada una de las órdenes de piso.** 

**2. Conservar información del trabajo en proceso {unidades)** 

**3. Comunicar el Status de las Ordenes de Piso.** 

**4. Proveer información actual de entrada y salida del inventario**  *y* costos en proceso.

**S. Mantener los registros de inventario en proceso por cada órden de producción, e informar al departamento de contabilidad sobre los mismos.** 

**6. Llevar a cabo medidas de eficiencia y productividad, de mano** de obra y máquinas.

I. Relaciones entre los elementos del MRP II.

Es la interacción entre los elementos del MRP II, por lo que si **faltara un elemento provocaría una ejecución más lenta e ineficiente por parte de los otros elementos.** 

#### I.3 REVISION CLASE ABCD

El propósito de la revisión Clase ABCD es verificar si se está llevando a cabo el MRP II eficientemente. Características de la clase ABCD:

- l. Clase A
	- Se usa el sistema MRP II para manejar el negocio.
	- Trabaja en todas a casi todas las áreas.
	- Resultadas sorprendentes.
- 2. Clase B
	- **Se usa el sistema para calendari:ar y cargar órdenes de**  producción.
	- **Trabaja primero en manufactura y materiales.**
	- $\overline{a}$ Muy buenos resultados.
- 3. Clase C
	- **Se usa el sistema para ordenar.**
	- Trabaja básicamente en producción y en el Departamento **de Control de Inventarios.**
- 4. Clase D
	- **Exclusivamente trabaja en procesamiento de datos.**
	- **Es visto como otro error de las computadoras.**
	- Resultados: desacuerdos, frustración, pérdida de tiempo y gastas.
- I. 4 REQUISITOS BASICOS PARA IMPLEMENTAR MRP II
	- I.4. <sup>l</sup> PRIMERA ETAPA DE EDUCACION
	- I.4.2 JUSTIFICACION DEL COSTO Y COMPROMISO DEL MRP II
	- I.4. <sup>3</sup> EQUIPO DEL PROYECTO
	- I.4.4 LIDER DEL PROYECTO
	- I.4.5 COMITE EJECUTIVO
	- I.4. 6 ASESORIA PROFESIONAL
	- I.4. <sup>7</sup> EDUCACION GENERAL

I.4.1. PRIMERA ETAPA DE EDUCACION HACIA EL MRP II.

**La educación debe de ser una de las primeras actividades de la**  empresa y sus objetivas san: asimilación del MRP II y cambio de **costumbres. El primero es cuando las personas reconocen lo que**  hay que hacer y como hacerlo. El segundo es cuando la gente **reconoce que después de haber hecho todo de una manera determinada se tiene que cambiar la manera de hacer la cosas.** 

**En esta etapa se sientan las bases de la comprensión y aceptación**  del MRP II por parte de la alta dirección, ya que aquí se resolverán todas las dudas que tiene la alta dirección acerca del MRP II, y ésta dará el pasa definitiva hacia su implementación.

**La etapa de educación consiste en concientizar a la Alta Dirección, Gerencia de Producción, Gerencia de Inventarios y Gerencia de Piso acerca del MRP** II, **para que la gerencia se familiarice con estos conceptos y así pueda trazar un plan de** t~abajo **<sup>e</sup>**implemente el MRP II en la empresa.

Es importante que la Alta Dirección asista a cursos ya que con la ayuda de ellos se podrá implementar exitosamente el MRP II, **porque si la Dirección no considera dentro de sus objetivos el**  MRP II nunca se obtendrán los resultados buscados.

I.4.2 JUSTIFICACION DEL COSTO Y COMPROMISO CON EL MRP II

**Aquí se hace un análisis de costo-beneficio con un marco de**  planeación determinado, que incluye las perdidas que se pueden **tener por retrasos en el proyecto.** 

**Análisis Costo-Beneficio** 

**Los pasos a seguir son:** 

**l.- Determinación de los costos. En este paso se determinan los montos de los costos en los que se incurre cuando se desarrolla** un Proyecto MRP II. Estos costos son: A-personas, B-datos y C**cornputadoras.** 

**A - Personas. Los costos** que se **incluyen son:** 

l. El equipo del proyecto y uno o más asistentes.

2. Educación incluyendo viajes y hospedajes.

3. Guia profesional. (Consultores).

**4. Ampliación del personal en nómina, como son: nuevos programadores, maestros, personal de Planeación de Materiales y surtidores.** 

**B - Datos. Incluye los costos de obtención y mantenimiento**  que son:

**1. Exactitud en el registro de inventarios, incluyen:** 

- **Nuevas paredes, compuertas, escalas, repisas, montacargas y otros equipos nuevos.** 

- Costos asociados a la redistribución de planta **para crear y consolidar almacenes.** 

- **Costos de conteos cíclicos.** 

- **Incremento en el personal para mantener la exactitud en los inventarios.** 

2. Elaboración y exactitud en las listas de materiales.

3. Exactitud en las rutas.

4. Otros datos, como: pronósticos, ordenes, piezas, información de los centros de trabajo, etc.

C - Computadoras. Los costos que se incluyen son:

- 1. Nuevo hardware para el MRP II.
- 2. Compra o renta de software para el MRP II.
- 3. Personal de sistemas y programadores para:
	-
- Desarrollar software interno.<br>- Instalación, depuración y ejecución del nuevo

Para implantar un.paquete de MRP II el precio promedio en la industria de E.U. es de 2,700 millones de pesos antiguos.<br>( N\$ 2,700,000)

2. Pronóstico a Largo Plazo con Esquema Actual.

Desarrollar un pronóstico a largo plazo (diez años) consiste en<br>elaborar un plan de ventas para un determinado horizonte de<br>planeación y así conocer como va a estar la empresa en un deter-<br>minado tiempo, este pronóstico in ración y operación que actualmente se manejan sin considerar el gasto del proyecto del MRP II. Estos costos son: costos de defisente servicio al cliente; costos por baja productividad; costos<br>de compras, por compras deficientes; y costos de inventarios, por inventarios excesivos, de desecho *y* obsoletos.

Determinación de Beneficiós.

En este paso se hace una proyección a die: años de los montos de los beneficios que se obtienen de un proyecto MRPII.

Los beneficios que se obtienen son:

- Incremento de Ventas como resultado de una mejora en el nivel de servicio.

- Incremento de productividad de Mano de Obra.
- Reducción de Costo de Compras.
- Reducción de Inventarias:
- Reducción del Costos de Obsolescencia.
- 
- Reducción de Costos de Calidad.<br>- Reducción de excesivos costos de carga.
- Eliminación del Levantamiento del Inventario Anual.
- Incremento de productividad de la Mano de Obra Indirecta.

**Con los montos de los costos y beneficios se evalúa la Tasa**  Interna de Retorno (TIR) y el Valor Presente Neto (VPN). El flujo<br>del VPN se compara contra los flujos del esquema actual y la TIR<br>del VPN se compara contenzudamente y se toma la decisión sobre si inver-<br>se analiza concien tir o nó invertir en un Proyecto MRP II.

Para que la empresa defina si se va a implementar el MRP II se<br>necesita que la Alta Dirección conozca éste , los beneficios,<br>costos y ahorros para su empresa y si ya está lista para imple-<br>mentar el MRP II

**Existen otras actividades planeadas como son la construcción de** una planta, la introducción de una linea de producto, la penetra**ción a un nuevo mercado o la adquisición de una Cía. las cuales**  podrían ser prioritarias para una empresa, por lo tanto el MRP II **tendría que retrasarse hasta la terminación de las actividades anteriores.** 

I.4.3 EQUIPO DEL PROYECTO

Es el equipo responsable de implementar el sistema MRP II al **nivel operativo. Las actividades y funciones del equipo son:** 

- Formar parte del Comité Ejecutivo de la Alta Dirección,

- Establer el Plan de Trabajo del MRP II *y* el compromiso de las **demás partes involucradas.** 

- Identificar los obstáculos *y* problemas.

Reportar el nivel actual de desempeño contra lo planeado.

- Ayudar al personal atrasado en sus funciones para actuali**zarlo.** 

- **Reportar los atrasos serios al Comité Ejecutivo y hacer reco- mendaciones para su solución.** 

- Reprogramar el proyecto por mandato del Comité Ejecutivo.

**Conformar grupos de trabajo para la resolución de problemas.** 

- **Tomar decisiones y asignar prioridades y recursos.** 

- **Trabajar muy de cerca con los consultores para mantenerlos al** tanto de los problemas *y* progreso alcanzado.

- **Reali=ar todo lo necesario para implementar a la mayor brevedad**  y con éxito el MRP II.

La función principal del Equipo del Proyecto es identificar y resolver los obstáculos que se presentan, y apoyar al personal que está implementando el MRP II. Este equipo está formado por:

- 
- 
- 
- 
- 
- 
- Capataces Compradores **Ingenieros Planeadores Contadores Programadores Personal de Mercadotecnia**  Personal de Almacén **Ejecutivos**
- 
- 

El personal del equipo del proyecto está constituido por:

PERSONAL DE TIEMPO COMPLETO

Líder del Proyecto Asistente del Líder del Proyecto Analista de Sistemas Programadores (2)

PERSONAL DE MEDIO TIEMPO

Contador de Costos **Director y Gerente de Sistemas**  Contador general Gerente de Ingeniería **Gerente de Personal**  Director de Planta Gerente de Ingeniería del Producto Gerente de Control de Producción **Gerente de Compras**  Gerente de Control de Calidad **Gerente de ventas**  Gerente de Distribución **Gerente de Finanzas** 

#### I.4.4 LIDER DE PROYECTO

**Es necesario que una persona dentro de la compañía esté encarga**da de las actividades administrativas para implementar el MRP ĪI.<br>Esta persona debe de ser exclusivamente úna, cuya prioridad única Esta persona debe de ser exclusivamente úna, cuya prioridad única<br>sea dedicarse al proyecto MRP II. Si esta persona estuviera de<br>medio tiempo como líder de proyecto, le daría preferencia a las<br>actividades de operación util **para el MRP** II, **ésto causaría un retraso en el proyecto, un costo**  mayor y una menor probabilidad de éxito.

Los requisitos para ser líder de proyecto son:

l. El líder del proyecto debe de ser de tiempo completo.<br>2. El líder del proyecto debería de ser una persona de la empre-<br>sa.

**3. El líder del proyecto tiene que tener experiencia en operaciones, sería recomendable que procediera de alguno de estos departamentos: diseño, ventas, producción, compras o planeación. La persona menos recomendable para ese puesto es la de procesamiento de datos, excepto que haya tenido experiencia en operaciones.** 

4. El lider del proyecto debe de ser uno de los más importantes **gerentes de operaciones, como son:** 

- 
- 
- 
- Gerente de Producción<br>- Gerente de Compras<br>- Gerente de Vontas<br>- Gerente de Producción y Control de Inventarios<br>- Gerente de Servicio al Cliente<br>- Gerente de Ingeniería del Producto<br>- Gerente de Ingeniería en Manufactura
- 
- 
- 
- 
- 

5. El líder del proyecto debería de ser una persona que ha laborado con la empresa durante un largo periodo de tiempo.

6. El lider del proyecto debe de ser un buen gerente y una perso- na respetada dentro de la compañía.

7. Debe tener el grado de CPIM (Conforme a la Sociedad Americana **de Producción y Control de Inventarios 11 APICS <sup>11</sup> ).** 

#### I.4.5 COMITE EJECUTIVO

El Comité Ejecutivo está formado por un grupo de la alta direc-ción cuya misión es asegurar el éxito del proyecto y tomar decisiones dentro del mismo. El Comité Ejecutivo se reunirá una vez<br>al mes, en las reuniones participará el líder del proyecto, cuya<br>función es mantener los lazos entre el Comité Ejecutivo y el<br>Equipo del proyecto. En estas re progreso y atraso del proyecto. El Líder del Proyecto explicará **el por qué de los retrasos y alternativas para reajustes, infor**mará de las tareas del Plan de Implementación y solicitará recursos adicionales en caso de requerirlos. El papel del Comité **Ejecutivo será analizar estos casos y tomar decisiones.** 

En caso de que se haga un considerable ajuste al Plan de Imple**mentación se considerará:** 

- **Analizar los recursos existentes para su reubicación.** 

- **Buscar recursos externos en caso necesario y hacer una comparación de los costos de recursos externos y los costos de retra-** sar el proyecto por falta de los anteriores.

- **Analizar si es necesario tener todo el trabajo calendarizado, 6**  reajustarlo.

e Analizar si es necesario recalendarizar parte del proyecto o todo el proyecto.

I.4.6 ASESORIA PROFESIONAL

La compañia que implementa el MRP II necesita ayuda profesional **de personas calificadas y con experiencia en empresas de Clase A. Los consultores o asesores profesionales deben apoyar al Director General, Líder del Proyecto, y al Comité Ejecutivo una o dos veces al mes.** 

**Posteriormente se podrán ir asignando las tareas concretas para**  disminuir la carga de trabajo al equipo del proyecto.

Antes de que la empresa se decida por un consultor debe de averiguar donde trabajó con un proyecto MRP II de clase A y **contactar con éstos para obtener referencias y establecer:** 

- Si son de clase A.<br>- Si podrán ayudar eficientemente en la implementación dentro de<br>su compañía.

**Las funciones de los consultores son:** 

- **Hacer preguntas al personal operativo para conocer los niveles**  alcanzados.

- Enfocar al personal hacia las prioridades del proyecto para **alcanzar las metas del mismo.** 

- **Actuar como voceros del proyecto** *y* **resolver situaciones de**  desacuerdo entre los distintos grupos dentro de la empresa.

- **Concientizar a la alta Dirección de cambios de responsabilida**des ( podrían ser responsabilidades que pasen a ser parte de ésta) .

Uno de los objetivos en la implementación de un MRP II es tener pocos consultores y los que haya sean idóneos. Este objetivo es **el que marca la diferencia entre fracasar y triunfar.** 

#### I.4.7 EDUCACION GENERAL

Todo el personal de la compañía necesita recibir educación de la metodología MRP II con diferentes grados de intensidad, antes de después de ella <sup>el</sup> personal necesitará recibir algunos otros<br>cursos para la reafirmación de conocimientos y actualización de<br>nuevas metodologías. El proceso de Educación es largo *y* está dividido en dos etapas:

- Creación del equipo de expertos.<br>- Difusión a todo el personal.
- 

a) Creación del equipo de expertos

Este se forma por los Jefes de Departamento *y* los Gerentes de **Operación, es conveniente comentar que parte de estas personas ya**  participaron en la primera etapa de Educación.

**Generalmente estas personas deben estar tomando los exámenes de**  certificación CPIM.

**Estos equipos de expertos se van formando a través de diferentes etapas que son:** 

**l. Clases Externas** 

**Es necesario que este equipo tenga una capacitaciód externa, donde asistan personas de otras empresas que hayan o estén imple**mentando MRP II, con ésto se logrará un espíritu común hacia el **mismo. En estas clases se verán: principios, conceptos, técnicas** *y* aplicaciones, se demostrará la factibilidad del MRP II *y* se **romperán las barreras que existen entre departamentos.** 

2. Etapa de Juntas de Negocios

Son juntas externas con personal de otras compañías al igual que **en la etapa anterior. Aquí se reforzarán y se incrementarán los conocimientos adquiridos, como son: principios, conceptos, técnicas y aplicaciones.** 

**Las aplicaciones se demostrarán con mayor amplitud, se romperán más las barreras entre departamentos, y los participantes serán entrenados en conceptos más específicos como son: interpretación de reportes, registro de transacciones de inventarios, etc.** 

b) Difusión a todo el personal

Después de crear el equipo de expertos la siguiente meta es **educar a todo el personal de la empresa. Esta educación se llevará acabo en cada uno de los departamentos de la empresa y al**  frente de ella estará el equipo de expertos *y* en específico el jefe del área ya que éste forma parte del equipo de expertos.

**La educación incluirá los principios, conceptos, técnicas, aplicaciones y entrenamientos. Por medio de la educación se creará un sentido de responsabilidad hacia la empresa, se demostrará la**  necesidad de todos estos conceptos *y* se romperán las barreras que **existen entre los departamentos.** 

#### I.5 IMPLEMENTACION ESTRATEGICA DEL MRP II

(Vease Anexo A)

1.5.1 FASE I - MRP BASICO

El MRP básico consiste en: Primera Etapa de Educación, Análisis de Costo y Beneficio, Educación de todo el personal, Planeación **de Ventas y Operaciones, Programación Maestra de Producción, Políticas de Programación Maestra, Desarrollo e implantación de Software y Sistemas, Planeación de Capacidades, Planeación de Requerimientos de Material, Planeación de Recursos de Distribución, pruebas piloto, implantación de todos los productos y correcciones por retrasos de 'piso** *y* **compras. En esta etapa se consideran los elementos de apoyo al pronóstico de Ventas, entrada de órdenes y procesamiento de listas de materiales.** 

**Los elementos fundamentales para el MRP II son el registro adecuado del control de inventarios, listas de materiales bien estructuradas, control de piso adecuado, retroalimentación de compras adecuadas, validá programación maestra de la producción, pronósticos de ventas, control de órdenes y planeación de capa**cidades.

La planeación de capacidades es el proceso de convertir el plan de producción y la Programación Maestra de Producción en reque**rimientos de recursos, como son: mano de obra, maquinaria, espacio de almacenes, equipo de carga, equipo de transporte y recur- sos monetarios.** 

**Los archivos de las listas de productos son una herramienta para la planeación de capacidades y ésta a su vez sirve para analizar**  el cumplimiento de los planes de producción.

La prueba piloto consiste en probar un producto o un grupo de **productos (no mayor a quinientas partes) en los sistemas del MRP**  II Básico. El propósito de ésta prueba es verificar que el siste- •ma trabaja bien y está listo para que se le introduzcan todos los productos.

I. 5. 2. FASE 2 - TERMINACION DEL CICLO

**La terminación del ciclo consiste de dos partes:** 

- l. Terminación del Ciclo de Manufactura.
- 2. Terminación del Ciclo de Compras.

I.5.2.1 TERMINACION DEL CICLO DE MANUFACTURA

Consiste de la implementación del Control de Piso (lanzamiento de ordenes), Planeación de Requerimientos de capacidad y Control de Entradas y Salidas, prueba piloto e implantación para todas las partes.

Se recomienda realizar una prueba piloto con ciertas actividades de control de piso, ésta debe de durar de *2* a 3 semanas con la cual se validarán los procedimientos, transacciones, el software y, lo más importante, la educación y el entrenamiento del personal.

I.5.2.2 TERMINO DEL CICLO DE COMPRAS

La terminación del ciclo de compras consiste de la implementación de la calendarización de proveedores.

Resumen de la Calendarización de Proveedores

l. Establecer relaciones con proveedores a largo plazo.

*2.* Crear un grupo de calendarizadores de compras que estén direc- tamente en contacto con los proveedores y eliminar las requisiciones de compras para las partes de producción.

3. Dar a los proveedores compras semanales y eliminar órdenes de compra.

4. Compras dejará de expeditar y de hacer papeles de trabajo, proveedores, contratos, reducción de costos, análisis de valo-<br>res, etc.

La calendarización de proveedores se puede implementar antes o al mismo tiempo del Control de Piso, Planeación de Requerimientos de Capacidad y Control de Entrada/Salida. Están involucrados en la calendarización de proveedores los capataces, parte del personal de Control de Piso, compradores, calendari:adores de compras *y* proveedores.

I.5.3 FASE III - FINANZAS Y SIMULACION

I.5.3.l PLANEACION FINANCIERA

Lo primero que hay que hacer es educar al personal en finanzas *y*  mes 12 o 14 del proyecto. Con esta educación, el personal estará capacitado para participar en el diseño del sistema.

Se tendrá que desarrollar un análisis detallado para comprobar que el sistema contiene todas las partes de la planeación y control financiero.

I.6 BENEFICIOS

I.6.l TANGIBLES

- Incremento de los embarques a tiempo, con lo que se coloca la empresa en primer lugar dentro del mercado.

- Incremento de las ventas como resultado de un mejor nivel de servicio al cliente.

- Incremento en la productividad de mano de obra (Promedio 10 % *y* compañías de clas~ A 16 % \*l) debido a:

- Igualar grupos de componentes en áreas de ensamble.<br>Disminución de tiempos extras.
- 

**Disminución de tiempos extras. Disminución en alto grado de la expeditación y postergaciones**  de entregas.

- **Incremento de productividad de mano de obra indirecta**
- **Disminución en los tiempos de preparación**
- **Disminución en los tiempos de operación**

- **Disminución de costos de compras (Promedio 7 % y compañías de**  Clase A 11 % \*l) debido a una disminución del personal de com- **pras, menor expeditación y mayor control en la misma.** 

- **Disminución de inventarios (Promedio 17** % y **compañías de Clase A 25** %: ) **y por lo tanto una disminución en el costo de tenencia de inventarios.** 

- **Disminución de Costos de Obsolescencia**
- Disminución de Costos de Calidad
- **Disminución de excesivos costos de carga**
- **Eliminación del Levantamiento del Inventario Anual.**

I.6.2 INTANGIBLES

- Se implementa excelentemente Justo a Tiempo (JIT)

- **Ventas se dedica a vender en lugar de expeditar y excusarse con los clientes por entregas a destiempo** 

- **Se incrementa el servicio al cliente**
- Se mejoran las condiciones de trabajo

\*l La fuente es 1985 Newsletter of The Oliver Wight Companies, Newbury, New Hampshire. Promedio- Concenso general de compañías de todas las clases.

#### I.7 TIPOS DE ORDENES DE PRODUCCION

a) Orden planeada

Es la orden que sugiere la computadora para el piso de producción.

b) Orden abierta (firme, de producción o lanzada al piso de producción)

**Es la orden que se mete al piso de producción para que se empieze** a producir lo solicitado.

#### RECOMENDACIONES

El MRP II debe de"ser implementado en menos de 20 meses.

La Alta Dirección debe de conocer y estar de acuerdo con el MRP **II antes de aventurarse en la implementación del mismo, y esto se logra solo con cursos y seminarios.** 

**Es necesario que exista buena comunicación entre la Alta Dirección, Ventas, Compras, Inventarios y Control de Piso para poder**  implementar el MRP II.

**Es necesario que el personal quede bien entrenado en las diferentes áreas del MRP** II, **en caso contrario se le tendrá que volver a entrenar hasta que quede bien capacitado en estas áreas.**  Es muy importante no pasar de una etapa a otra en el MRP II si hay deficiencias dentro del proceso de Educación.

**Es necesario realizar una buena selección del equipo del proyecto**  para poder alcanzar los resultados buscados en el MRP II.

No se debe de dejar de consultar a los asesores profesionales **debido a que ellos tienen experiencia en la implementación del MRP II y en caso contrario podría ocasionar un fracaso en el**  proyecto.

**Se recomienda, si se tienen actualmente áreas cubiertas del MRP**  II, **no perder el tiempo en éstas y comenzar con otras áreas que**  falten por implementar.

#### CAPITULO II. REQUISITOS PARA LA IMPLEMENTACION DEL PAQUETE

#### INTRODUCCION AL CAPITULO

**La razon de este capítulo es hacer comprender al lector que se necesitan algunos requisitos antes de empezar el proceso de**  implantación de un Paquete de MRP II. Estos requisitos aunque **pueden parecer generales o superfluos es importante tomarlos en** cuenta para el éxito rotundo de la implantación del MRP II.

Los objetivos que se persiguen en este capítulo son plantear los requisitos generales y factores humanos necesarios para lograr<br>una buena implantación y por otro lado que el lector comprenda<br>cuales son los requisitos internos y externos del paquete. Además **de los objetivos anteriores se tienen otros como son el conocer las medidas de control, controles de piso** *y* **controles de inventarios.** 

**El paquete es una herramienta que le sirve a Ventas, Planeación, Producción y Finanzas para pronosticar, programar, controlar y llevar a cabo mejor sus actividades en lo relativo a la pro**ducción de partes.

REQUISITOS PARA LA IMPLEMENTACION DEL PAQUETE

**Existen 4 factores generales a considerar:** 

- Integridad en la información.
- Validar la simulación.
- Periodicidad de los resultados.
- **Transparencia.**

**Existen 3 factores humanos a considerar:** 

- **Entendimiento.**
- Propiedad (forma parte del sistema) . Responsabilidad.
- 

II.l REQUISITOS GENERALES

II.1.l INTEGRIDAD EN LA INFORMACION

**La computadora ayudará a controlar la información eficientemente,**  por ejemplo las listas de materiales deberán de estar al 98 t *<sup>y</sup>* los registros de inventarios al 95 %.

La precisión del paquete se alcanzará mediante los siguientes registros y contrples:

CATEGORIA: ALTO GRADO DE EXACTITUD

**l. Registros de inventarios** 

a) Tipos de Inventarios

#### Inventario Disponible

El saldo disponible se calcula con la fórmula siguiente:

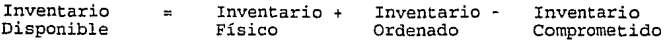

**Inventario Ordenado** 

El saldo ordenado es la cantidad de partes que fueron solicitadas y van a llegar a la planta.

Inventario Comprometido

Es el saldo que el Almacén aparta para las ordenes de producción.

**Inventario Físico** 

**Es el saldo de las existencias actuales en el Almacén con las que** se puede disponer.

#### **Inventario ABC**

**Esta división consiste en clasificar todo el inventario en tres**  partes que son:

**A.- El 20% de los inventarios incluyen el 80% del importe del Inventario.** 

B.- El 30% de los inventarios incluyen el 15% del importe **de los mismos.** 

C.- El 50% de los inventarios incluyen el 5% del importe de **los mismos.** 

**"Los porcentajes anteriores son aproximados, pueden variar en un 5 O 10%.** <sup>11</sup>

Con esta clasificación se puede tener un mayor control de los inventarios y se podrá tener un mayor enfoque sobre las partes de **mayor valor.** 

#### b) Tipo de Registro:

- Inventario Ordenado
- **Inventario Comprometido**
- **Inventario Físico (ubicaciones)**
- c) Formas de Control de Inventario:
	- l. Entrada/Salidas Inventario

Todo lo que entra y sale del inventario se registrará en el Control de Inventarios.

**2. Inventario Físico y Conteos Cíclicos** 

**El inventario físico y los conteos cíclicos son formas de medir los inventarios.** 

**El inventario f isico consiste en contar una vez al año todo el inventario existente.** 

**Los conteos cíclicos consisten en dividir el inventario en tres según la clasificación de inventarios ABC para realizar conteos** períodicos.

Ejemplo:

- Contar 6/año el inventairo A.
- Contar 4/año el inventario B.
- Contar 2/año el inventario C.
- 3. Registros del inventario ordenado

**Se llevaran controles de los inventarios ordenados los cuales**  contengan las fechas de orden, entrega y las cantidades ordenadas.

d) Medidas de Control

**Eficiencia** 

Eficiencia = # de piezas observadas/ # total de piezas del **inventario físico** 

- **Para inventario físico o conteos cíclicos.**
- Se debe de alcanzar una eficiencia del 95%.

Cumplimiento con las entregas del inventario por parte del proveedor.

Cumplimiento = # Total de días de entrega por Proveedor/ # Total de Entregas por Proveedor

Este control se hará por proveedor *y* se hará lo más detallado de acuerdo a su período de entrega ( se recomienda que se haga por familia de producto, en caso de existir gran cantidad de produc-<br>tos por proveedor a diferentes períodos de entrega).

#### 2. Listas de Materiales

Las listas de Materiales son registros que incluyen las partes son: de multiples niveles, con sangría parcial, de árbol genealógico y con sangría total.

Es importante considerar en las listas que llevan niveles de componentes que la numeración con respecto al nivel es de la<br>siguiente forma: el nivel cero es la pieza o producto de venta siguiente forma: el nivel cero es la pieza o producto de venta (para el diagrama 2.2 *y* 2.3 el nivel cero es la lámpara 400 de # 30), el nivel 1 son los ensambles, materiales o partes, el nivel 2 son los subensambles, materiales o partes, el nivel 3 son los rar que los materiales o partes pueden entrar en cualquier nivel de la lista de materiales exc~pto en el nivel O.

A continuación se explican cada una de las anteriores:

Lista de Materiales de multiples niveles

Es la que incluye todos los ensambles, subensambles *y* partes que incluyen una pieza de venta sin separar o indicar sus relaciones entre las mismas.

(Ver diagrama 2.1)

Lista de Materiales con sangría parcial

La lista de materiales con sangría parcial son las que llevan<br>sagrías hasta el 2º. nivel (para indicar su relación de composagrías hasta el 20. nivel (para indicar su relación de compo-<br>nentes o relación padre e hijo como se le llama normalmente en<br>medios de manufactura), lo que significa que no consideran más<br>niveles después del 20.nivel. Qui ejemplo existen componentes que se utilizan para fabricar una<br>parte del 2o. nivel éstos no se incluirán en está lista.

(Ver diagrama 2.2).

Lista de Materiales tipo Arbol Genealógico

**Esta lista se estructura como un organigrama de puestos el cual**  la cabeza es el nivel O (pieza de venta), el nivel l son las **primeras ramificaciones que pueden ser ensambles, materiales o partes, el nivel 2 son las siguientes ramificaciones del nivel anterior** *y* **así sucesivamente.** 

(ver diagrama 2.3)

Lista de Materiales con Sangría total

**Esta contiene todos los niveles de los materiales, a diferencia de la lista de materiales con sangría parcial (ver diagrama 2.4).** 

- a) Medidas de Control
	- **Congruencia entre códigos:**

**Control de Piso realizará revisiones periódicas para verificar la congruencia de códigos.** 

Fecha de Efectividad

**Se verificará que las listas de materiales estén actualizadas.** 

**Eficiencia:** 

**La eficiencia se mide por medio de muestreos periódicos de listas de materiales y se calcula con la siguiente fórmula:** 

Eficiencia = # de Listas de Materiales Buenas (incluye la re- visión de códigos y cantidades de unidades) / # Total de Listas de Materiales Observadas

Se debe de alcanzar una eficiencia del 98%.

#### 3. Rutas (término genérico utilizado)

Cada centro de Trabajo debe de contar con sus respectivos tiempos **de corrida, preparación, espera, cola, factor de eficiencia,** entre otros, ya que estos centros de trabajo forman las rutas de producción.

a) Medida de Control:

**Tiempo de corrida:** 

**Control de Piso realizará revisiones periódicas para verificar si los tiempo de corrida fueron efectivos.** 

**CODIGO** DE FABRICACI  $O<sub>N</sub>$ 

> ៑  $\overline{2}$

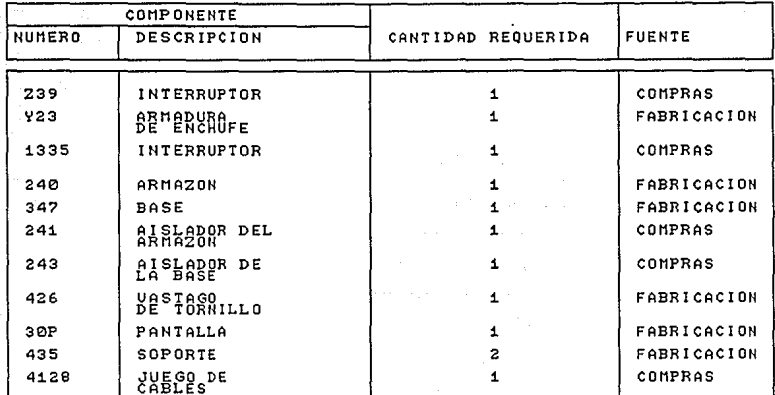

DIAGRAMA 2.1- LISTA DE MATERIALES DE MULTIPLES NIVELES: LAMPARA FIJA DE PARED #30

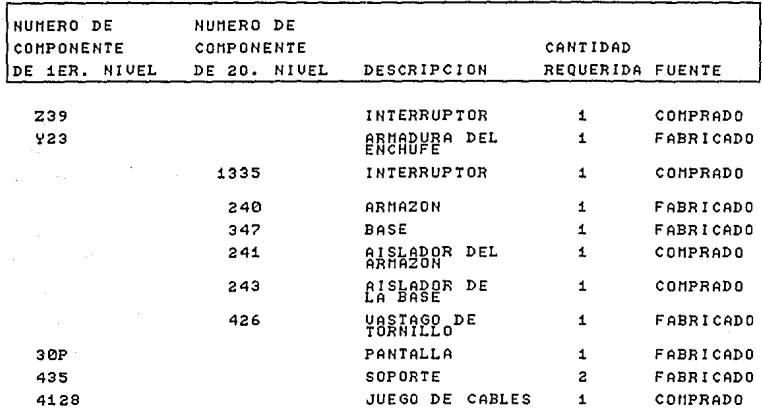

## **CODIGO DE FAERICACION 400**

DIAGRAMA 2.2- LISTA DE MATERIALES *CON* SANGRIA PARCIAL: LAMPARA FIJA DE PARED #30

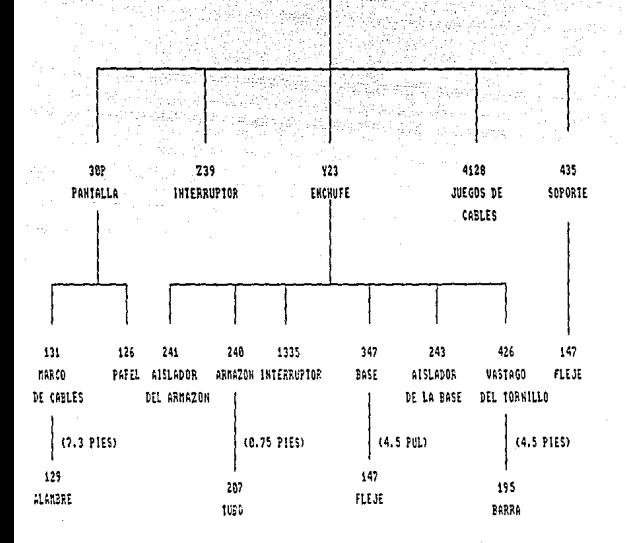

400 LANPARA

DIAGRAMA 2.3- LISTA DE MATERIALES TIPO AREOL GENEALOGICO: LAMPARA DE FIJACION DE PARED #38

#### **COD** - **F Al3:R** - **400**

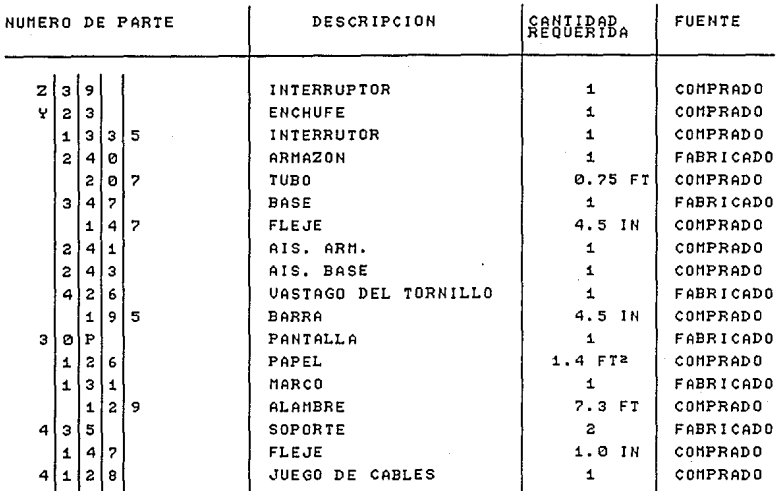

DIAGRAMA 2.4.- LISTA DE MATERIALES CON SAHGRIA TOTAL: LAMPARA FIJA DE PARED #30

#### **Eficiencia**

Control de Piso llevará a cabo muestreos periódicos de las hojas de Ruta y determinará su eficiencia mediante la siguiente fórmula:

Eficiencia = # Hojas de Ruta Buenas / # Total Observadas

**Hojas de Ruta buenas significa que el tiempo de preparación, corrida, espera y el factor de eficiencia son correctos.** 

CATEGORIAS DEBEN DE PASAR EL NIVEL DE RAZONABLE

4. Datos de Planeación de piezas

Las cantidades obtenidas de estos datos deben de ser razonables y completas.

#### Tamaño de Lote

**El tamaño de lote se determina a partir de la siguiente fórmula:** 

### I 2 • Uso Anual • Costo de Preparación **Costo Unitario \* Costo de Tenencia de Inventarios** %

**Con este cálculo se obtiene el lote más económico.** 

#### **Tiempo de Operación**

**Es el tiempo que durá una operación de producción sin considerar concesiones** *y* **calificaciones.** 

**Tiempo Estándar = Tiempo Operación \* concesiones \* calificación** 

#### Stock de Seguridad

**El stock de seguridad es un colchen que se asigna al inventario para poder actuar contra un aumento de la demanda y precios.** 

5. Listas de datos planeados de materiales

Los datos de las listas deben de ser razonables y completos.

**Factores a considerar y medir:** 

#### **Factores de Merma**

% de Merma = [Inventario ordenado (entregado) - Inventario físico - Salidas de Inventario]/Inventario ordenado (entregado)
6. Datos de Planeación por centro de trabajo Los datos deben de ser razonables y completos. Factores a considerar y medir:

> Identificar centros de trabajo Definir capacidades de los centros de trabajo Planear tiempos de cola

7. Datos planeados de rutas

Los datos deben de ser razonables y completos.

Factores a considerar y medir:

Tiempo de movimiento a la siguiente operación Tiempos de corridas de producción

#### $II.1.2$ VALIDAR EL SISTEMA

Debe de existir una lógica de la información con relación al MRP II en el paquete, la cual se debe de verificar. La lógica de información está compuesta por una efectiva Planeación *y* progra-mación que incluye funciones estándares, estas funciones son: Planeación de la Producción, MPS, MRP y otras .

Uno de los problemas comunes que existen hoy en día en las empresas es la creencia de que al automatizar los procesos existentes se van a resolver los problemas. Muchas veces ésto no es<br>cierto ya que la información con la

En décadas anteriores se manejaban sistemas de libros de proce~ dimientos y sistemas de tarjetas, éstos no constituían un sistema sencillo y rápido. Un sistema versátil del MRP II es el sistema de faltantes que es el que mide cuanto se tiene en existencias y los faltantes de las mismas los manda pedir para cumplir los requisitos de Producción.

El manejar un sistema por computadora tiene varias ventajas, una de ellas es la elevada tasa de retorno ya que nos evita el manejo manual de una gran cantidad de datos.

II.1.3 PERIODICIDAD DE LOS RESULTADOS

La periodicidad de los resultados es muy importante en manufactu- ra, por ejemplo en un sistema de inventarios si no se tiene actualizado el inventario diariamente, no se podrán controlar adecuadamente el mismo.

La experiencia que se tiene en manufactura dice que la Planeación de Requerimientos de Manufactura se tiene que actualizar cada<br>semana (existen algunas empresas que la realizan diariamente y<br>otras más frecuentemente). A continuación tenemos las actualizaciones de los datos y de información:

> Silvers. .<br>Vitevan e se

religio

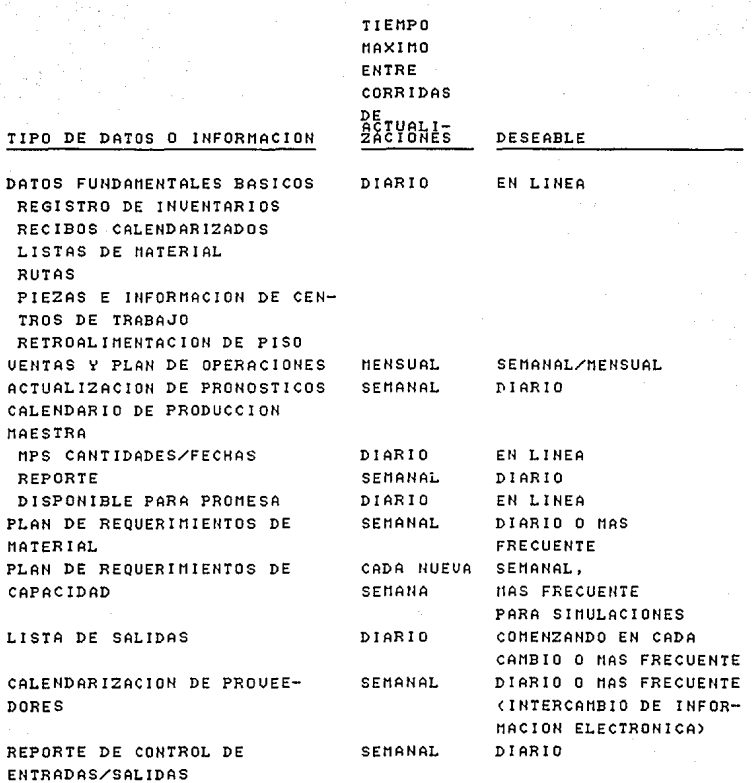

32

# II.l.4 TRANSPARENCIA

La transparencia le permite saber al usuario el porque el siste- ma genera determinados números.

Algunas veces el sistema recomendará algunas sugerencias que no<br>serán muy convenientes, entonces en estos casos se sabrá si un<br>sistema es bueno si cumple los siguientes puntos:

Decir el porque se dio esta sugerencia.

Depender de la evaluación, toma de decisiones e implementación de soluciones diferentes por parte del personal. Checar los problemas y asignarselos al operador.

Es muy importante que el sistema sea transparente ya que si no lo<br>es causará problemas. Por ejemplo un sistema nos despliega el<br>siguiente mensaje "Recalendarirar la orden a una fecha antesiguiente mensaje 11 Recalendarizar la orden a una fecha ante- rior", si el sistema no nos da mayor información nosotros no podremos hacer nada y no le haremos caso a este mensaje.

Algunas características que ayudan a obtener transparencia son:

l. Seguimiento de requerimientos brutos y ubicaciones.

2. Historia de transacciones.

3. El MRP defasado en el tiempo debe desplegar información descriptiva de los mensajes que manda el sistema (mensajes de excepción), de las ordenes planeadas, del programa de ordenes, del seguimiento de requerimientos de materiales y capacidad, de los recibos programados y de las ordenes planeadas en firme.

4. Seguimiento de requerimientos de capacidad.

5. Despliegue de estatus de recibos programados.

6. Reportes de requerimientos de materiales detallados para proyectar valuaciones de inventario *y* flujos de caja.

II.2 FACTORES HUMANOS

## II.2.1 ENTENDIMIENTO

Antes los departamentos de Sistemas se quejaban por que tenian muy poco tiempo para implantar los sistemas y los usuarios les<br>solicitaban varios cambios en el momento de la implantación en<br>los cuales se llevaban mucho tiempo. Esto seguramente se debía a<br>que los usuario no conocían bie

La mejor alternativa para corregir este error es educar al perso- nal en técnicas de Inventarios y Control de Producción, ya que ellos van a ser los usuarios finales y los que podrán participar en cualquier cambio al sistema. Resumimos la necesidad de tener personal capacitado en los siguiente:

**El personal capacitado nos sirve para obtener funciona**lidad dentro del sistema.

# II. 2. 2 PROPIEDAD

El sentido de propiedad del usuario ayudará a hacer su trabajo **mejor, ya que si se siente el operario parte del sistema coope**rará y sugerirá ideas para el sistema.

**Un factor importante a considerar es que el Gerente del Proyecto debe de ser el usuario primario, por ejemplo si se va a**  implementar un CAD la persona más indicada para implementarlo **será un ingeniero no un Gerente de Compras o de Mercadotecnia. Otro ejemplo es cuando se implementa un Control de Producción y Administración de Capacidades, en este caso las personas encargadas de la implementación son los capataces.** 

**Un error en el que se puede caer en la implementación de un sistema es responsabilizar a una persona en el Departamsnto de Sistemas o Procesamiento de Datos para implementar el paquete.** 

**A continuación se nombran algunos ejemplos de las responsabilida**des en el MRP II:

**Almacén - Gerente de Almacén encargado del control de los inventarios.** 

**Departamento de Planeación de Materiales - Los planeadores tienen a su cargo el control de las ordenes abiertas y la toma de dicisiones sobre los avisos que manda la computadora acerca de las ordenes.** 

Departamento de Mercadotecnia - Vendedores encargados del Plan de Ventas.

**Un buen ejemplo en la clara definición de responsabilidades es el siguiente: En una compañia de Clase A los aumentos de salario de un Gerente de Almacén se incrementan de acuerdo a la eficiencia de los inventarios.** 

## II. 2. 3 RESPONSABILIDAD

Para saber hasta que punto es responsable el sistema sobre las operaciones del MRP II nos hacemos las siguientes preguntas:

¿ **La computadora tiene la capacidad de evaluar si tienen**  sentido todas las alternativas posibles?

**¿La computadora es capaz de determinar si las decisiones son** ejecutables en todas las situaciones posibles? (¿el personal será responsable de ejecutar la decisión tomada?)

En los sistemas de Control de Producción existirán paquetes en donde se producirán cambios automáticos en las fechas de las ordenes y a su vez tendrán que existir señales de aviso para que Salud planeador y el personal de Control de Producción estén<br>enterados. Lo cual significa que si alguno de los anteriores<br>quiere realizar un cambio tendrá la alternativa de llevarlo a<br>cabo. Un ejemplo de estos sistemas es cabo. Un ejemplo de estos sistemas es el Sistema de Reprograma-<br>ción Automática.

En la mayoría de las veces la Reprogramación automática no es muy práctica ya que no responde a las necesidades reales de la pro- ducción.

Aspectos que pueden causar problemas de responsabilidad:

- l. Generación de Programación Maestra Automática
- 2. Reprogramación automática
- 3. Lanzamiento de Ordenes automático

4. Reglas de orden sofisticadas (balanceo de periodo de partes,<br>costo unitario mínimo,etc.)<br>5. Lógica de cierre automático de ordenes

S. Lógica de cierre automático de ordenes

Cálculo de pronósticos estadísticos sin revisión y aprobación técnica

Otra responsabilidad es la responsabilidad del usuario, ésta consiste en: El usuario debe alimentar al sistema con la información correcta y necesaria.

Es importante comentar que en algunas empresas los vendedores sus ventas para aumentar sus cuotas, lo anterior no debe de ocurrir en un MRP ya que esta información es fuente para la programación de la producción.

La última responsabilidad es la del equipo de implementación<br>(equipo del proyecto) que su función es la de seleccionar e<br>implementar el paquete.

Consideraciones sobre las diferentes empresas (Recomendado en esta tesis)

a) Empresas que producen para inventarios

Las empresas que producen para inventario son las de artículos de temporada como las de ropa, juguetes, y demás¡ lo que es lo mismo producen para períodos determinados, por lo tanto tienen corridas de producción que no están sometidas a presiones o variaciones, ya que se planea y produce mucho tiempo antes de la venta del producto.

Al no tener una restricción de espacio en el Almacén y tener la capacidad de realizar grandes corridas de un solo producto se pueden comprar considerables cantidades de materia prima obteniendo muy buenos descuentos por el tamaño de las compras.

Los inventarios en proceso dependerán de la programación de las corridas de producción.

Los inventarios de Producto Terminado serán de gran tamaño y se tendrán almacenados hasta la temporada de ventas.

El nivel de servicio de una empresa que produce para inventarios está en función de tener listos los productos demandados para el inicio de la temporada.

La buena planeación a largo plazo del Maestro de Producción permitirá alcanzar los niveles de servicio deseados.

Las medidas de control de piso servirán como patrón para estimar la productividad, el número de transacciones realizadas y demás. (Ver medidas de control de piso en cuadro 5.1)

b) Empresas que producen para ordenes

Son las que se dedican a producir para surtir los pedidos que<br>solicita el cliente, ejemplo de éstas son las ensambladoras de barcos, aviones , trenes y demás.

Los inventarios de materia prima de una empresa de este tipo son de la siguiente manera:

l. Inventarios A: Deben de tener un nivel mínimo de inventario para cualquier emergencia que pueda ocurrir y la mayor parte de la materia prima que se les suministra será por medio de ordenes abiertas de entrega inmediata.

2. Inventarios B: Deben de trabajar en la mayoría de las veces bajo las mismas circunstancias que los inventarios A aunque pueden tener algunos de ellos un mayor nivel de inventarios.

3. Inventarios C: Deben de trabajar en la mayoría de las veces con grandes niveles de inventarios para tener una cobertura amplia de disponibilidad.

Las empresas que producen para ordenes deben de manejar estas<br>políticas de inventarios para minimizar sus costos y aumentar su<br>nivel de servicio. Esto se refleja de la siguiente manera: si se<br>tiene poco inventario A que es mucho inventario C, al costar el 5% de nuestro valor en inventa-rios, no influirá en nuestros costos.

Las medidas de control, centros de trabajo, rutas, estudios de tiempo y listas de materiales se manejarán de igual manera que en una empresa que produce para inventario.

Con las medidas de control se verificará la productividad de la planta, personal y el control de piso.

## c) Empresas que producen con respecto a la Demanda

Son empresas que producen productos a mercados que demandan<br>constantemente productos o lo que es lo mismo los demandan los 12<br>meses del año (normalmente se tienen fluctuaciones); algunos<br>ejemplos son la industria alimentic

**Los inventarios de materia prima para empresas que producen para**  la demanda son determinados en base a los presupuestos de ventas los cuales afectan al Programa Maestro de Producción.

# RECOMENDACIONES

Existen requisitos tanto internos del software, como externos al software. Empezaremos con los externos, es necesario tener:

- Registro de Inventarios.
- Listas de materiales.
- Rutas.
- Tamaño de Lote.
- Tiempos de Operación.
- Stock de Seguridad.
- Factores de Merma.
- Estándares.
- Entendimiento del personal.
- Sentido de propiedad por parte del usuario.

Antes de seguir con los requisitos internos del software, se ampliarán un poco los requistitos externos.

Los registros de inventarios, listas de materiales, rutas y stock de seguridad deben de ser inspeccionados periódicamente para ver si realmente se están llevando a cabo eficientemene.

El tamaño de lote, los tiempos estándares y los tiempos de operación se deben verificar periódicamente para comprobar que las unidades estimadas son las correcta.

El entendimiento del personal hacia el sistema es fundamental para la buena operación del mismo, ya que si el personal no entiende el sistema las posibilidades de éxito son nulas.

Es necesario que el usuario se sienta propietario del sistema, es decir que si éste participó en la formación y adecuación del mismo, será satisfactorio ya que cuando trabaje con él sabra que el proporciono ideas para su mejoramiento y lo sentirá parte de él mismo, que es a lo que se le llama 11 Propiedad del usuario".

Los requisitos internos del software son:

- Validación del sistema.
- Periodicidad de los Resultados.
- Transparencia.
- Responsabilidad.

Es necesario que el sistema avise y proporcione la información necesaria cuando encuentre un problema para que se realicen a<br>tiempo las debidas correcciones y no se perjudiquen las actividades diarias (transparencia).

Es importante que se programen las actividades del MRP II en la computadora para tener una mejor planeación y se alcanzan los resultados buscados. Estas actividades son:

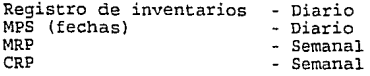

Es necesario que el sistema tenga una lógica de funcionamiento del MRP II (validación del sistema).

Se tienen que definir cuales serán los límites de actuación del sistema porque en algunos casos todas las decisiones que tome la computadora tendrán que ser validadas por Control de Piso (Responsabilidad); por ejemplo la Generación Automática de la Programación de Piso.

Se recomienda para poder implantar un Paquete MRP II, llevar a cabo:

l. Diagnóstico de la Situación Actual de la Empresa.

El diagnóstico es una herramienta la cual nos ayuda a conocer la situación actual de la empresa, en cuanto a aspectos administrativos, operativos, técnicos *y* financieros.

El diagnóstico consiste en inspeccionar cada una de las áreas de la empresa y decir como se encuentra actualmente la empresa.

En este caso el diagnóstico estará enfocado al área operativa, en<br>el cual se tendrán que analizar: funciones de producción, regis-<br>tros de producción , controles de producción, control de inventarios, control de almacenes, control de distribución, sistemas de producción, sistemas de colocación de ordenes al piso, sistemas de colocación de ordenes a proveedores, sistemas de compras, sistemas de inventarios y demás.

## 2. Capacitación

La capacitación consta de un programa de cursos para el personal de la empresa en las áreas técnicas y administrativas. Dentro de<br>las áreas técnicas que son las que nos conciernen para el MRP II tenemos el área de capacitación en el paquete, la cual juega un papel muy importante. La capacitación en el paquete no se podrá alcanzar sino se capacita al personal en las técnicas de administración de la producción.

La capacitación es un proceso constante y sin errores, con esto<br>queremos decir que si después de pasar de una etapa de educación<br>a la siguiente quedan deficiencias dentro de este proceso y éstas<br>no son corregidas, se fraca

## 3. Programas de Mejora

Se debe de organizar a la planta en círculos de trabajo para obtener mejores resultados dentro de la misma. Los círculos de o departamento específico, los cuales llevan a cabo sesiones para analizar y resolver los problemas existentes y para proponer mejoras a los procesos productivos de la planta. Se utilizan el análisis de ventana, el análisis de Pareto, el diagrama causa-efecto *y* demás.

En la planta deben de existir programas de motivación que hagan que el empleado trabaje eficientemente, se sienta satisfecho de lo que realiza y se sienta motivado a dar ideas para la mejora del proceso productivo.

Algunos ejemplos de programas de motivación son metas de producción, incentivos por las mejoras en el desempeño de las actividades, remuneración de salarios, días de campo para el personal de la planta 1 eventos deportivos para el personal de la planta y demás.

## 4. Evaluación

Con el diagnóstico se obtienen los resultados de la situación general de la empresa. En la evaluación se analizan los resultados anteriores para determinar en que áreas la empresa está debil *y* en que áreas la empresa está fuerte.

La evaluación tendrá que ser realizada con un alto grado de sensibilización, ya que con los resultados de la misma se decidirá que es lo que se tendrá que llevar a cabo con respecto al MRP II.

Es muy importante realizar una adecuada evaluación debido a que si se falla, será más caro corregir el trabajo. Para ejemplificar lo anterior tenemos lo siguiente: Se determinó que el control de partes de inventario de una planta ha trabajado efi-<br>cientemente y que entonces no se le haría ningun cambio a éste; después de instalar el paquete nos damos cuenta que falta mucha<br>información de captura necesaria para el sistema MRP II debido a información de captura necesaria para el sistema MRP II debido a un deficiente control de partes de inventario; por lo tanto nos detenemos *y* realizamos todos los ajustes necesarios, los cuales tienen un costo de tres veces más que si los hubieramos hecho bien a la primera vez.

### 5. Programa de Trabajo

Definir la forma de implantar el Paquete MRP II (Ver Anexo B) .

## CAPITULO III. SELECCION DEL SOFTWARE

# INTRODUCCION AL CAPITULO

**La selección del software es la etapa donde se analizan todos los**  proveedores de paquetes de MRP II para ver cual de ellos se **adecua más a la empresa, completa los modules que ya se tienen,**  cumplen con los requisitos técnicos y tiempos de operación entre<br>otros.

**Con la selección de software se escoge el paquete más conveniente y económico para la empresa. Es necesario que el paquete se adapte a la medida de la empresa, que el proveedor de manteni-**miento por 5 años por lo menos *y* trabaje en conjunto con la **empresa para reali:ar las instalaciones e interfases del paque-** te.

III. SELECCION DEL SOFTWARE

III .1 CARACTERISTICAS PARA REALIZAR UNA SELECCION ADECUADA

## III. l. l PRIORIDAD DE LA FASE DE EDUCACION

Frecuentemente se cae en el error de tomar la decisión de comprar<br>un paquete sin conocer la metodología, la lógica y el funcionamiento de éste.

**En otros casos se analizan las características y funciones de los**  paquetes sin conocer la lógica del MRP II lo cual provoca malas **interpretaciones de los usuarios** *y* **pérdidas de tiempo innecesarias.** 

**Anterior a la Educación se deden definir las necesidades técni- cas como marco de referencia para una futura selección de un software.** 

Concluyendo lo anterior se puede decir que no se podrá hacer una selección de un paquete hasta que el personal clave (Comite de Evaluación) haya recibido el entrenamiento básico en MRP II.

## III.1.2 APROBACION DEL PRESUPUESTO

**Es importante hacer un buen presupuesto y ésto sólo se logra**  mediante un buen análisis del programa de trabajo para la Implantación del Paquete de Software. Este presupuesto tendrá que<br>ser aprobado por la Dirección antes de empezar el Proyecto.

**Es muy importante que este programa esté elaborado concienzuda**mente, de lo contrario podrá representar peligros para el Jefe del Proyecto hasta el punto critico de dejar la Empresa.

**Hay que considerar todas las etapas, riesgos, retrasos y otros** puntos citados en esta tesis dentro del programa de trabajo para **obtener buenos resultados.** 

## III. l.. 3 EQUIPO DEL PROYECTO DEL SOFTWARE

El Eguipo del proyecto del software es una comisión del equipo del proyecto del MRP II (vista en el capítulo I) y su función es la de implantar el paquete del MRP II.

El Eguipo del Proyecto del Software estará constituido por:

- 1. Líder del Proyecto del MRP II<br>2. Director y Gerente de Sistema:
- 2. Director y Gerente de Sistemas<br>**3. Director de Planta<br>4. Gerentes de Producción<br>5. Personal Clave de Distribución**<br>6. Personal Clave de Distribución
- 
- 
- 
- **6. Personal Clave de Distribución**
- **7, Personal Clave de Finan:as**

Con ésto queremos decir que no sólo el equipo estará formado por **Directores o Gerentes sino que también estará formado por personal de media gerencia, es recomendable que el equipo no sea mayor**  a 10 personas.

### III. l. .4 RESPONSABILIDAD DE SISTEMAS

**Una de las funciones de Sistemas o Procesamiento de Datos es el analizar los requisitos que tendrá el Sistema, así como contactar con proveedores, coordinar presentaciones, visitar proveedores,** *<sup>y</sup>* será también responsable de coordinar la logística del Proceso de **Evaluación.** 

**Además el departamento de Sistereas analizará cual es el proveedor y el paquete más adecuado de acuerdo a los sistemas que se vienen operando dentro de la empresa.** 

**Por otro lado el Departamento de Sistemas se encargará de reducir**  la lista de proveedores de software.

III.1.5 DOCUMENTACION PRACTICA

**La solución para obtener una documentación sencilla es partir de**  la base de la lógica del MRP II y entonces ver que paquetes cumplen con esta lógica para poder tomar una decisión.

## III.1.6 CRITERIOS DE MODULOS BASICOS

**Cuando se selecciona un paquete no se puede entrar en muchos**  detalles en los módulos del mismo, por que sino se perdería el **objetivo de la selección que es el cumplir con los requisitos**  estándares del software (Vease sección III.5 y III.6).

## III.l.7 CONSULTORES

La empresa que está implementando el MRP II necesita ayuda exter-<br>na para tener mayor eficiencia. Los consultores conocen el MRP II<br>a la perfección porque trabajan con empresas de Clase A, además<br>han manejado algunos de lo **conocen todos los paquetes que existen en el mismo, ya que ellos se mueven en el medio industrial.** 

Para evitar problemas de propiedad el consultor no debe de tomar la decisión final sobre la elección del paquete, pero seria muy **conveniente que participará en su evaluación para facilitar la selección.** 

**El consultor no tiene que empezar a trabajar con la empresa a**  partir de la etapa de evaluación sino que puede empezar desde el **inicio del proyecto, y con ésto se obtendrá un mejor criterio de**  dirección dentro del proyecto.

**El Consultor maneja los siguientes criterios:** 

Funcionalidad del software

**El software tiene que operar en un hardware y en un sistema operativo.** 

**Apoyo a las tasas de crecimiento del negocia.** 

III. 2 TIPOS DE PROVEEDORES

**Los tres diferentes tipos de proveedores son:** 

- Hardware
- Software
- **Interno**

Se anexan las ventajas y desventajas de los diferentes tipos de **proveedores.** 

## III.2.l HARDWARE

Los proveedores de hardware para paquetes MRP II son los que a partir de un tipo de hardware ofrecen un paquete de MRP II. Los **mayores proveedores de hardware son: IBM, Honeywell, Sperry,**  Univac, NCR y Hewlett-Packard.

## III.2.2 SOFTWARE

**Son las empresas que están especializadas en desarrollar software. En México existen 48 empresas que licencian software para el MRP II, pero si tomamos en cuenta el mercado de E.U. tenemos una opción de aproximadamente 150 casas de software.** 

# VENTAJAS y DESVEHTAJAS DE LOS PROVEEDORES DE HARDWARE

# UD!IAJAS

- EL SOFTWARE ES GARANTIZADO QUE VA CORRER EN EL EQUIPO DEL PROVEEDOR.
- EL NISMO PROVEEDGR ES RESPONSABLE DEL HARDWARE Y SOFTWARE.
- EL COSTO DEL SGF!WARE SERA MAS ECONOMICO.

# **DESUENTAJAS**

- EL PRINCIPAL GIRO DE LA EMPRESA DE HARDWARE SOH LOS EQUIPOS HO LOS PAQUETES DE SOFTWARE, POR LO TANTO HOLE UR A DEDICAR EL TIEMPO E INVESTIGACION HECESARIO A UN PAQUETE DE MRPIL OUE EL OUE LE DEDICA UNA CASA DE SOFTWARE.
- $-$  KO TIENEH INCEKTIVOS LAS EMPRESAS DE HARDWARE PARA REDUCIR EL MISMO. YA QUE ESE ES SU GIRD DE TRABAJO.
- EL SOFTWARE PUEDE SER COMPATIBLE UNICAMENTE EN ESA MARCA, LO QUE CAUSARIA FROBLEMAS SI QUISIERAMOS CAMBIAR DE EQUIPO, POR POHER UN EJEMPLO UNO DE LOS PROBLEMAS PARA CAMBIAR DE EQUIPO SERIA EL REALIZAR UH GRAH HUMERO DE CAMBIOS EN EL SISTEMA,

**HEUTRAL** 

 $-$  CENTROS DE SGPORTE LEJANOS, EN ESPECIAL PARA EMPRESAS SITUADAS EH LA PROUINCIA

# VENTAJAS Y DESVENTAJAS DE LOS PROVEEDORES DE SOFTWARE

# UDIJAJAS

- ES EL GIRO DE ESTOS PROVEEDORES EL DESARROLLAR SOFTWARE, ENTONCES ESTE SOFTWARE SERA MAS ESPECIALIZADO,
- LOS PROVEEDORES DE SOFINARE AVUDAN A REDUCIR EL EQUIPO DE HARDWARE.
- ALTO HIUEL DE INDEPENDENCIA. ESTO SIGNIFICA QUE EL EGUIPO CORRERA EN UARIAS FLATAFORMAS !/OEQUl!OS.
- $-$  LOS PROVEEDORES OFRECEN MAYORES PERIODOS DE MANTENIMIENTO.

OtsUOOAJAS

- LOS FROUEEDORES DE SOFTWARE SON DE NEWOR TANANO CUE LOS DE HARDWARE.
- ES NAS CARO DUE EL SOFTWARE DE VEKDEDORES DE HARDWARE.

H!U!AAL

- tEHl?.~S ~E **SOPnR'iE** LEJ~HOS ~t l~U?l **QUt HS Dt** HP?Nt:.~.L

# VENTAJAS Y DESVENTAJAS DEL SOFTHARE **INTERNO**

# **DESUERTAJAS**

- EL TIENPO REQUERIDO PARA DESARROLLAR UH PAQUETE DE NEP 11 EH UHA CONPAHIA PUEDE SER HASTA DE CINCUENTA ANOS DE TRABAJO
- NATURALMENTE ES MAS TARDADO DESARROLLAR UN SOFTUARE QUE IMPLEMENTAR UN PAQUETE DE MRP 11.
- PUEDEN EXISTIR ERRORES DE DISENO LOS CUALES PUEDEN SER CRUCIALES Y NUY COSTOSOS.
- COSTOSOS CAMBIOS PARA ANPLIACIONES DEL MRP 11.

# III. 2. 3 INTERNO

**Existen varias razones por las que se desarrollaría software dentro de la compañía, a continuación se nombran las razones:** 

Los subsistemas del MRP II ya se han realizado y faltaría **por realizar una actualización de éstos.** 

Faltan pocos módulos del sistema como: Programación Maestra de la Producción, Planeación de Requerimientos de Capacidad, etc.<br>Estos sistemas se tendrán que desarrollar.

III.2.4 ELABORAR LISTA DE PROVEEDORES

A partir de los proveedores de paquetes se hace una lista de **proveedores, la cual se irá disminuyendo en las fases de Eva**luación.

### III.3 DEFINICION DEL SISTEMA ESTANDAR

Es la etapa donde se define el sistema estándar del MRP I!.

**En primer lugar es conveniente explicar que es un sistema están**dar. Un sistema estándar es donde se contienen las funciones principales de un paquete y sus interelaciones.

Para poder definir el Sistema Estándar del MRP II es necesario conocer la lógica de funcionamiento del MRP II, la cual fué explicada en el capítulo I de esta tesis, ya que sin ella no se<br>evaluaría adecuadamente el paquete.

En el cuadro 3.1 se muestra un ejemplo del Sistema Estándar MRP este sistema y esto solo se logrará con la ayuda de personal especializado en la sistematización del MRP II.

Un ejemplo de personal especializado en la sistematización del MRP II son los consultores profesionales (Con el título de CPIM de la American Production and Inventory Control Society)

Resumiendo lo anterior, esta etapa consistirá en obtener ayuda profesional para detallar más el sistema estándar del MRP II. Esta etapa no durará más de una semana con ayuda de personal especializado.

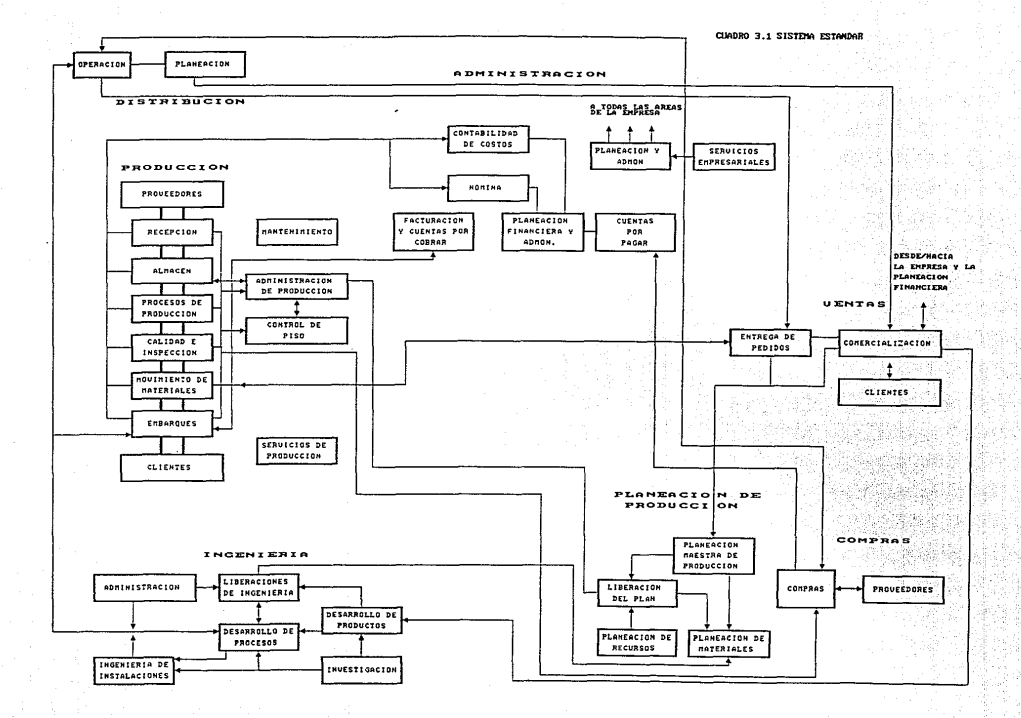

47

#### III .4 DIAGNOSTICO DE LA SITUACION ACTUAL

#### III. 4 .1 DIAGNOSTICO DE LA SITUACION ACTUAL

**El diagnóstico de la situación actual consiste en analizar la situación existente en la compañía en cuanto a Sistemas de**  Cómputo de Manufactura *y* de Finanzas.

**La razón por la cual se hace un diagnóstico de los Sistemas de**  Cómputo de Manufactura *y* de Finanzas es para:

- **Verificar la condición de los datos (infraestructura).**
- Verificar el nivel de tecnología.
- **Determinar la funcionalidad.**
- **Determinar la capacidad.**
- **Determinar los requerimientos específicos de información.**

La responsabilidad de desarrollar el diagnóstico es del Area de **Sistemas o como una alternativa se podrá llevar a cabo por una empresa Consultora.** 

**El equipo del Diagnóstico estará integrado por cuatro personas:** 

- Líder del Proyecto
- **Gerente de Sistemas o Consultores**
- Coordinador de Sistemas (2) o Consultores

# Etapas del Diagnóstico

**Las etapas del diagnóstico son:** 

- **Recopilación de Información**
- **Planeación del Diagnóstico**  L.
- **Entrevistas**   $\overline{\phantom{a}}$
- 
- Corridas *y* Pruebas **Análisis de Información**  L.
- **Diagnóstico Final**
- **l. Recopilación de información**

En esta etapa el equipo del Diagnóstico tendrá que conocer de **antemano los sistemas existentes con sus respectivos subsistemas** *y* módulos. También el mismo tendrá que obtener toda la docu**mentación de los sistemas existentes, personal de plantilla involucrado, usuarios** *y* **Bitácoras de Problemas Ocurridos.** 

**A partir de la información obtenida el equipo hará un análisis**  general *y* definirá la Planeación del Diagnóstico.

2. Planeación del Diagnóstico

En esta etapa se elabora el plan de trabajo para el Diagnóstico tomándose en cuenta toda la información obtenida de la etapa **anterior. En base a la buena planeación de éste se podrán o no se** podrán obtener buenos resultados.

El tiempo de duración del Diagnóstico será de 1.5 meses a 3 meses<br>en una empresa mediana o grande mientras que éste sea llevado a<br>cabo por el personal de Sistemas; por el contrario si éste es<br>realizado por un consultor el **que tienen los Consultores en realizar éstos.** 

**3. Entrevistas** 

**Es el calendario de entrevistas que realizará el equipo del diagnóstico para conocer y examinar los resultados a los que se ha llegado con el sistema existente.** 

4. Corridas y Pruebas

**En esta etapa se tienen que realizar corridas y pruebas de los respectivos sistemas para comprobar su buena ejecución y**  determinar las fallas.

5. Análisis de Información

Esta etapa no es específicamente la etapa que continua de la **etapa 4, sino que en cada etapa en donde aplique se realiza un** análisis de la información y de los resultados obtenidos. Este será llevado a cabo por el Equipo del Diagnóstico para el buen desarrollo del mismo.

6. Diagnóstico Final

**Esta etapa consistirá en informar los resultados obtenidos al**  Equipo del Proyecto y al Equipo Ejecutivo. Los resultados **obtenidos pueden ser el número de módulos: funcionales, que necesitan ampliación, que necesitan integración** *y* **demás.** 

III.5 EVALUACION FASE 1- EVALUACION GENERAL

**Los pasos a seguir de la evaluación de fase 1 son:** 

l. Capacidad de Cómputo (Aplicable a compañías que no tienen equipo de cómputo)

2. Análisis de Requisitos Técnicos

3. Comprobación de Proveedores de Clase A o B

4. Precios del Software

**Este orden de evaluación es el más óptimo a seguir, ya que con el mismo se realiza el menor esfuerzo y costo posible. Debido a que si analizamos los pasos entenderemos por que se dijo lo ante- rior.** 

# Análisis de los pasos

El primero (capacidad de cómputo) es un paso opcional debido a la falta de equipo de cómputo dentro de la empresa.

El segundo (análisis de requisitos técnicos) nos puede disminuir<br>en un 80 % las alternativas existentes, como resultado de que<br>nosotros tenemos un equipo de cómputo específico en nuestra<br>empresa al cual le instalaremos un

El tercer paso (comprobación de proveedores de clase A o B) nos<br>disminuye a 5 u 8 paquetes ya que elimina a los proveedores que<br>no son de clase A o B por falta de confiabilidad. Y no se podrían obtener los beneficios esperados del MRP II.

El último punto (Precios del Software) consiste en seleccionar ocho paquetes, del conjunto de paquetes que ya se tienen, por medio de una comparación de precios, los cuales pasaran a la segunda fase de evaluación. La evaluación de precios no será necesaria si se cuenta con ocho paquetes.

Esta elección no debe de llevar más de quince días ya que sino los costos de demora del proyecto serán significativamente altos.

III.5.1 CAPACIDAD DE COMPUTO (APLICABLE A COMPAÑIAS QUE NO TIENEN UN EQUIPO DE COMPUTO)

Para compañías que no tengan equipo de cómputo, una tarea nece- saria a realizar es el analizar que equipo se va a comprar. Este análisis debe de considerar el evaluar cual va a ser el creci-miento de la compañia en los próximos diez años y con eso determinar que equipo necesitará comprar la misma. Se tienen que considerar diferentes proveedores de hardware *y* determinar cual es el que se adecúa más a los requerimientos de la compañía.

Esta elección será conveniente tomarla con ayuda de asesares , debido a que estos tienen experiencia en este campo y tienen un criterio más amplio.

Puede parecer difícil el seleccionar un nuevo equipo de cómputo pero na lo es, debido a que si se analizan las condiciones en las que operará la empresa en un futuro cercano se podrá tomar una mejor decisión del hardware a comprar. Estas condiciones san:

- Número de terminales.
- Importe de Ventas.
- Número de empleados.
- Número de partes.
- Cantidad de Listas de Materiales.
- Volúmen de transacciones (35,000 transacciones/día)

Crecimiento del negocio por año en un plazo determinado.

Al evaluar la capacidad de equipo se disminuirá la lista a 6 o 7 proveedores.

Existen otros tipos de capacidades que son las del software; hoy **en día existen nuevos sistemas de cuarta generación** *y* **bases de datos como son: Ingeniería de Sistemas por Computadora, Sistemas de Prototipos y demás, los cuales sirven como herramientas para**  los usuarios para ampliar las capacidades o funciones de los **sistemas.** 

III.5.2 ANALISIS DE REQUISITOS TECNICOS

**Existen dos requisitos técnicos:** 

- Requisitos Fijos Requisitos Variables
- 

a) Requisitos Fijos

Los requisitos fijos son los equipos de hardware *y* equipos de software que se esten manejando en la compañía para que el equipo que se adquiera sea compatible a éstos. Ejemplo de los anteriores **tenemos: al sistema operativo** *y* **a la base de datos.** 

Por ejemplo la clase de equipo de cómputo que esté usando la empresa será un factor decisivo para eliminar en un 80 % las<br>alternativas de los paquetes existentes. Un ejemplo de ésto son alternativas de los paquetes existentes. Un ejemplo de ésto son las microcomputadoras DEC VAY., IBM System/38 *y* HP-3000 las cuales **disminuyen las opciones de selección a 10 paquetes o menos.** 

b) Requisitos Variables

Son los requisitos de opción como pueden ser el lenguaje de pro**gramación, los tipos de números, las cantidades de variables y** demás.

Ejemplos de programas son:

- COBOL
- PL/I
- RPG III

# III.5.3 COMPROBACION DE PROVEEDORES DE CLASE A O B

**Es necesario que se haga una eliminación de todos los proveedores**  que no comprueben el haber implantado su paquete en un cliente que haya obtenido la Clase A o B. Si se implanta un paquete que **no cumple con las características anteriores se disminuyen las**  posibilidades de alcanzar el éxito en la implantación del paque- te.

Al eliminar todos los paquetes que no sean de Clase A o B **disminuimos la cantidad de éstos a evaluar.** 

# III.5.4 PRECIOS DE SOFTWARE

Para sacar el costo del paquete se utilize la fórmula:

Costo del Paquete = Costo del software + Costo de hardware (en caso necesario) + Costo de Implantación (instalar, interfases, etc.) +Costo de Demora (Lo anterior se considerará en el Análisis Costo-Beneficio)

Lista promedio de precios:

Microcomputadoras Mainframe \$ 50,000 - \$ 150,000 (Dólares) más de \$1,000,000 (Dólares) ( \*l)

En la mayoría de los casos la tasa interna de retorno {TIR) en la compra de un paquete es satisfactoria. Así que en la elección del paquete el precio no es muy significativo para tomar una decisión.

En realidad no existe mucha conexión entre el precio del paquete y el rendimiento del mismo, ya que existen paquetes por menos de \$ 200,000 con excelente rendimiento y paquetes por menos de \$ 50,000 con los mismos resultados.

III.6 EVALUACION FASE 2 - EVALUACION DETALLADA

En la fase 1 se disminuyeron de 5 a B el número de paquetes de la lista de proveedores, mientras que en la fase 2 se eligen tres<br>paquetes a los cuales se les hará un Análisis Costo-Beneficio en<br>la siguiente etapa.

III.6.1 CUMPLIMIENTO CON EL SISTEMA ESTANDAR

Muchas compañías invierten cantidades significativas de dinero en<br>evaluar a proveedores por medio de listas de revisión de requi-<br>sitos de software con las cuales no obtienen información veraz, lo cual resulta perjudicial a la Empresa ya que solo realiza gastos poco fructíferos.

Lo anterior se explica de la siguiente forma: Muchas compañías desarrollan listas de revisión creyendo que es lo más funcional y utilizan éstas para analizar los paquetes. Las listas se preparan utilizando lo siguiente:

Literatura de campo

Tópicos que son importantes para el personal de la compañía

Especificaciones de los sistemas existentes.  $\overline{a}$ 

Lista de especificaciones del paquete de software a com- prar.

\* 1 - Precio promedio en la industria de Estados Unidos 1987

**Listas de Revisión de uno o más consultores.** 

Lista de Revisión de uno de los proveedores de software.

**Existen varios métodos para llevar a cabo la Lista de Revisión, uno es por medio de una investigación el cual no es un método muy usual. El método más común es mandar una carta al proveedor**  solicitándole que conteste la Lista de Revisión anotando las<br>respuestas y las funciones aplicables, no aplicables y las existentes parcialmente; y de las aplicables la cantidad en que **operan eficientemente y el como operan de esta manera.** 

**Existen varias ineficiencias al mandar una lista de revisión, éstas son:** 

**Nadie verifica la estructura estándar o lógica del sistema para corroborar que las funciones del mismo sean iguales a las del sistema estándar y que se ejecuten adecuadamente.** 

**Los términos de la lista de revisión pueden se mal in**terpretados.

**Muchas veces los paquetes que cumplen con todos los requisitos de la lista de revisión son los más complicados.** 

**Muchas veces se confunde el propósito de esta lista con el propósito de venderle la idea a la Dirección.** 

**La primera ineficiencia de la lista anterior es la más fuerte ya que si no se analiza la estructura del sistema contra el sistema**  estándar y tampoco se estima lo que se debe hacer para que el paquete trabaje óptimamente nunca se obtendrán los resultados requeridos .

**La lista de revisión se haría demasiado larga y se llevaría bastante tiempo elaborarla, si se tuvieran que detallar las preguntas para conocer todas las funciones del sistema. Por lo tanto esto no se hace ya que es impráct.ico y va en contra de los**  beneficios del proyecto.

Muchas veces el paquete que cumple con la mayoria de los puntos de la Lista de Revisión es el más dificil de corregir y el paque**te que no cumple con esas condiciones es el más sencillo de modificar; por lo cual haría del mismo la mejor alternativa de compra.** 

Un buen comprador de un paquete de MRP II es aquel que busca funcionalidad en el paquete aun que no tenga todas las funciones. Un mal comprador es aquel que busca que el paquete sea más com- **plejo y contenga el mayor número de funciones.** 

Los principios básicos para evaluar un paquete de MRP II son<br>analizar que este cumpla con el sistema estándar (patrón para<br>analizar los paquetes del MRP II para ver si cumplen con la<br>estructura mínima necesaria para que fu **<sup>11</sup>Definici6n de un Sistema Estándar''), analizar la cantidad de cambias a realizar y verificar si los cambios se pueden llevar a cabo en el tiempo disponible.** 

**Una razón muy importante por la cual se tiene que verificar el**  paquete contra el Sistema Estándar es por que así se podrá anali- **zar que las funciones principales del MRP II se estén llevando a** cabo.

Al verificar el paquete a partir del Sistema Estándar no se puede **caer en:** 

Revisar al detalle las funciones del paquete.

**Eliminar a los proveedores que no cumplan con más de dos funciones.** 

**Utilizar el Sistema Estándar como una lista de revisión dónde se tiene que ser muy estricto.** 

**Si se cae en lo anterior eliminaríamos a todos los proveedores de la lista con lo cual no se conseguiría nada.** 

**a) Recomendaciones a seguir en la evaluación del Sistema Del Proveedor** 

l. Cómo se dijo en el tema 3.3 un Sistema Estándar son las funciones principales que debe tener un paquete MRP II, además de **éstas se deben contemplar las funciones de:** 

- Lógica de las Corridas del MRP II.
- **Actualización de Listas de Materiales.**

**Actualización de Tiempos de Producción.** 

**las cuales también se tienen que considerar para evaluar el paquete, a estas normalmente se les llama funciones universales.** 

**Otro tipo de funciones no serán necesarias para correr el siste**ma.

2. Debe de existir una lógica primaria en todo Sistema MRP II. **Si existiera una lógica periférica o especial en base al negocio o industria no se tomaría en cuenta.** 

**En este punto es importante la participación de consultores ya**  que ellos ayudarán a decidir que funciones son esenciales y cuales se podrán postergar.

**Las funciones que se añadan después de la fase de implementación deberán tener una estructura similar a la del sistema estándar**  del MRP II y no deberán de ser ambiguas.

54

**3. Es recomendable mantener un alto grado de integración entre todas las aplicaciones requeridas en el negocio como son: Entrada de Ordenes, Auxiliares de Mayor, Cuentas por Pagar,**  Cuentas por Cobrar y demás.

En el caso de que se añada otra función al sistema, tendrá que<br>ser definida claramente y acordada con el proveedor para su<br>implementación.

**En la evaluación de la estructura del software contra el sistema**  estándar se definen las funciones que incluirá el paquete. En el **caso de que solo se escogieran las funciones generales se disminuirían los beneficios del proyecto, ya que esto se tendría que realizar a futuro con un casto.** 

**b) Omisiones Comúnes en los Paquetes** 

**l. Funciones de Programación Maestra de la Producción, cómo son:** 

Capacidad de presentar la Programación Maestra de Producción cómo un Informe de Producción.

Despliegue de partes de la Programación Maestra de Producción.

Capacidad del cálculo de existencias.

**Programación Maestra a dos niveles.**  Programación del Ensamble Final.

**2. Funciones de compras, incluyendo:** 

**Programación de Proveedores Respaldos de las negociaciones con proveedores Programación de las Inspecciones de Entrada. Respaldos del procesamiento externo.** 

- 3. Control de entradas-salidas
- **4. Planeación de recursos de distribución**
- S. Planeación y programación de herramientas.
- **6. Interfases de Planeación Financiera, incluyendo:**

**Valuaciones de Inventario Proyectadas.**  Proyecciones de flujo de caja.

**Los pasos a seguir para evaluar la estructura del paquete contra** el sistema estándar son:

- **l. Leer la Documentación**
- 2. Documentar el Sistema del Paquete

Los pasos a seguir después de haber evaluado la estructura de los 5 paquetes contra el sistema estándar son:

- 3. Identificar Modificaciones e Interfases<br>4. Analizar Tiempos de Corridas y Pespuest
- 4. Analizar Tiempos de Corridas y Respuesta.
- 5. Reunirse con el proveedor<br>6. Buscar opinión de otros u
- 6. Buscar opinión de otros usuarios
- 7. Análisis de Costo-Beneficio
- B. Negociar el contrato

# III.6.1.1 LECTURA DE DOCUMENTACION

La primera tarea a desarrollar es tener toda la documentación de los proveedores de software. Esta debe de incluir la documentación técnica como son: manuales, folletos y demás. Los manuales deben de incluir la estructura del sistema, procesamientos, ediciones y otros aspectos de la programación.

Algunos proveedores te facilitarán la información sin ningún trámite y otros necesitarán firmar un contrato de derechos de información.

Después de haber obtenido la información de cada paquete se tendrá que analizar la información como etapa inicial de la evaluación de la estructura del mismo contra el sistema estándar. Normalmente el personal que desarrolla esta etapa es el Equipo del Proyecto del Software, existe la alternativa de que un con- sultor desarrolle esta actividad en conjunto con el anterior, lo cual simplificaría el desarrollo de esta actividad ya que el consultor tiene mayor experiencia en este tipo de actividades.

Antes de leer la documentación se tiene que verificar:

l. Que se tenga una estructura del sistema. 2. Lodas las funciones del mismo. Se deben de conocer los niveles en<br>los que trabajan estas funciones y saber cuales son aceptables.<br>de conocer los niveles de los puntos a revisar a partir del 3. Preparar una lista de los puntos a revisar a partir del sistema estándar.

Existen dos lecturas, cuyos objetivos son:

a) Objetivos de la primera lectura

Analizar la documentación.

- Comprobar la existencia de las funciones principales y de la<br>estructura básica.

Detectar áreas "problema".

## b) Objetivos de la segunda lectura

**Identificar las funciones que corresponden al sistema**  estándar que tienen la estructura conceptual y que no la tienen.

**Evaluar el comportamiento de las funciones anteriores.** 

**Identificar otras funciones diferentes a las del Sistema**  Estándar pero que sí aplican al MRP II.

Identificar las funciones que no ayuden a que el paquete sea de Clase A.

**Identificar las funciones que faltan.** 

III. 6 .1. 2 DOCUMENTACION DEL SISTEMA DEL PAQUETE

En la segunda lectura de la documentación se obtendrá como fun**ciona actualmente el paquete. Se necesita realizar una** documentación que contenga lo anterior y la descripción de la estructura del paquete.

En la descripción de la estructura del paquete será conveniente **realizar diagramas de la interrelación de los archivos, describir los procedimientos de edición en transacciones y listar los elementos más usados en el sistema.** 

**Las funciones que no trabajen adecuadamente en el sistema cendrán que ser discutidas con el proveedor.** 

**Las macrofunciones del sistema como son opciones de control de archivos, control de reportes y manejo de dutos deben de ser identificadas para tener un mayor conocimiento de la estructura del sistema.** 

**Otra alternativa es la de realizar una correlación entre la documentación anterior y las formas de transacción y reportes. Lo cual nos ayudará, en una futura reconstrucción de la información, a identificar cual es la lógica de la misma. Lo que nos dara por**  a identificar cual es la lógica de la misma. Lo que nos dara por<br>resultado un escrito de 20 a 30 páginas de la documentación y un<br>adicional de 30 a 50 páginas de transacciones y reportes.

**En el caso de que existan hojas o reportes en blanco es evidente que no forman parte del sistema o van a ser díficiles de imple-** mentar por la falta de documentación.

**Cada vez que se encuentre un 11 haremos 11 es evidente que se va a** implantar un nuevo desarrollo. Habrá que preguntar al proveedor durante la próxima reunion con él, cual será el próximo paso a<br>seguir en este desarrollo.

## III.6.2 IDENTIFICACION DE MODIFICACIONES E INTERFASES

Los paquetes que cumplan con el sistema estándar tendrán que ser<br>analizados para cuantificar las modificaciones e interfases necesarias para que su implementación sea eficiente.

Es importante considerar que ningun paquete de software está completo, por lo tanto se tendrán que realizar modificaciones. Se tiene que decidir quien realizará las modificaciones, ésto dependerá de una evaluación de costos entre la realización de las modificaciones en casa y la realización de las modificaciones por una empresa externa.

Se tienen que documentar todas las modificaciones e interfases que se realicen sin caer en el detalle, si éstas no se documen- tan no se tendrá un respaldo para futuros cambios.

Las deficiencias más comunes en MRP II son:

Lógica de Programación de la Producción a dos niveles.

Ausencia de Soportes de la Programación de Ensamble Final.

Ausencia de la Programación de Compras.

Ausencia del Control de Entrada-Salida.

Ausencia de Pronósticos.<br>Ausencia de una lógica conceptual del manejo de material en Ausencia de una lógica conceptual del manejo de material en tránsito *y* del manejo de material de ensamble de única alimentación.

Problemas en el despliegue de información en las pantallas del paquete.

Ausencia de Interfases con la Planeación Financiera.

Al tener una clara conceptualización de la estructura del soft- ware se podrán definir las interfases a realizar. Es recomendable que hasta que no se alcance un nivel de estabilidad en la Implantación del software no se realicen las interfases necesari- as.

Después de definir quien es el responsable de realizar las modificaciones se tendrá que realizar un plan de acción para el buen control de la consecución de los resultados.

Para poder definir el tiempo de ejecución del plan de acción hay que basarnos en dos cosas:

La primera es evaluar Proyectos del mismo tipo que se hayan llevado a cabo dentro de la empresa, en el caso de que no se hubiese realizado ninguno dentro de la empresa se tendría que investigar externamente en empresas donde si hayan desarrollado<br>esta clase de proyectos.

La segunda es evaluar qué tanto tiempo se llevaría la empresa en realizar estas modificaciones para poder determinar el tiempo máximo que tiene el proveedor. En el caso de que el proveedor no<br>entregara a tiempo las modificaciones, la empresa empezaría a<br>realizarlas. Muchas veces no es recomendable el comprar un software que se va a lanzar al mercado debido a que en la mayoría de las veces que lanzas un producto al mercado se lanza tarde y sin el performance esperado.

Existen proveedores de software que no se encuentran en la situa-<br>ción anterior y hay otros que sí, de los segundos los principales problemas son:

a. Algunos proveedores que encuentren errores en su desarrollo<br>los corrigen, muchas veces utilizan más recursos en estas acciones y los terminan apresurándose, lo que podría provocar algunos problemas de precisión.

b. Algunos proveedores que encuentran errores en su desarrollo los omiten y lanzan el producto al mercado pudiendo provocar grandes daños futuros.

En los casos de que se necesiten futuras versiones del software a<br>las que se les llama actualizaciones de software, se necesitará<br>tomar en cuenta las recomendaciones anteriores y análizar los riesgos posibles con el específico proveedor.

Hay que tener un plan de trabajo para la realización de modificaciones al paquete, ya que si no existe este plan se corre el riesgo de que el proveedor no cumpla con el mismo. En el caso de que si se tenga el plan, se comprobará con clientes del proveedor si esté ha dado buen servicio. Y por último si las modificaciones en exclusivas, es decir que no<br>las puede realizar el proveedor son exclusivas, es decir que no<br>las puede realizar más que el mismo proveedor se tiene que elimi-<br>nar esa alternativa de modificación, ya que únicamente se est

## III.6.3 ANALISIS DE FILOSOFIAS DE DISEÑO

Existen algunos atributos muy buenos en los paquetes de software que no son parte de las funciones específicas del paquete. Estos atributos son las filosofías de diseño del software las cuales juegan un papel crucial dentro del mismo.

En caso de que un diseñador no considere estas filosofías desarrollará un software con deficiencias en el control y manejo de información y datos.

Las filosofías de diseño más importantes son:

# l. Simulación de la realidad

El único propósito de un paquete MRP II es simular la realidad.

59

# 2. Simplicidad

Las grandes cosas que existen en este mundo son sencillas y simples, el MRP II no es la excepción. El sistema necesita un grupo de funciones, cualquier función que no estuviera contem plada dentro de las anteriores produciría ineficiencias en el

## 3. Responsabilidad

Los usuarios del sistema son los que tienen el control *y* respon- sabilidad del mismo.

Tomar una acción sólo por que la computadora dice, es una acción negligente e injustificable. El buen sistema le presenta al usuario cual es la situación actual dentro de la empresa y le ayuda a la toma de decisiones.

4. Estandarización

El sistema que funciona de manera estandarizada es bueno ya que permite una buena comunicación usuario-máquina y ayuda a la resolución de problemas. Ejemplo de esto son los sistemas que contemplan bitácoras de resolución, ya que si se tienen problemas en el futuro se puede consultar en la bitácora para ayudarnos a la resolución de los mismos.

s. Madurez

Las personas son ingenuas y tratan de resolver día a día los problemas, se enteran de los problemas y le dan solución inmedia- ta a los mismos.

Un buen sistema es el que da a conocer los problemas y sugiere soluciones alternativas.

III.6.4 ANALISIS DE TIEMPO DE CORRIDAD Y RESPUESTA

Antes, los sistemas tenían altas cargas de trabajo; hoy en día éstos se han vuelto más precisos y se han hecho sistemas en línea a los que se les tiene que mejorar cada vez más el tiempo de respuesta; en otras palabras no se puede tener a las personas sentadas sin trabajar porque la computadora está procesando la información.

Si no sabemos el tiempo de respuesta que queremos para nuestro sistema, a la larga nos vamos a llevar una decepción que nos va a ocasionar altos costos.

Debemos de estimar los tiempos de respuesta del sistema y nos tenemos que asegurar que el equipo que compremos tenga-un tiempo de respuesta estimado ya que si nó caeremos en altos costos de improductividad.

Una técnica para estimar el tiempo de respuesta es por medio de **Simuladores de Rendimiento, un ejemplo de éstos es el que tiene**  la Unisys Corporation para su equipo 1100. Este simulador es un algoritmo matemático que obtiene un conjunto de valores a partir<br>de las variables siguientes:

- Cantidad de terminales del sistema
- Cantidad de los diferentes tipos de transacciones
- Modelo de la computadora donde va a correr el sistema
- Capacidad utilizada por otros sistemas
- Cantidad de partes Cantidad de ordenes
- 
- **Otros parámetros importantes**

Otra alternativa del proveedor para corroborar los tiempos de respuesta es correr una base de datos en el paquete. Esta alternativa es más certera que la anterior ya que se está simulando **con un sistema real.** 

**Otra alternativa es la de la cía. Formation Inc, con el programa**  de medición de rendimiento el cual emula terminales que se están alimentando por transacciones.

**Los proveedores comunmente estiman sus rendimientos a partir de varias pruebas que hacen ellos, en las cuales simulan varios**  tamaños de empresa; por lo tanto ellos tienen definidas las **especificaciones para los diferentes tamaños de empresas. Otra manera que tienen los proveedores para controlar su rendimiento es por medio de las estadísticas de los usuarios de bases de**  datos similares.

**Las preguntas que se tienen que realizar a los proveedores para**  estimar el rendimiento de los paquetes son:

**l. ¿ Cómo generará o generó sus estadisticas de rendimiento** ?

2. ¿Cómo realizará *o* realizó sus pruebas de clientes y pruebas de proveedor?

**3. ¿Se realizará o se realizó la prueba en un sistema en funcionamiento o en uno que no estará o estuvo funcionando, si fue en uno sin funcionamiento cual fue el trabajo adicional?** 

4. ¿Cuál *tue* el tamaño de la base de datos con el que las estadististicas fueron generadas?

5. ¿Cuál fue la mezcla de transacciones usadas para la prueba?

**6. ¿Cuál fue el tamaño de la computadora, memoria, número de**  unidades de disco, y demás utilizados?

7. ¿Cuál fue el promedio de los tiempos de respuesta por **transacción?** 

*B.* ¿Cuál es el tiempo de respuesta estimado para:

- Correr el Reporte del Programa Maestro?
- la Planeación de Requerimientos de Material? la Planeación de Requerimientos de Capacidad?

generar la lista de aprovisionamiento de materiales a pro- ducción?

generar el Programa de Proveedores?

En general se necesitará saber los tiempos de respuesta *y* los tiempos de manejo para altas cantidades de transacciones.

Podría darse el caso de que el proveedor no tuviera información de los tiempos de respuesta, en ese caso se le tendría que solicitar al mismo. Esta información sería de tiempos de respuesta de operaciones que se ejecuten frecuentemente.

III.6.5 REUNION CON EL PROVEEDOR

La reunion con el proveedor se realiza como resultado del análisis de la documentación *y* de la estructura estándar, en ésta reunían se examinarán todos los puntos que no quedaron claros dentro de la documentación *y* se hará una pequeña prueba del sistema.

Después de terminar de leer la documentación {etapa anterior) el equipo del proyecto se reune para analizar la anterior. Esto hace que todo el personal entienda la problemática *y* esté preparado para la próxima reunían con el proveedor.

## Aspectos importantes a considerar en la reunión:

Saber que personal del proveedor asistirá a la reunión.

La documentación del sistema servirá como soporte de los problemas encontrados en el paquete.

El proveedor debe demostrar la existencia de personal técni- camente capacitado.

La reunión servirá para tomar la decisión de escoger a un proveedor determinado.

Se obtendrán las fechas de nuevas implantaciones (nuevas versiones) o futuras mejoras.

Busqueda de soluciones a problemas internos del paquete y su definición en el contrato.

## III.6.5.l AGENDA DE TOPICOS

La agenda de tópicos es la planeación de los puntos a tratar en **la reunion, a continuación se propone una agenda:** 

- **l. Presentación**
- **2. Tipo de servicio que ofrece el proveedor**
- 3. Sección de preguntas sobre la documentación
- **4. Deficiencias en el sistema**
- 5. Demostración del paquete
- 
- 7. Acuerdos para eliminar deficiencias<br>8. Acuerdos para posibles extensiones
- **8. Acuerdos para posibles extensiones del sistema**
- **9. Programación de próxima reunion**

III.6.5.2 REALIZACION DE PRUEBA DE SALIDA

La prueba de salida se realiza para comprobar que las salidas del **sistema esten acordes con la estructura del mismo. Con las sali**das del sistema obtenemos una visión completa del flujo de infor**mación manejado por el sistema.** 

**En la revisión de la prueba de salida no se deberá de examinar todo sino que se examinarán algunas cantidades importantes y varios reportes individuales. En los segundos es necesario entender la mecánica de los mismos para verificar que exista un** buen flujo de información.

**Factores importantes a comprender de los reportes individuales:** 

**Cuantos reportes para los planeadores contienen la siguiente información:** 

- Información descriptiva básica
- Planeación de ordenes
- Estructuras de producto

Respaldos de los pedidos programados de material *y* de orde- **nes planeadas en firme** 

III.6.6 BUSCAR OPINION DE OTROS USUARIOS

**El buscar una opinion de los usuarios nos sirve para saber que**  modules del paquete son aplicables *y* para tener otro comentario **acerca del proveedor en cuanto a su servicio y eficiencia.** 

Al final de la etapa de evaluación es recomendable que el compra**dor visite varios de los usuarios del software.** 

El proveedor debe de dar información acerca de los usuarios de su **software, con eso el comprador visitará por lo menos a uno de**  ellos *y* llamará por teléfono a 3 o 4 más.

**Existe el síndrome del paquete de moda, se tiene que tener mucho**  información de los usuarios se corre el riesgo de fracasar en el proyecto.

Las preguntas que se le deben de hacer al usuario del paquete **son:** 

l. Funcionalidad- ¿Se ejecutan las funciones del paquete descritas en el manual del usuario? El objetivo de esta pregunta es **saber si se entiende el manual del usuario y si se explican correctamente las funciones del sistema.** 

2. Etapa de· Implementación- ¿Qué modulas del paquete se han **usado y por cuánto tiempo? El objetivo de esta pregunta es saber si las funciones del sistema se han ejecutado.** 

**3. Usuarios- ¿Les gusta a los usuarios el sistema y qué cambios** le harían?

**4. Soporte del Proveedor- ¿Cómo califican los usuarios al servicio del proveedor?** 

**S. Otros- ¿Existen algunos otros comentarios considerables de parte de los usuarios acerca del sistema, estos podrían ser acerca de: documentación, mantenimiento, tiempo de corrida** *<sup>y</sup>***otros?** 

III. 7 ANALISIS DE COSTO-BENEFICIO

**El análisis de costo-beneficio es donde se escogen por medio de**  la TIR (Tasa Interna de ?.etorno) o el VPN (Valor Presente Neto) a **una de las 2 o 3 alternativas obtenidas en la segunda fase de evaluación.** 

**Debido a que este análisis es un factor de decisión donde se tienen que considrar varias variables, se le ha dedicado el**  Capítulo IV de esta tesis para explicar a mayor detalle el mismo *y* hacer los cálculos correspondientes.

III.8 NEGOCIAR EL CONTRATO

**El contranto es dónde se acuerdan todas las negociaciones entre** el proveedor *y* el cliente. Un buen contrato será el que tenga **definidas todas las funciones que contiene actualmente el soft- ware y todas las funciones que se instalarán al mismo** *y* **las**  ware y todas las funciones que se instalarán al mismo y las<br>fechas en que se realizará lo anterior.

**El siguiente paso después del: seleccionar un paquete de software es identificar las partes funcionales , las no funcionales, y los**  de los términos anteriores deben estar escritos en el contrato.

En el contrato se definirá que el paquete contendrá tales fun- ciones que van de acuerdo a la estructura del MRP II (Sistema Estándar) *y* se definirán los cambios a realizar para cumplir con los requisitos del cliente.

En el contrato es esencial que se pongan por escrito todas las<br>funciones que contiene en este momento el paquete debido a que<br>con ésto se respaldarían tanto el proveedor como el cliente.

En el contrato se van a especificar los cambios a realizar en un<br>futuro y van estar amparados por una pena de incumplimiento, en<br>el caso de que no se cumplieran el proveedor tendría que pagar la anterior.
#### **RECOMENDACIONES**

#### **Educación**

Recalcamos que la Alta Dirección debe recibir entrenamiento en los conceptos del MRP II antes de iniciar la fase de selección del software.

#### **Presupuesto**

**Es necesario realizar un presupuesto para no excederse en los**  gastos y en el tiempo de la Selección del Software. El éxito del **proyecto dependerá en parte de la realización de esta presupuestación.** 

#### **Calendario Corto**

**Puede parecer que la Selección de software es una etapa muy**  laboriosa y larga (5 meses o más) lo cual es falso, debido a que **la selección de software se puede llevar a cabo en menos de dos** meses con un equipo especializado de trabajo. Es recomendable que **este equipo tenga conocimientos de programación y sistemas.** 

#### **Diagnósticos**

<mark>Es necesario realizar un diagnóstico de la Situación actual en</mark><br>cuanto a modulos de manufactura, estructuras de los sistemas, tiempos de corrida y lenguages de programación de los paquetes o **programas existentes en la Planta ya que así se verá que es lo**  programas existentes en la Planta ya que así se verá que es lo<br>que se tiene que incorporar.

#### **Contrato**

**Es necesario tener mucho cuidado con los detalles** *y* **apartados que** se pongan en el contrato debido a que si se define mal alguna **clausula le podrá costar mucho dinero a la empresa.** 

**Factores a considerar en el contrato:** 

- **Definir cambios**
- **Definir fechas de actualización**
- Definir responsabilidad del Proveedor
- **Establecer programa de mantenimiento**

#### CAPITULO IV. ANALISIS DE COSTO-BENEFICIO

#### INTRODUCCION AL CAPITULO

El análisis Costo-Beneficio consiste en escoger uno de los tres<br>paquetes de MRP II que resultaron de las Etapas de Evaluación y<br>en determinar los costos de cada uno de ellos, como son los<br>costos de equipo de computo, servi y programación.

**·Estos costos se evaluarán contra los beneficios. Los diferentes beneficios se pueden obtener en ventas, mano de obra directa, compras, inventarios, costos de obsolesencia, costo del desperdicio y costo de transportación.** 

**Finalmente se escogerá el paquete que proporcione mayores beneficios.** 

**El Análisis Costo-Beneficio sirve para ver fríamente (en números) los diferentes paquetes de MRP II** *y* **también ayudará a determinar**  el beneficio global que tendrá el paquete sobre el Proyecto MRP II.

IV. ANALISIS DE COSTO-BENEFICIO

IV.i PRERREQUISITOS PARA EL ANALISIS DEL COSTO BENEFICIO

IV. l. i DETERMINAR LA SITUACION FINANCIERA DEL PROVEEDOR

**se analiza la situación financiera de un proveedor para ver si**  éste será capaz de solucionar problemas y darnos servicio desde la instalación del paquete hasta el momento en que la empresa sea **autosuficiente, en promedio son unos 5 años.** 

**Se tiene que analizar como maneja el proveedor los costos de desarrollo de paquetes en sus estados financieros.** 

**Para analizar las finanzas del proveedore existen varias alternativas:** 

i. Contratar los servicios de auditoría de un despacho para que éste haga el ánalisis financiero.

2. El uso de otras fuentes (Periódico el Financiero, publica-**cion el Economista y el inversionista mexicano, revistas Fortune, Bussiness Week, Forbes y Finance Latin, Informes Financieros del proveedor, asesorías de personas que están metidas en el medio de**  las cómputadoras), preguntar al cliente que porcentaje de los **costos de desarrollo de sistemas se consideran como Activos Fijos y determinar si está bien manejado de esa manera.** 

**3. Estimar si el crecimiento del proveedor es adecuado, es** decir si se está capitalizando *y* está depreciando sus activos. **Porgue sino el proveedor tendría perdidas y existiría la posibi**lidad de no surtir los servicios contratados.

#### IV.2 ANALISIS DE COSTO-BENEFICIO

El análisis de costo-beneficio se realiza para comparar las 2 o 3 alternativas obtenidas de la segunda fase de evaluación *y* así sabremos cual es la más económica y ésta es la que se eligira.

En el análisis Costo-Beneficio se considerar los siguientes factores:

a) Costos

- 1. Nuevo hardware para el MRP II.
- 2. Compra o renta de software para el MRP II.

Personal de sistemas y programadores para:

- Desarrollar software interno.
- Instalación, depuración y ejecución del nuevo software.

funcional. Hacer correcciones al software comprado para hacerlo

Realizar interfases necesarias para unir el nuevo paquete con otros sistemas.

- Entrenamiento a los usuarios
- Realizar documenación
- Mantenimiento del Sistema

Este personal puede pertenecer al staff de sistemas o puede ser contratado (el mismo proveedor de software)

- 4. Formas, papeles, material de apoyo y demás.<br>5. Costos del mantenimiento del software
- S. Costos del mantenimiento del software
- Ultimos cambios del proveedor del paquete

b) Beneficios

Ver capítulo 1 tema de "Beneficios tangibles e intangibles".

A continuación se mostrará un ejemplo de un Análisis de Costo-Beneficio.

#### **Análisis de Costo-Beneficio**

**(Unidad monetaria que se maneja en esta tesis son dólares a tipo**  de cambio de 3,100 pesos por dólar)

**Empresa del ramo automotriz, produce balatas, clotches y algunas otras partes de coche. El tamaño de la empresa es pequeña con posibilidades de crecimiento.** 

Ventas Anuales: \$ 8,220,000 Número de empleados: 145 **Número de plantas: 1 Proceso de fabricación: Fabricación y ensamble**  Tipo de productos: por orden Margen de utilidad: lBt (Utilidad Neta/Ventas) Costos de MOD (Mano de Obra Directa):\$ 780,000 Volúmen Anual de Compras: \$2,250,000 Valor del Inventario Actual:\$ 1,980,000

# COSTOS ANUALES DEL PAQUETE (COSTO DE COMPUTADORAS C)

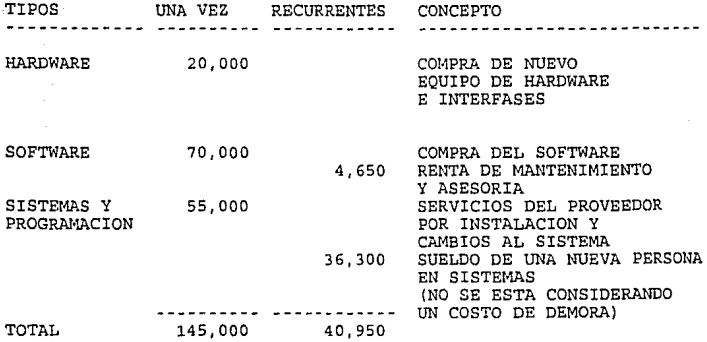

# BENEFICIOS ANUALES DEL PROYECTO MRP II

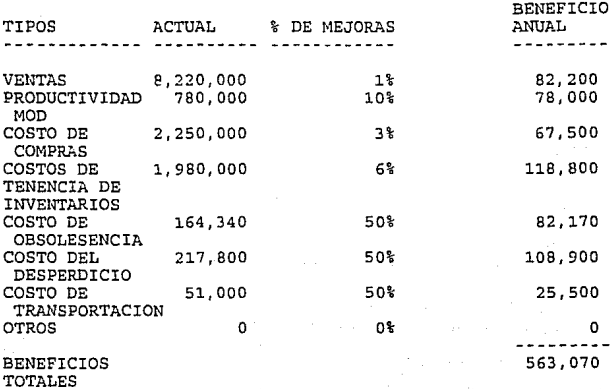

70

# ANALISIS FINAL POR AEO DEL COSTO DEL PAQUETE

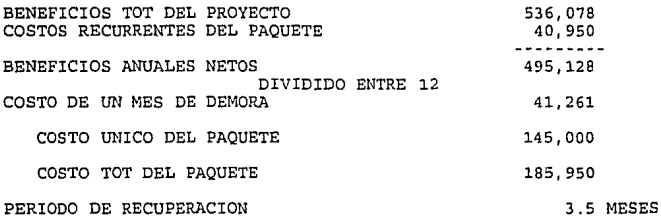

ESTUDIO PARA SACAR LA TIR

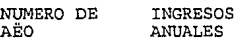

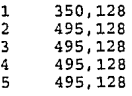

TIR 341. 2 %

POR CUESTIONES PRACTICAS NO VALE LA PENA REALIZAR EL CALCULO DEL VALOR PRESENTE NETO (VPN) YA QUE SE OBSERVA QUE LA TIR ES BASTANTE BUENA Y EL PROYECTO ES BASTANTE RENTABLE

RESUMEN ANUAL DE TODOS LOS COSTOS DEL PROYECTO MRP II (VER CAPITULO I "JUSTIFICACION DEL COSTO)

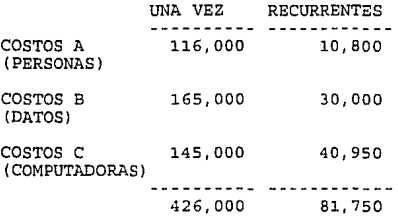

ANALISIS ANUAL DEL COSTO BENEFICIO DE TODO EL PROYECTO

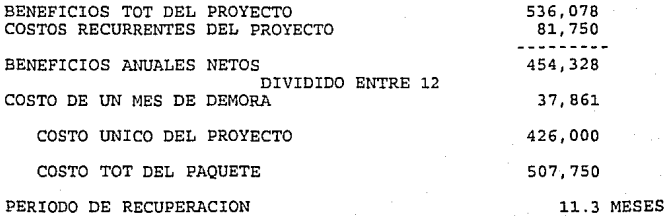

72

# ESTUDIO PARA SACAR LA TIR

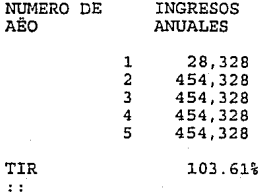

73

#### IV.3 BENEFICIOS DEL PROYECTO

#### l. Ventas

Las ventas son todos los productos que vende una empresa. Los incrementos de ventas son el crecimiento de la colocación de nuestros productos en el mercado y se deben a promociones, merca- dotécnia, nivel de servicio, salida de competidores del mercado, guerra de precios, y demás.

En particular con un MRP II se incrementan las ventas debido a las mejoras en el nivel de servicio, es decir se entrega a tiempo, se entrega todo lo que se pide, se entrega más rápido que la competencia, se puede realizar una buena planeación de los pedidos del cliente y demás.

En este caso práctico se obtuvo un beneficio del 1% ya que la empresa mejoro su nivel de servicio y embarco todo lo que prometió; éste es un incremento de ventas bajo, ya que en realidad podría se más alto, pero por cuestiones de análisis de renta- bilidad se utilizo este porcentaje.

2. Incremento de Productividad de Mano de Obra Directa

Los costos de la productividad son los costos del trabajo realizado por los trabajadores. El aumento de la productividad es la mejora de la labor realizada por los trabajadores o lo que es lo mismo se hacen más productivos debido a que disminuyen los tiempos de producción, el tiempo extra, y los paros de planta, y se<br>mejora su rendimiento gracias a la educación, todo lo anterior es<br>debido a una buena planeación y programación del sistema.

En este caso práctico se tomo un incremento de productividad del 10% debido a que la mejora de los tiempos de producción, disminución de tiempos extras, disminución de paros de planta entre<br>otros va a ser considerable.

3. Reducción del Costo de Compras

Los costos de compras son todos los costos que intervienen con el proceso de compras. Los costos de compras en un MRP II bajan debido a una disminución del personal de compras, menor expeditación y mayor control.

En este caso práctico se redujeron las compras en un 3% aunque se tomo un porcentaje menor al que podria ser realmente. Se tomo el porcentaje anterior para poder examinar mejor su rentabilidad. Este 3% es debido a la disminución del personal de compras, a menor expeditación y al mayor control.

4. Reducción de los inventarios

La reducción de los inventarios es debida al mejor control del inventario, al mejor control de los pedidos a proveedores *y* a la mejor organización en el sistema.

En este caso práctico se redujo el costo de tenencia de inventarios en un 6 % debido a una disminución de inventarios del 30 %.

(Los costos de tenencia no consideran costos de obsolesencia y son el 20% del valor de los inventarios)

5. Reducción del Costo de Obsolesencia

La disminución del costo de obsolesencia se debe a la mayor rotación del inventario ya que se tiene mejor control del inventario y se tienen pedidos determinados.

En este caso práctico el costo de obsolesencia es del 50% debido a que se disminuye a la mitad éste por tener una mejor rotación del inventario, un mejor control del inventario y por manejar pedidos acordados con el proveedor. Es decir se hacen obsoletos los productos la mitad de las veces que se hacían antes.

6. Reducción del costo del desperdicio

La reducción de los costos de desperdicio se debe al aumento de la calidad y de la eficiencia en los procesos productivos y esto se debe en gran parte a la documentación de los procesos productivos y sugerencias de equipos de trabajo.

En este caso práctico el costo del desperdicio disminuye en un 50% debido a la eficiencia de los procesos productivos y al eficiente control de los mismos.

7. Reducción de los costos de transportación

La reducción de los costos de transportación se debe al mejor control y organización de envío de las cargas de la planta hacia los almacenes y de los almacenes hacia el cliente.

En este caso práctico el costo de transportación disminuye en un 50% debido al mejor control y organización del envío de carga y también debido a un menor número de embarques.

#### **RECOMENDACTONES**

**Se tienen que analizar la situación financiera del proveedor, la**  cual nos debe de asegurar que el proveedor nos entrege los servi**cios prometidos.** 

**El análisis de la Situación Financiera es muy sencillo, se tiene que hacer de la siguiente manera:** 

**Si la empresa cotiza en Bolsa, se tendrá que obtener información de la Bolsa Mexicana de Valores.** 

**Si la empresa no cotiza en Bolsa solicitar al proveedor los Estados Financieros.** 

El resultado del Análisis Costo-Beneficio debe ayudar a seleccio- **nar un paquete, conjuntamente con este resultado el paquete debe**  de cumplir con los requisitos del Sistema Estándar, tiempo de **corrida, requisitos de interfase y nivel de servicio.** 

CAPITULO V. DISEÑO, IMPLEMENTACION Y ARRANQUE DEL SISTEMA

#### INTRODUCCION AL CAPITULO

**Una de las razones por la cual se escribió este capítulo es** debido a la necesidad de explicar el proceso de diseño, imple**mentación y arranque del sistema, en caso de que se haya decidido**  desarrollar el software dentro de la empresa.

**La otra razon es porque se necesita explicar la implementación y**  arranque del paquete en el caso de haber seleccionado un paquete.

**Es muy importante contar con estas explicaciones ya que sin ellas no se podría lograr una buena implementación, no se sabrían cuales son los nexos que se deben tener con un proveedor de**  software y no se podría saber hasta cuando dependeríamos de él.

**Los objetivos que persigue este capítulo son:** 

**l. Conocer las actividades que se necesitan realizar para el**  diseño de los módulos faltantes del paquete. Estas actividades tendrán que estar descritas en un Plan de Trabajo.

2. Conocer los prerrequisitos para instalar el software.

**3. Conocer las fases de educación necesarias antes de la instalación del software.** 

4. Definir *y* ejemplificar los códigos de máquina para poder **entender su aplicación en la instalación.** 

**S. Conocer todas las actividades a realizar dentro de la instalación.** 

**6. Conocer las correcciones que se le pueden realizar a un paquete para mejorar su desempeño.** 

7. Conocer todas las actividades a desarrollar después de la **instalación como son conversión de programas <sup>1</sup>clasificación de datos de sistemas manuales a sistemas de cómputo, creación de archivos de control, modificaciones al programa, construcción de interfases para mantenimiento del programa antiguo hasta la implementación total del nuevo y construcción de interfases para el programa nuevo.** 

**8. Conocer las pruebas pilotos a realizar antes de implementar totalmente el sistema.** 

9. Conocer las dos fases de implementación de productos *y* de **datos financieros, y sus respectivas pruebas piloto .** 

# V. DISEÑO, IMPLEMENTACION Y ARRANQUE DEL SISTEMA

### V.l DISEÑO

**El diseño de sistemas en la empresa se realiza como resultado de analizar que es más económico desarrollar los sistemas dentro de la empresa, debido a que el sistema que se tiene está dando muy**  buenos resultados y solamente se le tienen que hacer unas peque**ñas actualizaciones.** 

**En caso de que se realizan los modules faltantes en la empresa, se definirán cuales son los cambios a realizar para que éstos**  cumplan con el Sistema Estándar.

**En caso de ser un diseño de modulas faltantes, los pasos a seguir para la planeación del mismo** *son:* 

- 1. Definición del plan de trabajo<br>2. Definición de diseño, filosofía
- **2. Definición de diseño, filosofías de diseño y recursos** 3. Obtención de recursos 4. Realización del diseño
- 
- 
- 
- 5. Programación 6. Realización de la prueba de salida<br>7. Análisis de tiempo de corrida y re

7. Análisis de tiempo de corrida y respuesta

**En caso de existir cambios en el Sistema los pasos a seguir para la planeación del mismo son:** 

- 1. Definición del plan de trabajo<br>2. Identificación de modificacion
- **2. Identificación de modificaciones e interfases del Sistema**
- **3. Definición de diseño, filosofías de diseño y recursos 4. Obtención de recursos** S. Realización del diseño **6. Programación**
- 
- 
- 
- 
- 8. Análisis de tiempo de corrida y respuesta

Cualquiera de las etapas se llevarán a cabo por el equipo del **proyecto de software, durante un período de 11 meses.** 

V.2 INSTALACION

#### V.2.1 GENERALIDADES

**Se debe verificar después de la instalación que el software funcione de acuerdo al sistema estándar, se tiene que aclarar que ya se le hizo una revisión al mismo en la etapa de Selección del software, pero en este caso hay que demostrar que éste funciona**  de acuerdo a lo estipulado en el contrato.

V.2.2 ENTRENAMIENTO RECIBIDO DEL PROVEEDOR

El entrenamiento recibido del proveedor servirá para que el personal comprenda el funcionamiento del paquete y el personal **técnico conozca los requisitos y la forma de instalarlo.** 

 $\begin{array}{cc}\n & \text{ESTA} & \text{TEST} & \text{R0} & \text{STEE} \\
\text{No hay que confundir la educación del paquéce de de de la l'AlfCl} & \text{O, En l'AlfCl} & \text{O, The l'AlfCl} \\
\text{educación general del MRP II. El entrenamento en el software}\n\end{array}$ abarca las formas, transacciones, reportes, datos y la estructura del mismo.

El entrenamiento del software se hace al mismo tiempo que la educación general por lo tanto cuando se termina de ver la teoría del MRP II se pasa a la parte mecánica del sistema (formas , transacciones, reportes y datos)

El personal de sistemas debe entender la arquitectura del siste- ma, interfases y otros aspectos técnicos. Será necesario que dos personas del Equipo del Proyecto de Software reciban capitación del proveedor en los aspectos anteriores. Estas dos personas son las que realizarán la instalación.

La capacitación que recibirán estas dos personas tendrá que llevarse a cabo inmediatamente después de la firma del contrato o en las etapas finales de la evaluación,

Los cursos de instalación deben de incluir:

a la provincia de la contrata de

- Registos de Control
- Formas de correr la Prueba de Secuencias Estándar
- 

Evaluar las salidas del paquete a cabo mantenimientos preventivos y correctivos.<br>- Una prueba de la instalación del software en una cómputadora

del cliente

- Generar resultados de Prueba Estándar donde se evaluan las<br>salidas contra las salidas estandares correctas

Al finalizar el curso se entregará el material de instalación *y* un software con las salidas estandares para evaluar el paquete(Prueba Estándar)

#### Observaciones·

a de la construcción

La Prueba de Secuencias Estandares consiste en meter unos datos prueba a la máquina y comparar las salidas de éstos contra las salidas correctas que definió el proveedor.

En caso de que el equipo de cómputo sea un mainframe, será prerrequisito necesario la asistencia a los cursos que imparte el proveedor.

En caso de que se tengan varios proveedores de software con asistir de 3 a 5 dias a cursos para instalación será más que suficiente.

#### V.2.3 PRERREQUISITOS PARA LA INSTALACION

l. Entrenamiento en el paquete y en la instalación del mismo antes de que lo entregue al proveedor.

2. Designar un lugar *y* asignar una persona del equipo del proyecto de software del paquete.

3. Que el proveedor entregue software con estas dos **características {ver siguiente tema)** :

Si viene en código objeto que se pueda editar. Si viene en código fuente que se pueda compilar *y* editar.

**4. Examinar las políticas de la empresa con relación a paquetes**  de código objeto *y* fuente.

**S. Estimar el tiempo requerido para verificar que la instalación del software se hizo adecuadamente.** 

**6. Se necesitará verificar que el proveedor surta materiales o equipos auxiliares de instalación que sean compatibles con el equipo de la empresa.** 

V.2.4 CONSIDERACIONES DE LOS CODIGOS FUENTE Y OBJETO

**Son códigos fuente cuando los programas están realizados en len**guaje programador.

**Son códigos objeto cuando los programas están realizados en**  lenguaje máquina.

El paquete puede estar hecho en códigos fuente o en código obje**to, cada uno de ellos se correrá de manera diferente.** 

**Las corridas se realizan de la siguiente manera:** 

**Para paquetes realizados en códigos fuentes se compilan** *y*  editan

Para paquetes realizados en códigos objeto se editan

**Normalmente los paquetes realizados en códigos fuente son más lentos de correr que los paquetes realizados en códigos objeto.** 

La compilación *y* edición de un paquete realizado en código fuente puede tardar más de 2 semanas.

**La ventaja que se tiene al trabajar con códigos fuente es que se**  puede averiguar donde está la falla cuando corres el programa Y con los códigos objeto es muy difícil encontrarla.

#### V.2 .5 INSTALACION

**La instalación tiene determinados prerrequisitos entre ellos**  están la preparación del site, y el entrenamiento en el paquete **para que al finalizar con estos se lleve a cabo la instalación**  adecuada.

El tiempo de instalar un paquete de MRP II puede durar entre 2 horas  $y$  3 semanas.

approved the

V.3 CORRECCIONES PARA MEJORAR EL DESEMPEÑO

Las correcciones para mejorar el desempeño son todos los cambios que se pueden hacer al sistema para mejorar su tiempo de respues-<br>ta y su rendimiento.

Las correcciones para mejorar el desempeño son responsabilidad de Sistemas y formarán parte de la auditoría del software que se tiene que realizar cada año.

Las correcciones para mejorar el desempeño cubren desde las<br>tareas simples hasta el análisis de alto nivel que realiza Sistemas.

Un ejemplo de una actividad que sirve para mejorar el desempeño<br>es el poner los archivos en diferentes diskettes ya que con ésto<br>se disminuye la saturación de información.

#### V.4 ACTIVIDADES DE POST-INSTALACION

Después de la instalación existe un número importante de actividades diferentes a realizar, éstas son:

l. Conversión de programas (identificadas en el proceso de Evaluación)<br>2. Realiz

- 2. Realizar archivos de control
- 3. Modificar el programa
- 4. Construir interfases temporales
- 5. Construir interfases permanentes

V.4.1 CONVERSION DE PROGRAMAS

La conversión de programas son todos los cambios que se le deben hacer a la estructura y datos del programa antiguo para que funcione en el nuevo.

La conversión de programas sirve para evitar que se pierda o que se clasifique mal la información que se tenía en el programa anterior o antiguo.

V.4.2 REVISION DE LA CLASIFICACION DE LOS DATOS

Las empresas que están cambiando de un sistema automatizado a un<br>paquete de software necesitan realizar una revisión de la clasificación de los datos.

La revisión de la clasificación de los datos se debe hacer campo por campo para obtener mejores resultados.

Se puede dar el caso de que información que se almacenaba en un<br>archivo del sistema antiguo, ahora con el sistema nuevo se maneje<br>en otro archivo.

Antes los archivos maestros manejaban descripciones de las partes, localizaciones en el Almacén y niveles de inventario, ahora se manejan dos archivos, uno el archivo de inventarios que maneja las localizaciones de las partes y los niveles de inventario y el otro el archivo maestro que maneja las descripciones de las partes.

### V.4.3 REALIZAR ARCHIVOS DE CONTROL

Los archivos de control se realizan para tener una mejor supervisión de las actividades que se procesan en el paquete MRP II.

Algunos controles que deben de existir son:

- Formato de fechas (Sistema europeo o americano)
- Tiempos de inspección

Tiempo de duración de las ordenes cerradas (tiempo que se mantendrá un respaldo de éstas).

El equipo del proyecto del software con ayuda de consultores decide qué archivos de control deben existir.

#### V.4.4 MODIFICAR EL PROGRAMA

Las modificaciones son todas las actividades que tiene que reali-<br>zar el proveedor, la empresa o ambos para que funcione adecuada-<br>mente el paquete, de acuerdo a los requisitos de la empresa y deben quedar realizadas a más tardar en la etapa de la Prueba de Preaceptación del Paquete.

Las modificaciones serán realizadas por el proveedor , la empre- sa o por ambos según se haya acordado en el contrato. En caso de que no se hicieran éstas se perjudicaría a la empresa en el exito del proyecto MRP II.

El no tomar en cuenta a los usuarios pueden provocar que no se obtengan buenos resultados con el paquete .

Existen casos donde el departamento de Sistemas realiza modificaciones al paquete que no son funcionales y afectan a la buena ejecución del paquete.

#### V.4.5 CONSTRUIR INTERFASES TEMPORALES

La construcción de interfases temporales consiste en realizar las actividades de informática necesarias para conservar funcionando el sistema antiguo.

El objeto de construir estas interfases es para tener el control de las actividades que se manejan actualmente en la empresa hasta terminar de probar el nuevo sistema.

En esta etapa el personal de sistemas tratará de echar a andar el<br>sistema sin las interfases con el sistema anterior, lo cual será **sistema sin las interfases con el sistema anterior, lo cual será un gran retroceso pal.'a la empresa ya que no se podría actualizar el sistema nuevo con el anterior, y los costos de fracasar serán muy caros para la empresa.** 

#### V.4.6 CONSTRUIR INTERFASES PERMANENTES

**La construcción de interfases permanentes son todas las actividades de informática que se necesitan realizar para la intercomunicación de los sistemas y para la obtención de los resultados que**  busca la empresa.

**Ejemplos de interfases entre los sistemas:** 

- Compras y Cuentas por Pagar para las entradas de facturas
- Entrada de Ordenes y el Progama Maestro de Producción
- **Control de Inventarios y Transacción de Inventarios**

V.5 PRUEBA PILOTO DE PREACEPTACION DEL PAQUETE

La prueba piloto de preaceptación son las pruebas del sistema y<br>la depuración del mismo ya sea que el software se haya hecho en la depuración del mismo ya sea que el software se haya hecho en **casa o se haya comprado. Esta prueba se realizará en la Fase** <sup>I</sup> (MRP Básico) del Proyecto MRP II, después de haber comprado el paquete o haber terminado la programación del sistema.

La prueba piloto de preaceptación del sistema abarca las pruebas de:

- **Secuencia Estándar**
- **Los Archivos**

**El objeto de la prueba piloto es verificar el correcto funcionamiento del sistema o software.** 

V.5.1 PRUEBA DE SECUENCIAS ESTANDAR

**La Prueba de Secuencias Estandár consiste en meter unos datos**  prueba a la máquina y comparar las salidas de éstos contra las **salidas correctas que prometio el proveedor.** 

Algunos proveedores les dan a sus cliente reportes impresos que realiza el paquete MRP II, para que chequen que su paquete emite **los mismos reportes.** 

**Es necesario que el proveedor facilite un método de evaluación del proceso de instalación y que el mismo sirva para verificar**  las salidas del paquete.

V .5 .2 PRUEBA DE LOS ARCHIVOS

La prueba de los archivos es la evaluación del paquete utili**zando datos del cliente como son listas de materiales, ordenes de**  compra y demás.

Se realiza una prueba de los archivos para verificar que el paquete funciona de acuerdo a las caracteristicas de la empresa del cliente.

#### v.s .2 .1 GENERALIDADES

Después de que el software se aceptó por medio de la Prueba de Secuencias estándar se realiza la prueba de los archivos, **cual se llevará a cabo con datos del mismo.** 

**Esta prueba se realiza armando archivos que contengan la base de datos de lo que se maneja diariamente en la empresa. Los anteriores pueden ser usados en otras ocasiones para evaluar futuras actualizaciones de modules, modificaciones, interfases y nuevas versiones del paquete.** 

**Los archivos deben contener los elementos que se manejan en las**  áreas de:

**Programación Maestra de Producción**  Planeación de Requerimientos de Materiales Programación de Piso Plan de Capacidades **Número de partes**  Listas de Materiales **Ordenes de piso y compra**  Archivos de control

**Las transacciones anteriores deben de capturarse cuando el siste- ma esté en linea para poder probar al mismo.** 

V.6 PRUEBA PILOTO DE ACEPTACION DEL PAQUETE

La prueba piloto de aceptación se lleva a cabo corriendo en el **sistema altos volumenes de transacciones para simular las opera**ciones diarias de la empresa (Prueba de Volúmen) . Esta prueba **dura de 2 a 6 semanas.** 

La prueba piloto de aceptación sirve para realizar las últimas **correcciones que se le tengan que hacer al sistema y también sirve para que los usuarios comprendan en su totalidad el siste-** ma.

Esta prueba se realizará en la Fase I (MRP Básico) del Proyecto MRP II.

La prueba piloto de aceptación debe ser corrida hasta que los **usuarios conozcan el sistema debido a que ellos van a realizar esta prueba. La manera de reconocer que los usuarios están listos es:** 

**a. Pregunten a los usuarios: ¿Qué ocurre si se mete una trans- acción al sistema?, si les contestan decribiendoles el flujo de operaciones que produce la emisión de una transacción, entonces será el momento para pasar a la prueba piloto de transacciones cotidianas.** 

b. Hagan una selección de algún reporte de salida o pantalla y **muestrenselo a los usuarios, si son capaces de explicar todos los elementos, números y por que están ahí éstos es el momento de pasar a la prueba piloto de transacciones cotidianas.** 

V.6.l. PRUEBA DE VOLUMEN

El propósito de las pruebas de volúmen es el comprobar que con **altas cantidades de transacciones el paquete cumple con los tiempos de respuesta contratados. En caso de que se encontrarán tiempos de respuesta diferentes a los estipulados en el contrato se tendrá que solicitar asistencia al proveedor.** 

**Es importante estipular los tiempos de respuesta en el contrato** ya que si no será responsabilidad de la empresa realizar las **adecuaciones necesarias al paquete para mejorar los tiempos de respuesta.** 

V.7 FASE I- PRUEBA PILOTO DE TRANSACCIONES COTIDIANAS

**La prueba piloto de transacciones cotidianas (Fase I) consiste en** poner una parte de las transacciones del MPS y del MRP en el **nuevo sistema y dejarlas de correr en el sistema anterior, para asi verificar su buen funcionamiento. Con esto también se puede verificar si los usuarios saben utilizar el sistema.** 

El objetivo de la prueba piloto es probar que el MPS y el MRP **funcionen dentro de la empresa.** 

Esta prueba se realizará en la Fase I {MRP Básico) del Proyecto MRP II.

V.7.1 REQUISITOS DE LA PRUEBA PILOTO

**Para poder iniciar esta prueba piloto se deben contestar las**  siguientes preguntas afirmativamente:

l. ¿Se implementó la Planeación de Ventas y Operaciones ? 2. ¿Se terminó la prueba piloto de preaceptación del paquete? 3. ¿Se terminó la prueba piloto de aceptación del paquete? 4. ¿Se tiene una exactitud en todos los inventarios del 95% y en todas las listas de materiales del 98%? 5. ¿La Educación Inicial del Proyecto MRP II en toda la empre- **sa se ha llevado a cabo en un B0%?** 

6. ¿Se obtuvo la autorización del Comite Ejecutivo del Proyecto MRP II para iniciar la Prueba Piloto de Transacciones **Cotidianas?** 

V.7.2 CRITERIOS DE LA PRUEBA PILOTO

l. Tamaño- De 200-800 unidades.

2. Orientación de productos-

Si la industria es de:

Productos sencillos (cosméticos, ropa y demás)- debe de contener todos los productos de una familia.

**Productos moderadamente complejos (bicicletas, máquinas de escri**bir y demás)- debe de contener un producto.

**Productos muy complejos {aviones o máquinas de herramientas)** - debe de contener una parte de un producto.

3. Combinación- La muestra debe de contener una buena mezcla de **productos terminados, subensambles, maquilas, materias primas y materiales comprados.** 

**4. Partes comunes- La menor cantidad de partes comunes será más beneficiosa.** 

S. Planeadores de Material- Si la compañía está organizada con **planeadores de material, se tratará de llevar a cabo la prueba**  piloto con uno de los productos del mejor planeador.

**Observaciones:** 

El planeador de material es la persona que se encarga de revisar **y controlar el lan:amiento de ordenes de producción al piso y de controlar los mensajes del sistema. Los mensajes pueden ser de lanzamiento y recalendarización de ordenes, entre otras.** 

V.7.3 PRUEBA PILOTO

**En el momento que esten listos todos los requisitos de esta** prueba se correrá el MPS y el MRP y se dejarán de manejar éstos **en el sistema antiguo.** 

**En la prueba piloto de transacciones cotidianas se van a compro**bar los siguientes aspectos:

**Predice el sistema la falta de inventarios, da recomendaciones correctas y demás.** 

**Los usuarios, programadores maestros y planeadores de mate- riales están llevando a cabo sus actividades y tomando las acer- tadas acciones correctivas.** 

86

**Los usuarios están listos para llevar a cabo sus funciones en el nuevo sistema.** 

**Observaciones:** 

**Los programadores maestros son los que estiman el Programa Maestro de Producción.** 

a) Objetivos

Todo el personal (Comite Ejecutivo, Equipo del Proyecto y **usuarios) debe entender que no se puede terminar la etapa de Prueba Piloto de Transacciones Cotidianas hasta que el sistema**  trabaje correctamente y los trabajadores estén de acuerdo con el **mismo.** 

**Tener retroalimentación con los planeadores de material para**  comprobar las salidas del sistema.

La duración de esta prueba piloto es de por lo menos un mes.

b) Posibles Problemas

**Si los usuarios no están dispuestos a pasar a la siguiente fase** es porque:

**No se está trabajando adecuadamente.** 

**Ellos no entienden el sistema.** 

**En cualquiera de los dos casos no se podría pasar a la siguiente**  etapa que es la Implantación de todos los productos.

**c) Soluciones a los Problemas** 

Arreglar las funciones que estén trabajando mal.

**Recapacitar al personal para corregir las deficiencias del proceso de educación.** 

No se puede pasar a la Implantación de todos los productos hasta que se esté trabajando bien y el personal esté listo para llevar **a cabo sus funciones con el nuevo sistema.** 

Si se contestan afirmativamente las siguientes preguntas se pueden implantar en el sistema todos los productos:

**¿La prueba piloto de transacciones cotidianas opera perfectamente y los usuarios entienden y están de acuerdo con el funcionamiento del sistema** ?

**¿Avisa con anticipación la planta al Departamento de Compras de los retrasos en el surtido de materia prima?** 

**¿Existe un sistema interino. de Control de Piso ? {ver tema** siguiente)

¿Se asignaron una o dos personas de tiempo completo para Control de Piso?

¿El comité ejecutivo acepto la implantación de todos los productos? (ver tema siguiente)

V.8 FASE I- IMPLANTACION DE LOS PRODUCTOS

**La implantación de los productos se lleva a cabo cuando el sistema está trabajando en óptimas condiciones y los usuarios están conformes con el mismo, y consiste en implantar todos los pro-ductos que faltaron por instalar de la etapa anterior.** 

**Existen dos formas diferentes de implantar los productos faltantes:** 

**Dividir en grupos** 

**Implantarlos en una sola vez** 

**El dividir en grupos es una mejor alternativa, debido a las siguientes razones:** 

**Se tiene mejor control y por lo tanto es menos riesgoso.** 

Hace el trabajo más sencillo para los planeadores de ma- **terial. Un ejemplo de ésto es si tenemos los planeadores A, By**  C; primero implantará el planeador A y le ayudarán el B y C a **implantarlo por lo tanto se disminuirá su carga de trabajo, luego**  realizará su trabajo el B y le ayudarán los otros dos y así **sucesivamente.** 

**Existen algunas desventajas por hacer la división en grupos, éstas son:** 

**En algunas empresas no es conveniente hacer la división debido a que las partes comunes de los productos están dispersas en los diferentes procesos por lo tanto no es más fácil separarlas por**  grupos.

#### v. 8. J. RETROALIMENTACION

**Los planeadores tendrán que ser informados por el personal de**  planta y de compras de todo lo relacionado con las ordenes de **producción, si ellos no están informadas no tendrán actualizadas**  las fechas de las ordenes de producción.

88

La empresa actualmente no está operando con el Sistema de Asignaciones de trabajos en piso (Control de Prioridades) y el Siste- ma de Planeación de Requerimientos de Capacidad, por lo tanto se tendrán que estimar los requerimientos de capacidad de la planta **y se tendrá que utilizar un sistema de programación de piso, el cual estará en funcionamiento hasta la implantación del Control de Prioridades y del Sistema de Planeación de Requerimientos de**  Capacidades.

**En primer lugar se estiman los requerimientos de capacidad de mano de obra y maquinaria de acuerdo a los volumentes de producción de la empresa, para poder utilizar un Sistema de Programación de Piso.** 

**Se recomienda que el sitema de programación de piso sea manual, con lo cual queremos decir que no se compre un programa para este sistema, sino que se maneje manualmente con ayuda de una hoja de cálculo o alguna otra herramienta de trabajo.** 

**La función de los sistemas de Programación de Piso es calendari- zar las operaciones de todos los centros de trabajo para todas las oredenes de producción, balanceando correctamente la carga de trabajo de los centros.** 

Un sistema de Programación de Piso debe utilizar la programación **retrospectiva. la cual consiste en programar las fechas de producción de adelante hacia atras o lo que es lo mismo del producto terminado al suministro de materias primas, para**  facilitar la programación de los centros de trabajo.

Es conveniente agregar dos personas más al departamento de con- trol de piso hasta que se implante el Control de Prioridades y el **Sistema de Programación de Piso y trabajarán muy de cerca con los**  planeadores de material y los capataces.

**Las funciones de estas dos personas son:** 

**Verificar que las reprogramaciones vengan de los planeadores**  de material.

**Asegurar gue los capataces estén al día en sus actividades.** 

Generar los reportes que se retrasan de los planeadores de **material.** 

Ayudar a romper cuellos de botella.

**Verificar el buen funcionameiento de control de piso.** 

Asignar las cargas de trabajo a los centros de trabajo.

**(Estas dos personas serán conocidas como despachadores del piso**  de producción)

#### Observaciones:

El control de piso es el sistema que sirve para generar, mantener *y* controlar información de las ordenes de producción y centros de trabajo.

Los compradores tendrán la función de dar seguimiento a las compras *y* las que se vayan a retrasar tendrán que ser informadas al planeador de material.

En esta etapa se manejarán nuevas ordenes debido a la implantación total del nuevo sistema, por lo tanto el comprador tendrá que informar al proveedor de las mismas para que no exista ningún problema.

Una de las maneras de retroalimentar *y* de lograr el buen desempeño de esta etapa es mediante la comunicación entre el personal.

El Comité Ejecutivo se reunirá con el equipo del proyecto al menos una vez a la semana.

V.9 FASE II- PRUEBA PILOTO DE TRANSACCIONES COTIDIANAS

La prueba piloto consistirá en hacer una prueba del funcionamiento del control de piso capturando información de listas de materiales, capacidades de máquinas y demás.

Con la prueba piloto de transacciones cotidianas se evaluará si el sistema opera adecuadamente las funciones de Control de Piso y la Planeación de Requerimientos de Capacidad.

Una prueba piloto de 2 a 3 semanas ayudará a validar los procedimientos, transacciones, el software, la educación y el entrenamiento de todo el personal.

Es preferible realizar la prueba piloto de Control de Piso con un producto determinado en lugar de un centro de trabajo, ya que si el producto se está moviendo en varios centros de trabajo se verá realmente si está funcionando la estructura básica del sistema.

V.10 FASE II- IMPLANTACION DE LOS PRODUCTOS

Es la implantación de todas las listas de materiales, capacidades de máquinas *y* demás para alimentar el Control de Piso *y* la Planeación de Requerimientos de Capacidad.

La implantación de los productos se realiza para que se lleve a cabo el Control de Piso *y* la Planeación de Requerimientos de Capacidad *y* con eso lograr el buen desarrollo de la empresa.

#### Los pasos de esta fase son:

l. Cargar los datos actuales del piso a la computadora.

2. Empezar a operar el control de piso *y* las lista de asigna- ciones de trabajos, corregir los problemas que se vayan dando sobre la marcha y perfeccionar el sistema y los procedimientos.

3. Empezar a correr la Planeación de Requerimientos de Capacidad, ir familiarizándose con ella e ir verificando si da los resultados buscados. A partir de la obtención de buenos resultados se ernpe~ará a tener confianza en el sistema, este proceso durará varias semanas, *y* llegará el momento en el que se tenga la totalidad de la confianza en el mismo.

4. Empezar a sacar reportes de entradas/salidas, definir tolerancias y reglas para tomar acciones correctivas.

S. Empezar a medir el rendimiento del piso en términos de asignaciones de prioridad y capacidad.

Observaciones:

Las listas de asignaciones de trabajos están formadas por las actividades o trabajes que se tienen que realizar, éstos trabajos están acomodados por fechas. Esta lista es elaborada por Control de Piso y la manda a los despachadores para que estos asignen los trabajos a realizar.

Es importante no olvidar que se tiene que seguir teniendo re- troalimentación entre todas las oersonas involucradas en el control de piso *y* en el proyecto MRP II.

Se tienen que realizar juntas de capataces para la retroalimentación ente los mismos para compartir información como es la generación de reportes atrasados y demás.

La retroalimentación formada en la fase 1 tiene que ser revisada, y eliminada para que desempeñe correctamente el personal de control de producción sus funciones.

Se termina la etapa de implementación de los productos cuando se **contestan las siguientes preguntas afirmativamente:** 

¿La exactitud de las rutas es del 98% como mínimo para todas las piezas?

¿El control de piso se ha implementado en toda la planta?

**¿La lista de asignaciones de trabajos genera prioridades**  válidas?

¿La Planeación de Requerimientos de Capacidad fue implementada?

¿El control de entradas y salidas fue implementado?

V.ll FASE II- IMPLANTACION DE LA PROGRAMACION DE PROVEEDOR-ES

**La implantación de la programación de proveedores consiste en implementar el nuevo sistema de programación y llevarlo a cabo correctamente para el control , disminución y perfeccionamiento**  de las compras.

**La implantación de la programación de proveedores debe de ser manejada y dirigida correctamente.** 

El tiempo que dura la programación de proveedores es de tres **meses apróximadamente.** 

V.ll.l NECESIDADES

Definir el tipo de ordenes abiertas o fijas.

**Definir a quien reportara el programador de campas, si va a**  ser a Compras, Control de Producción o algún otro departamento.

**Definir si la empresa tendrá que seguir manejando ordenes de compra.** 

Adquirir el software o desarrollar un sistema

Educar al personal de compras

**Observaciones:** 

**Las ordenes abiertas son ordenes por una determinada cantidad de partes las cuales se irán surtiendo según se vaya requiriendo.** 

Las ordenes fijas son pedidos preestablecidos de cantidades de material a suministrar por parte del proveedor.

El programador de compras es la persona que está en contacto con el proveedor y tiene a su cargo el poner, controlar y dar seguimiento a las ordenes de compra. El programador facilitará el trabajo del comprador ya que se disminuirán las cotizaciones, negociaciones de proveedores *)"* el número de pedidos puestos.

#### V.11.2 ADQUIRIR EL SOFTWARE O DESARROLLAR UN SISTEMA

Existe una situación problemática con los paquetes de MRP II, muchas de las veces estos no incluyen modulos de Programación de<br>Compras. Se tiene que tener cuidado con los proveedores de software que ofrecen paquetes con Programación de Compras debido a<br>que la mayoría de éstos no contienen el proceso automatizado de compras. Por lo tanto será más beneficioso realizar este sistema en casa.

La ventaja de hacer el sistema de programación de proveedores en casa es porque se utilizarán los archivos de los modulas del MRP II para la programación del sistema lo cual facilitará la reali-zación de los mismos. En caso de que el paquete de MRP II no tenga la función del archivo maestro de proveedores será mucho más laborioso realizar el sistema de Programación de Proveedores.

#### V. J.l.3 EDUCACION DEL PERSONAL DE COMPRAS

El personal de compras recibirá cursos que abarcarán los temas siguientes:

¿Cómo la planeación del MRP II genera el requerimiento de compras y en base a que la genera?

¿Por qué se tienen que mejorar las ordenes de compra?

V.J.J..4 PRUEBA PILOTO CON UN PROVEEDOR

Se selecciona a un proveedor y se acuerda con él que se realizará<br>una prueba piloto donde todas las transacciones de compras se<br>manejarán con el mismo en el nuevo sistema.

El proveedor deberá de solicitar altas cantidades de materiales, cooperar y estar localizado cerca de la empresa. Sería muy beneficioso si este proveedor trabajara con clientes de clase A.

El personal de este proveedor asistirá a cursos dentro de nuestra empresa para poder realizar la prueba piloto.

#### V.lJ..5 MODIFICACIONES AL SISTEMA

A partir de la prueba piloto se definen los cambios que se tienen que realizar en el sistema, por lo tanto en estapa se deberán llevar a cabo los mismos.

Además en esta etapa se empezarán a controlar medidas de rendimiento como son el tiempo de entrega y demás.

#### 5. ll.. 6 EDUCACION E IMPLANTACION DEL SISTEMA A LOS PROVEEDORES

En esta etapa primera se impartirá educación al 20% de los proveedores que están suministrando el 80% de las compras de la compañía, la cualeción que se les dará será con relación al nuevo sistema, la cual durará un día lo que es recomendable que al término de ese se realize la implantación del sistema.

Al terminar la implantación de los proveedores anteriores se procederá con los que falten.

A los proveedores que no estén convencidos con el nuevo sistema se les tendrá que mostrar los beneficios que se logra con el mismo. Estos beneficios son tanto para el proveedor como para el cliente.

En esta etapa se empezarán a medir los tiempos de respuesta de los proveedores, los niveles de rendimiento de los compradores y programadores de compras.

V.12 FASE II- IMPLANTACION DE LA PLANEACION Y EL CONTROL FINANCIERO

Esta consiste en implementar los modulas de Planeación y Control Financiero del sistema y probar que éstos estén funcionando adecuadamente para el buen desarrollo y control de las finanzas de la empresa.

La primera etapa es educar al personal en la Planeación Financiera sin caer en el error de realizar ésta hasta el mes<br>doceavo o treceavo del proyecto.

Al terminar la educación, el personal podrá participar en el diseño del sistema y definir las principales necesidades del mismo con asistencia del personal de Contabilidad.

Se tuvo que haber determinado en etapas anteriores los registros<br>contables de cada uno de los campos de la producción para que no se tengan problemas y no se tenga que realizar una gran cantidad de programación.

Se seguirá utilizando el Sistema anterior de Planeación y Control Financiero hasta que se compruebe que el nuevo sistema produce las mismas salidas que el sistema anterior.

V.12.1 IMPLEMENTANDO LA SIMULACION

Al igual que en la Implementación de la Planeación de Requerimiento de Capacidades no se tendrá confianza en el nuevo sistema hasta que se compruebe que éste es consistente y funciona adecuadamente.

No se tendrán problemas de capacidad con la Planeación y el Control Financiero si:

Existen pocas piezas y centros de trabajo.

El software contiene MRP y CRP de cambio neto.

En el caso anterior no se encuentran muchas compañías, ya que tienen alta cantidad de piezas y centros de trabajo, y además tienen MRP y CRP regenerativo.

Si con lo anterior la empresa tiene bajos tiempos de respuesta<br>tendrá que desarrollar un programa para MRP y CRP de cambio neto tendrá que desarrollar an programa para MRP y CRP de cambio neto para sus corridas del Sistema más frecuentes y seguir utilizando el MRP *y* CRP regenerativo para sus corridas mensuales.

El MRP de cambio neto funciona de la siguiente manera: cuando hay<br>un cambio en los requerimientos de material de cualquier nivel de<br>la estructura de materiales se explosionan todos sus requerimientos hacia abajo. Los cambios de requerimientos de material se deben a modificaciones en las ordenes de producción en la entrega de materiales *y* en la lista de materiales entre otros.

El MRP regenerativo funciona de la siguiente manera: Si hay un cambio en las ordenes de producción, en las listas de materiales y en la entrega de los mismos se explosionan todas las estructu- ras de materiales.

#### FLAN DE INSTALACION DE UN SOFTWARE MUP II

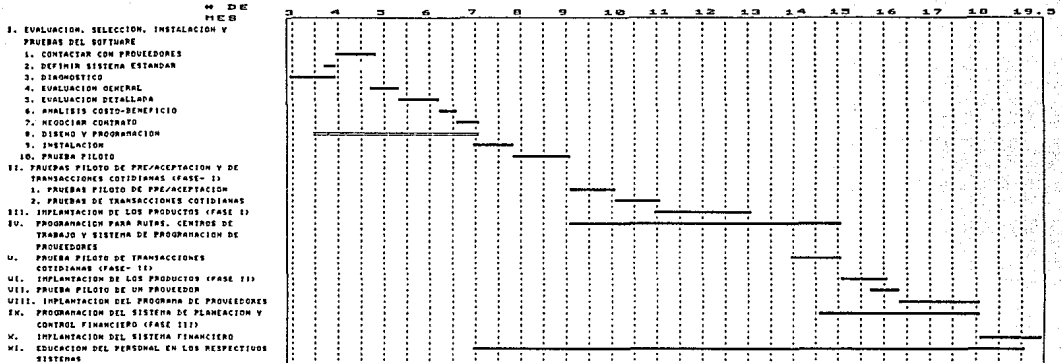

ODBERVACIONES: ACTIVIDADES COMO CONVERSIONES DE PROGRAMAS, REVISION DE LA CLABIFICACION DE LOS DATOS. CLANOMACION DE AR-CHIVOS DE CONTROL. CONSTRUIR INTERFACES TEMPORALES Y PERMANENTES, SERAN PARTE DE LAS FUNCIONES 1(9-10)  $i$ ICA $-2i$ , III, IV. U. UI, UII, UIII. IX Y X.

> LAS ETAPAS DE PROGHAMACION PUEDEN LLEVAROE A CABO POR EL PROVEEDOR DE SOFTWARE, O POR LA MISMA EMPREBA.

> > 96

#### RECOMENDACIONES

**Se recomienda, si se va a realizar internamente el software o** parte de éste, empezar después de haber realizado el diagnóstico de la Situación Actual de la Empresa. Esta implementación tendrá **que considerar la realización de un Plan de Trabajo y la programación se tendrá que llevar a cabo con una estructura** lógica.

**Se recomienda no iniciar la instalación hasta que todo el personal que vaya a realizar dicha actividad esté capacitado para la misma.** 

**Se recomienda planear la instalación con bastante tiempo, se debe de considerar tiempo para la verificación del paquete.** 

**Se recomienda que el proveedor surta programas con código objeto**  editable o con código fuente compilable y editable.

**Se recomienda tener un proveedor que surta material compatible con nuestro equipo.** 

**Se recomienda instalar el paquete en menos de tres semanas.** 

**Se recomienda realizar todas las correcciones necesarias para**  mejorar el desempeño del paquete.

**Se recomienda realizar cuidadosamente las conversiones del programa antiguo al nuevo para que después no se tengan problemas**  por la falta de información.

**se recomienda realizar una clasificación de datos lógica y práctica para el sencillo manejo de la información.** 

**Se recomienda tener controles como son formatos de fecha, tiempos**  de inspección *y* tiempos de duración de órdenes.

**se recomienda tener interfases temporales con el paquete antiguo e interfases perrnantentes con el nuevo paquete.** 

Se recomienda tener buenos parámetros de salida del paquete para poder realizar la prueba de entrada-salida del paquete (Prueba de Secuencias Estándar.)

**Se recomienda realizar la prueba de preaceptación con una duración menor a 6 semanas y con un tamaño considerable del volúmen de transacciones, listas de materiales, tiempos de operación y demás.** 

Se recomienda para la prueba piloto de transacciones del MPS *y*  Se fecture in the se hays implementado la Planeación de Ventas y<br>Operaciones, que se tenga una exactitud en los inventarios del<br>95% y de las listas de materilaes del 98 %, y se haya desarrolla-<br>do la educación inicial del

Se recomienda para la prueba piloto de transacciones del MPS y<br>MRP (Fase I) que sea de 200 a 800 partes. Se recomienda que esta<br>prueba considere todos los productos de una familia de productos<br>si es una empresa sencilla en tos, que considere un productos si es una empresa moderadamente compleja y que considere parte de un producto si es una empresa muy compleja.

Se recomienda que en la prueba piloto de transacciones del MPS y MRP (Fase I ) no se implanten todos los productos.

Se recomienda asignar a dos personas de tiempo completo en el piso de producción para solucionar todos los problemas en la implementación de todos los productos para el MPS *y* MRP (Fase I.)

Se recomienda que en la implementación {Fase I Y II) exista muy buena comunicación entre los planeadores, personal de planta, personal de piso, compras y ventas.

Se recomienda realizar una prueba piloto de transacciones de listas de materiales y CRP (Fase II) menor a 3 semanas.

Se recomienda medir el rendimiento de piso en términos de asignación de prioridades y capacidades en la implementación de listas de materiales y CRP (Fase II) .

Se recomienda en la implementación de listas de materiales *y* CRP (Fase II) realizar juntas de capataces para que éstos compartan información del piso.

Se recomienda realizar la implantación de la programación de proveedores (Fase II) en menos de 3 meses.

Se recomienda tener mucho cuidado en la adquisición del software incluyen el proceso automatizado de compras, el cual es necesa-<br>rio. En caso de que no se encuentre un software que cumpla con<br>los requisitos anteriores y los de la empresa, se tendrá que desarrollar éste internamente.

Se recomienda llevar a cabo el proceso de Educación de Proveedo- res lo más temprano posible para poder concluir con la Prueba Piloto.

Se recomienda empezar a medir el rendimiento del proveedor desde la prueba piloto.

Se recomienda educar al personal en Planeación y control Financiero desde el sexto mes.

Se recomienda que se maneje el sistema financiero antiguo hasta que se compruebe que el nuevo sistema da las salidas correctas.

Se recomienda utilizar un software que contenga un MRP y CRP de **cambio neto, si no se tendrán tiempos de respuesta largos que no** ayudarán a la rápida ejecución del Sistema de Información Finan**ciera.** 

Se recomienda que todo el personal participe en el desarrollo y **corrección de los diferentes sistemas para que éstos queden a la**  medida del usuario.

Se recomienda implantar un paquete de MRP II en menos de 18 **meses.** 

Se recomiendan algunas medidas de control en el MRP II (vease cuadro 5.1)

# MEDIDAS DE CONTROL DEL MRP 11 <CUADRO 5.1)

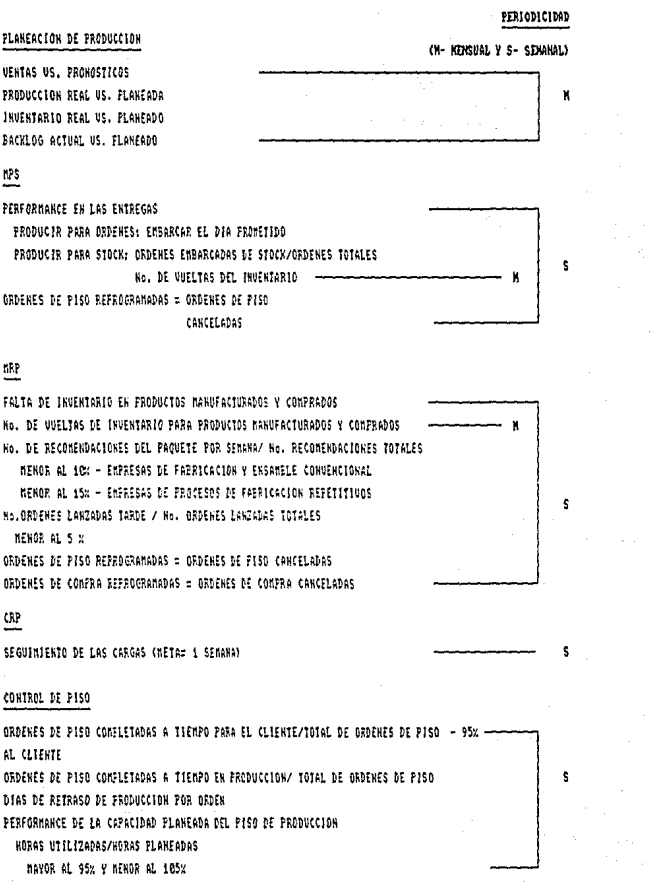

# ... MEDIDAS DE CONTROL DEL MRP JI CCUADRO 5.1)

#### **ANEXO**

PERIODICIDAD

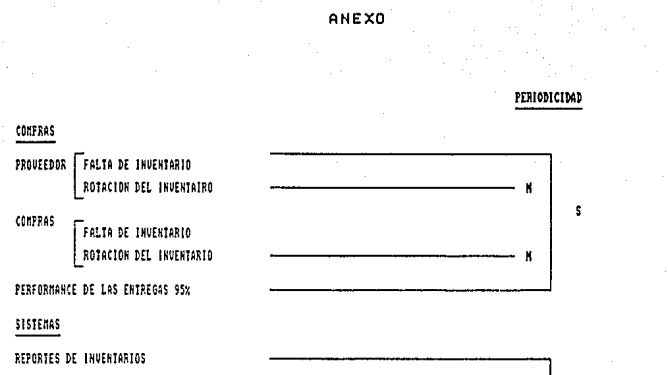

REPORTES DE INVENTARIOS tistas DE MATERIALES EXACTAS RUTAS FYACTAS - 98%

#### flNANCIER05

BENEFICIOS ACTUALES VS. BENEFICIOS PROVECTADOS EN EL ANALISIS COSTO-BENEFICIO DEL PROYECTO.

(EN CASO DE HO ALCAHZAR LOS BENEFICIOS PROVECTADOS: SE TEKDRA QUE AHALIZAR CONSIENSUDAMENTE LA SITUACION Y SE TENDRAN QUE TOMAR LAS ACCIONES CORRECTIVAS.)
## CONCLUSIONES

Esta tesis está dividida en 5 capitulas en la que se definen los aspectos más importantes a considerar en la Implantación de un Sistema de Planeación de Recursos de Manufactura (MRP !I) y se establece una Metodologia a aplicar en el comun de la industria.

En el primer capitulo se define al MR!? I! como una metodología que comprende los objetivos globales de la empresa, *así* como: la visión de la misma con horizontes de planeación a largo plazo, los planes globales de ventas *y* de fabricación, posteriormente los planes a corto plazo en cuanto a unidades a producir (Progra- **ma Maestro de Producción), materiales y recursos a asignarf para**  finalemente llegar a los planes de ejecución (Compras y Control de Piso) . Se le llama a este proceso el "Ciclo Cerrado del MRP **<sup>11</sup> <sup>11</sup> •** 

**Se pueden clasificar en cuatro tipos diferentes de empresas, a** las compañías que han implementado el MRP !I:

Las de Clase A utilizan el sistema MRP II en toda la empresa en **forma Integral y obcienen una gran cantídad de beficios como son: el incremento de ventas y productividad, disminución de costos de mano de obra, inventarios, compras, obsolescencia, calidadJ carga,** *y* **otros.** 

.<br>Las de Clase B, las cuales utilizan el sistema MRP II para pro-<br>gramar y cargar a un sistema de informática las ordenes de pro**ducción, y se obtienen buenos beneficios. Estos beneficios son en** menor grado a los de la Clase A.

**Las de Clase** *C* **utilizan el sistema para ordenar** *y* **sus áreas funcionales son Producción y Control de Inventarios; se obtienen menores beneficios que en la Clase B y A.** 

**Las de clase D solamente realizan funciones de procesamiento de dacas, no tiene ningún beneficio y solo producen costos y gastos, falta de coordinación en los recursos humanos, desmotivación en** el personal de la planta productiva y pérdidas de tiempo.

**Asimismo en este capítulo primero, se establecen y se definen al**  detalle, los principales requisitos en una Implantación de MRP TT:

- Convencimiento y apoyo Incondicional de la Dirección.
- Establecimiento de un Estudio Costo-Beneficio.<br>- Formación de un equipo de trabajo.
- 
- Nombramiento de un Líder de Proyecto.<br>- Comite Ejecutivo de Propiciación.<br>- Asesoría Profesional.<br>- Educación.
- 
- 
- 

Se establece la importancia de estos requisitos, dado que el **comun de las empresas que no ha podido imp1antar exitosamente**  MRP II es debido al imcumplimiento de alguno de ellos.

En esta tesis se propone un proceso para implantar el MRP II y se<br>le llama "Implementación Estratégica", la cual consta de tres<br>fases que son:

Fase de MRP Básico, en la cual se realizan las siguientes actividades: Primera Etapa de Educación, elaboración del Análisis de Costo-Beneficio, desarrollo de la Educación General, desarrollo de la Planeación de Ventas y Operaciones, implantación<br>de la Programación Maestra de Producción, implantación de Políti-<br>cas de Programación Maestra, implantación de Software y de Siste-<br>mas, implantación de la mas, implantación de la Planeación de Requerimientos de Capacida-<br>des , implantación de la Planeación de Requerimientos de Materiales para todos los productos,y corrección de retrasos en el piso y en Compras.

La segunda fase es la Terminación del Ciclo del MRP II en el área de manufactura que contiene la implantación del control de piso, Planeación de Requerimientos de Material, Planeación de Requeri- mientos de Capacidad, y el Control de Entradas y Salidas. Y en la parte de compras contiene la implantación de modules de Proveedores por medio de programas de informática.

La tercera y última fase es financiera y consiste en educar al personal para que éste ayude a desarrollar el nuevo sistema de control financiero y contabilidad.

En el segundo capítulo se habla acerca de la integridad de la información, elemento indispensable para el buen funcionamiento del MRP II, con esto quiere decir:

- Registros de inventario correctos

- Listas de materiales exactas, con los niveles adecuados, elaboradas conforme al control del proceso que se requiere, completas, actualizadas y demás.

- Rutas de Fabricación Formales.

- Datos de planeación de partes (tamaño de lote, tiempo de operación, inventario de seguridad y factores de merma en los inventarios} .

El capítulo tres habla de la Selección del Software que es el tema central de esta tesis.

En la Metodología propuesta se plantean los principales requisi-<br>tos que se necesitan para realizar una selección adecuada, éstos<br>son:

Que al personal se le capacite en las áreas técnicas correspondientes y en el MRP II. Si lo anterior no sucede, el personal no entenderá el MRP II, y si no entiende el MRP y no conoce lo que a diaria realiza en su trabajo, na podrá sugerir ideas para mejorar el paquete.

Se tiene que realizar un programa de trabajo para controlar el proyecto *y* se tiene que elaborar un presupuesto para que la Dirrección autorize el proyecto y se controlen los gastos.

Se tiene que definir un equipo del proyecto del software para la selección del mismo que no será igual al equipo del proyecto de la Implantación del paquete MRP II.

El departamento de Sistemas tiene una función muy impor- tante que es la de análizar los requisitos del sistema, verificar las funciones con las que el sistema cuenta (ya sean técnicas u operativas) y contactar a proveedores.

Los paquetes que se analicen deben de contar con la estruc-<br>tura estándar del MRP II y deben de estar documentados de una<br>manera sencilla y entendible. La estructura estándar del MRP II<br>está formado por el ciclo cerrado de compras, embarque de productos, distribución, comercialización, ingeniería, control de piso u operación de producción, programación maestra de la producción, finanzas, facturación, cuentas por cobrar, costos y ventas (Toda la estructura estándar del MRP II debe estar documentada en el Sistema Estándar) .

El cuarto capítulo trata del analisis costo-beneficio. Este analisis consiste en escoger uno de los tres paquetes de MRP II que resultaron de las etapas de evaluación y determinar los costos y los beneficios que se pueden obtener con cada uno de ellos. Los costos del paquete están formados por: costos del equipo de cómputo, costos de mantenimiento, costos de asesoría *y* costos de programación. Los beneficios se pueden obtener de mayores ventas, mayor productividad en la mano de obra directa, mejoras en compras, mejoras en inventarios, disminución en el nivel de inventarios, disminución de los costos de obsolesencia, del costo de desperdicio y del costo de transportación. Se eligirá el paquete 'con el que se obtengan mayores beneficios.

El capítulo cinco trata del diseño, implementación y arranque del sistema del paquete de MRP II (Metodología Propuesta) .

En general se puede concluir que esta tesis da las bases para llevar a cabo un proyecto completo de Implementacion del Sistema MRP II y principalemente aporta una Metodología para el desarrollo del proceso de Evaluación e Instalación del paquete de Soft-<br>ware.

El software del MRP II juega un papel crucial dentro de un proyecto de MRP. II ya que si todos los controles de producción, el Programa Maestro de Producción, el Plan de Requerimiento de Materiales, el Plan de Requerimiento de Capacidades y el Programa de Proveedores se realizarán a mano ocasionarían problemas ya que<br>se llevaría mucho tiempo el realizarlos con lo cual se obtendrían<br>costos muy elevados y por ende un precio de venta mayor. Es importante contar con una metodología de selección debido a<br>que el paquete sino tendría un costo muy alto. La razón por la<br>cual tendría un costo muy alto es debido a que se pueden estar duplicando funciones en la selección del paquete, se puede fallar<br>en la selección del mismo, se pueden definir mal los requisitos del paquete, el proveedor se puede aprovechar de nosotros y se<br>pueden definir mal las responsabilidades del proveedor entre<br>otras cosas.

Se considera crítico en la implantación de un paquete: seleccio-<br>nar erróneamente el paquete, retrasar la implantación del paque-<br>te por cuestiones independientes al mismo y no dejar estipulado<br>en el contrato las responsab las fechas y alcances de los programas de mantenimiento, las actualizaciones del paquete *y* las instalaciones que tiene que llevar a cabo. Cualquiera de las anteriores tendría un costo muy alto para la implantación del paquete.

En México existe poca información acerca del MRP II, y solo en<br>algunos libros le dedican algun capítulo a éste, lo cual no es<br>una información muy completa y exhaustiva. Además no existe ninguna publicación en México que hable de los avances que se logran en la industria con respecto al MRP II.

Mucha de la información obtenida en esta tesis se consiguio a<br>través de la Asociación Americana de Control de la Producción e<br>Inventarios (APICS) la cual tiene libros y revistas acerca del MRP II los cuales nos mantienen informados de las nuevas filosofías de manufactura, además para el desarrollo de la misma se<br>estableció contacto con algunas Industrias que estan llevando a<br>cabo este proceso.

En México hoy en día la moda es "Justo a Tiempo", que es una<br>estrategía de manufactura con valores nuevos y cuyos objetivos<br>son la mejora continua y la productividad. Mucha gente en México<br>no conoce lo que es el "Justo a T nas empresas que conocen un poco del MRP II no le tienen confianza al MRP II ya que dicen que es una filosofía muy difícil de implantar en México debido a la mentalidad mexicana. Existen muchos tabús al respecto del MRP II, los cuales deben de desparecer ya que aquí en México se puede organizar a las perso- nas, educarlas y motivarlas para implantar un MRP II.

Hoy en día la moda en países como Estados Unidos es la Manufactura Integrada por Computadora (CIM), Justo a Tiempo (JIT), Control Total de Calidad (TQC) *y* Planeación de Recursos de Manufactura (MRP II) -"Las cuatro estrategias de Manufactura"-.

La manufactura integrada por computadora es la estrategia que nos lleva a la productividad por medio de la robotización y/o por medio de la automatización de los procesos productivos.

**El 11 justo a tiempo" es una estrategia de manufactura con valores nuevos cuyos objetivos son la mejora continua y la productividad.**  El justo a tiempo utiliza el control total de la calidad como una **herramienta de trabajo.** 

El control total de calidad es la estrategia que nos lleva a la productividad *y* al mejor control de procesos por medio de dife- **rentes técnicas de control estadístico.** 

**Las cuatro estrategias anteriores les sirven a las empresas para alcanzar mayores beneficios y mayores ventas. El Justo a Tiempo**  ayuda al MRP II a obtener mayores beneficios ya que hace los **procesos de producción más sencillos y además los dos juntos permitirán a las empresas alcanzar considerables niveles de**  competitividad.

El Control Total de Calidad es una Filosof ia que sirve de ayuda **tanto al Justo a Tiempo, como** ¡, la **Planeación de Recursos de**  Manufactura *y* la Manufactura Integrada por Computadora.

**Actualmente las necesidades de las empresas mexicanas son: reducir sus costos para hacer más baratos sus productos ya que se acerca una guerra de precios debido al Tratado de Libre Comercio. Las empresas que no tengan precios competitivos tendrán pérdi-das, lo cual las llevará a cerrar sus negocios.** 

**Por otro lado el servicio al cliente en México empieza a cobrar una gran importancia debido a la futura competencia interempresas provocada por el Tratado de Libre comercio, situación que hace importante hoy en día que las empresas de México comiencen a utilizar sanamente estrategias de competitividad tales como Justo** a Tiempo, Calidad Integral, *y* MRP II.

## BIBLIOGRAFIA

Dale Ernest Organización Editorial Técnica, S.A. México, 1981

Gray Christopher D. The Right Choice Editorial Oliver Wight Companies Estados Unidos

Oficina Internacional del trabajo Introducción al Estudio del Trabajo Editorial Limusa, Noriega México, 1990 Tercera edición (revisada)

Orlicky Joseph Material Reguirements Planning Mc Graw Hill

Plossl George w. Control de la Producción *y* de Inventarios Editorial Prentice Hall México, 1987

Wallance Thomas F. MRP II: Making It Happen Editorial Oliver Wight Companies Estados Unidos

Wantuck Kenneth A. Just in Time for America Editorial KWA Media

Wemmerlov Capacity Management Technigues Editorial APICS Estados Unidos

Weston J.Fred y Brigham Eugene F. **Fundamentos de Administración Financiera**  Editorial Mc.Graw Hill México, 1987 **Septima edición** 

**Revistas:** 

American Production and Inventory Control Society APICS- The Performance Advantage<sup>1</sup><br>Editorial APICS Estados Unidos; Abril, Septiembre, Octubre *y* Noviembre de 1992. BIBLIOGRAFIA (Continuación)

American Production and Inventory Control Society **Production and Inventory Management Journal**  Editorial APICS **Estados Unidos, Tercer cuarto 1992** 

**Guías:** 

APICS Material and Capacity Reguirements Techniques Reprints Estadas Unidas, 1984

**Instituto Mexicano de Contadores Públicos**  Control Interna **Editorial Instituto Mexicano de Contadores Públicos**  México

Zorrilla Santiago *y* Torres Miguel **Guía para elaborar la tesis Editorial Interamericana México, 1987** 

Metodologías:

**Price Waterhouse**  Software Managemente Methadalagy ANEXOS

in a sub-

Sales State Control

**A** 

فالهاد المركبة والمستحدث القراة

ANEXO A ANEXO B ANEXO C

kin a sha

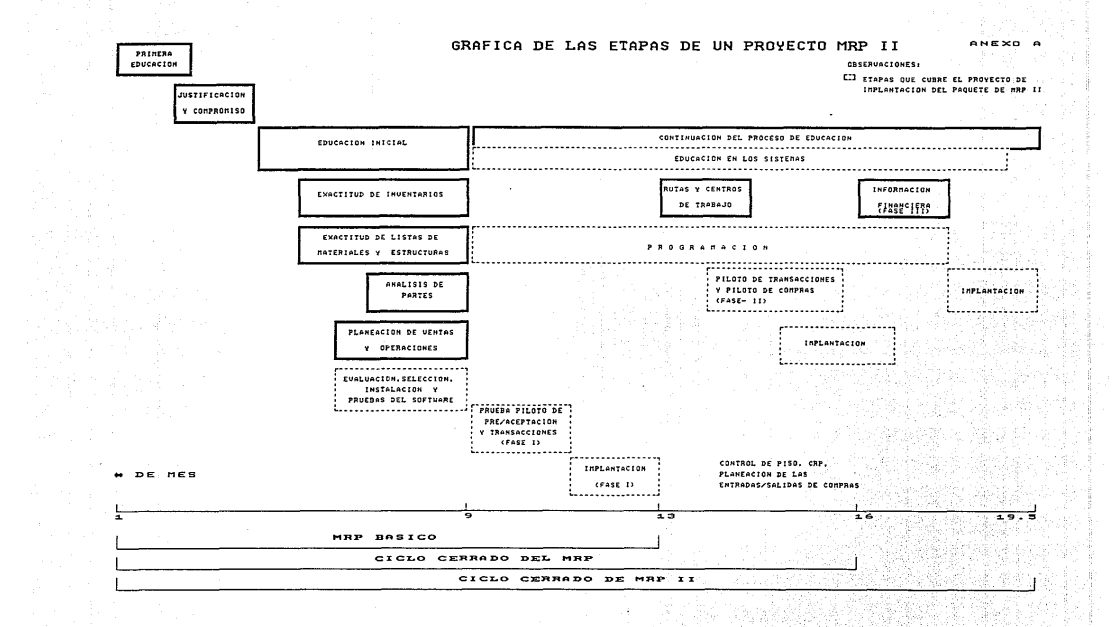

## PROVECTO: IMPLANTACION DE UN PAQUETE DE MRP II GRAFICA DE GANT DEL CONTROL DEL PROYECTO

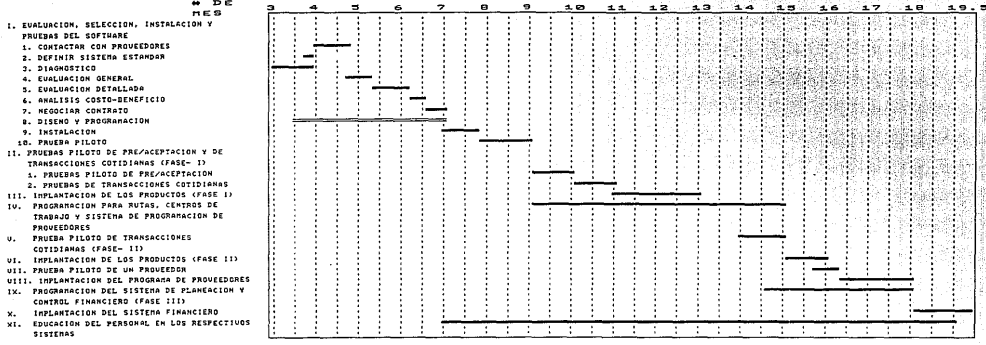

OBSERVACIONES: ACTIVIDADES COMO CONVERSIONES DE PROGRAMAS, REVISION DE LA CLASIFICACION DE LOS DATOS. ELABORACION DE AR-CHIVOS DE CONTROL, CONSTRUIR INTERFASES TEMPORALES Y PERMANENTES, SERAN PARTE DE LAS FUNCIONES I(9-10)

IICI-2), III. IV. U. UI, UII. UIII. IX W X.

LAS ETAPAS DE PROGRAMACION PUEDEN LLEVARSE A CASO POR EL PROVEEDOR DE SOFTHARE, O POR LA MISMA EMPRESA.

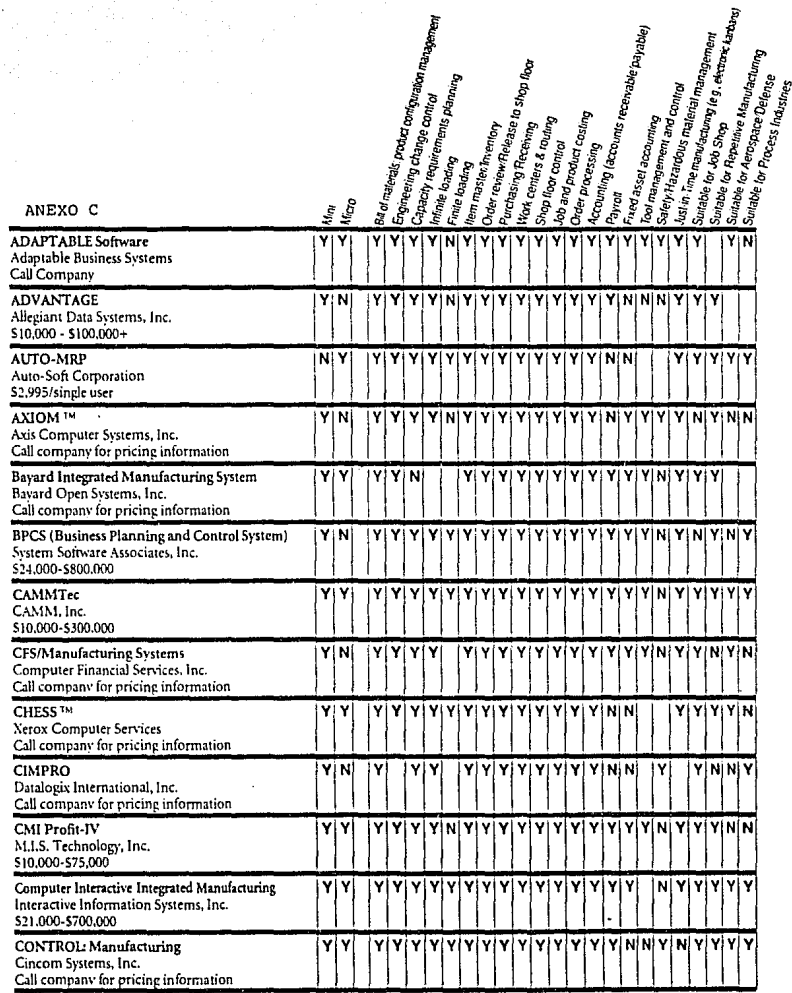

 $\label{eq:2.1} \begin{split} \sigma_{\alpha}(\sigma_{\alpha}(\omega),\omega_{\alpha\beta}(\omega))&=\sigma_{\alpha}(\sigma_{\alpha}(\omega),\omega_{\alpha}(\omega))\sigma_{\alpha}(\omega),\\ &\sigma_{\alpha}(\omega)=-\sigma_{\alpha}(\omega),\\ &\sigma_{\alpha}(\omega)=-\sigma_{\alpha}(\omega),\\ \end{split}$ 

 $\label{eq:3.1} \begin{split} \mathcal{D}_{\text{in}}(\mathcal{D}_{\text{in}}^{\text{in}}(\mathcal{D}_{\text{out}}^{\text{out}}(\mathcal{D}_{\text{out}}^{\text{out}}(\mathcal{D}_{\text{out}}^{\text{out}}(\mathcal{D}_{\text{out}}^{\text{out}}(\mathcal{D}_{\text{out}}^{\text{out}}(\mathcal{D}_{\text{out}}^{\text{out}}(\mathcal{D}_{\text{out}}^{\text{out}}(\mathcal{D}_{\text{out}}^{\text{out}}(\mathcal{D}_{\text{out}}^{\text{out}}(\mathcal{D}_{\text{out}}^{\text{out}}(\mathcal{D}_{\text$ 

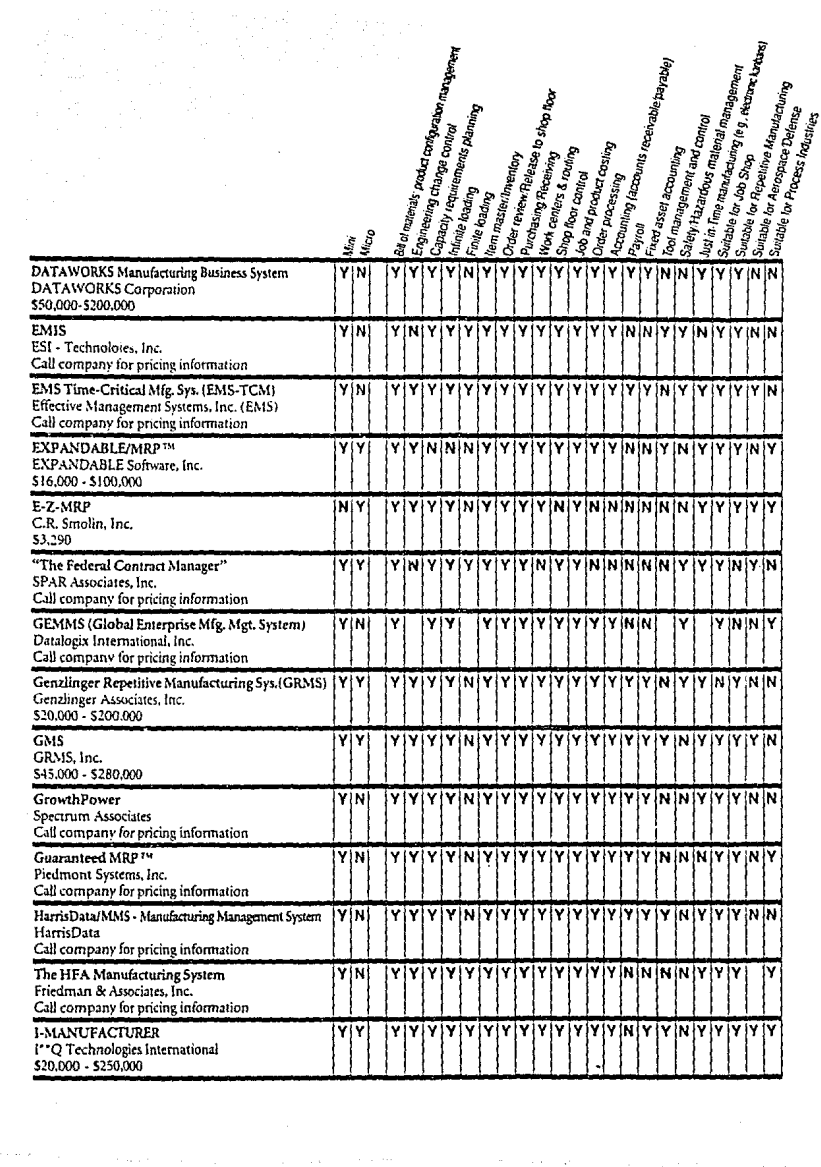

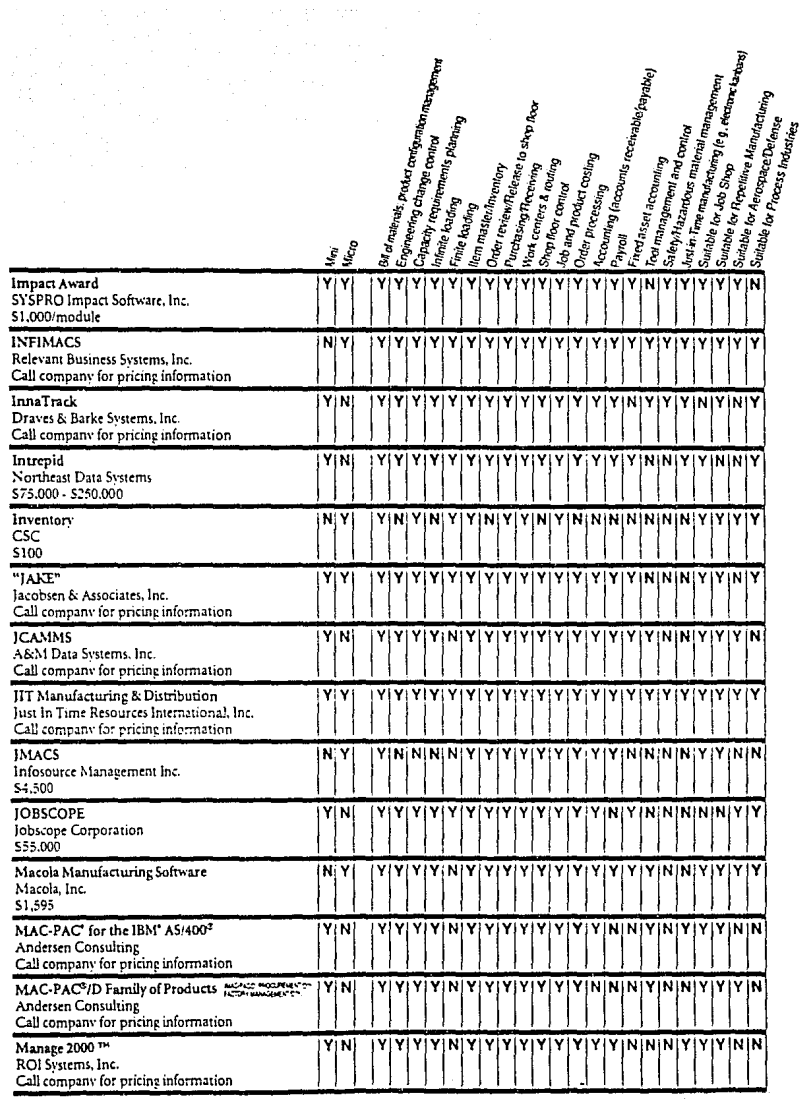

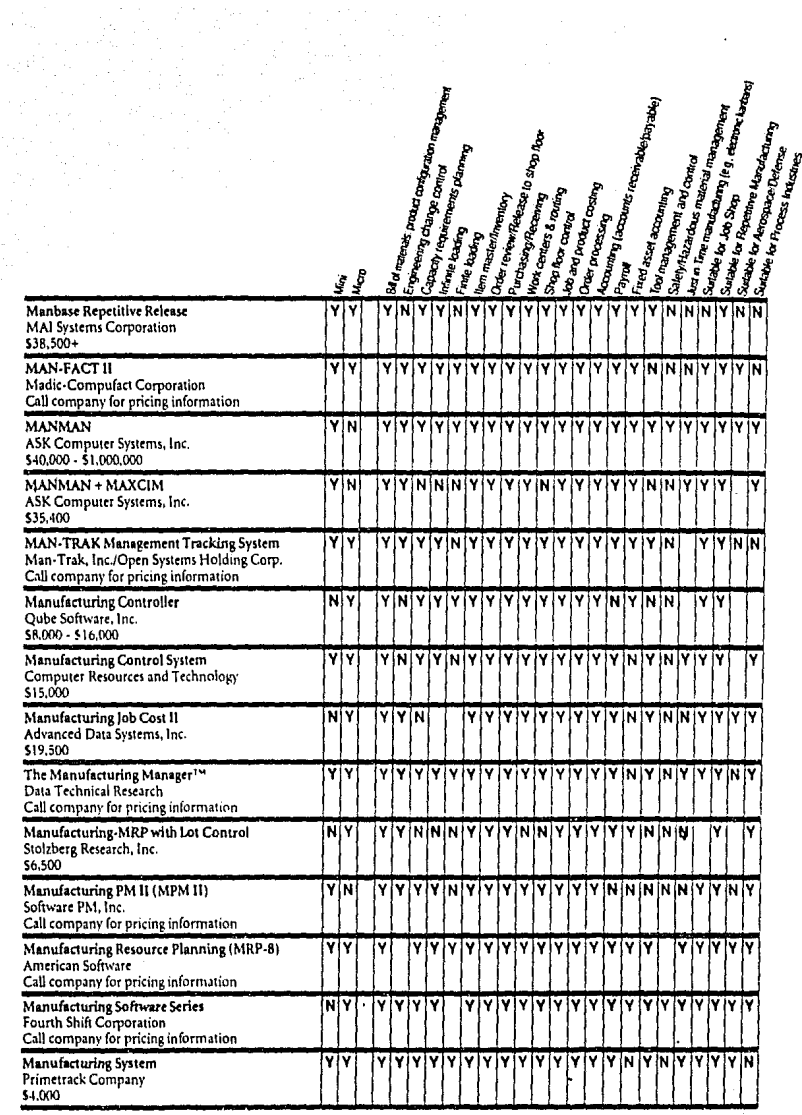

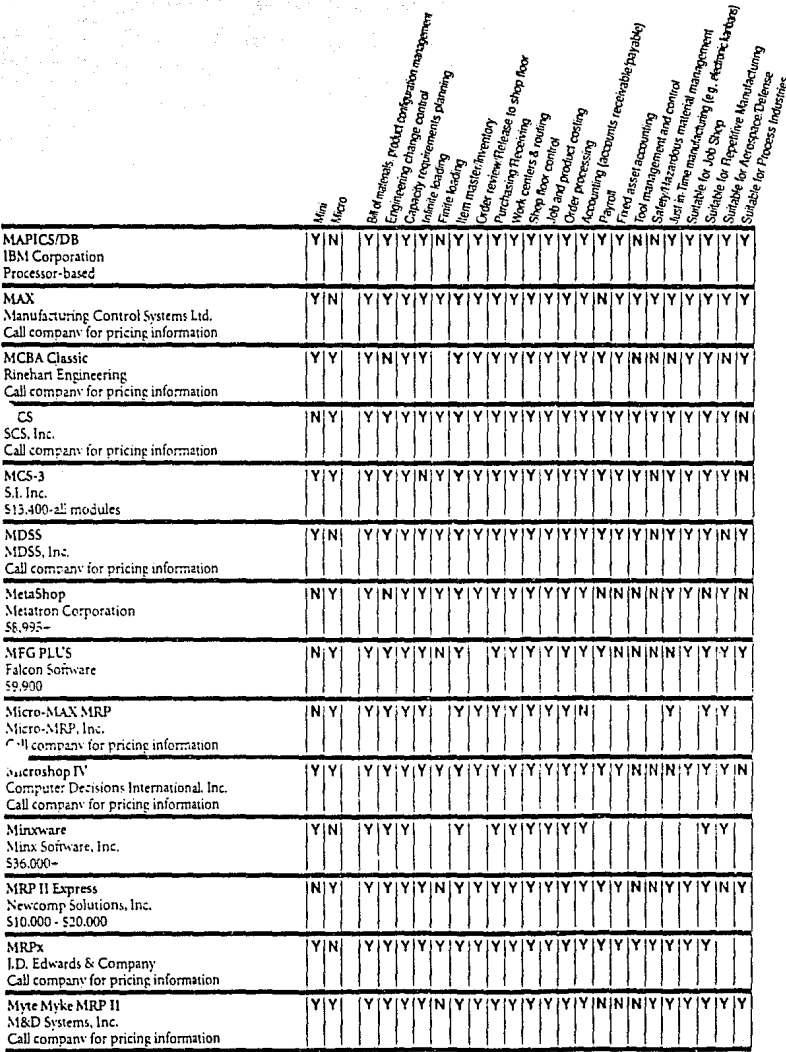

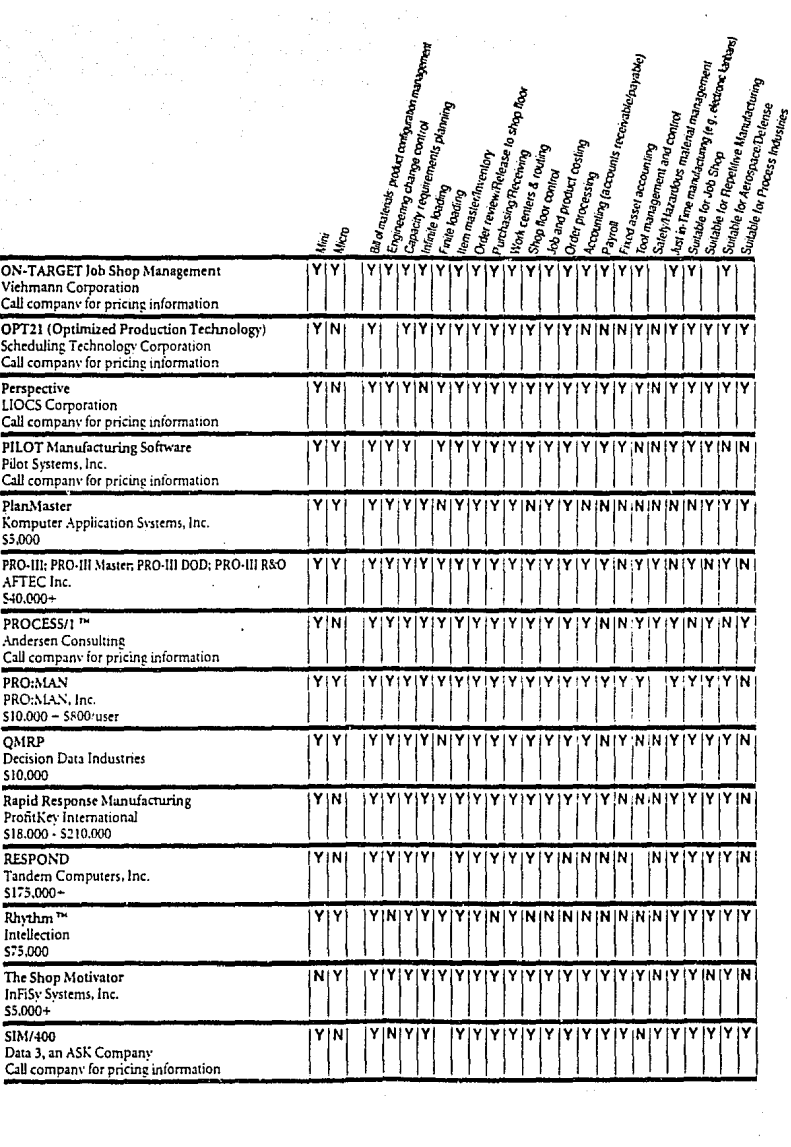

 $\mathcal{O}(r)$  as produce which is  $\mathcal{O}(r)$  , we see that the  $r$  -  $\mathcal{O}(r)$  ,  $\mathcal{O}(r)$ 

 $\sim$ 

 $\gamma^{(n)}=\gamma^{(n+1)(n+1)}\gamma^{(n+1)}\gamma^{(n+1)}\gamma^{(n)}\sum_{\substack{a\in\mathbb{Z}^n\\a\neq a\neq b}}\gamma^{(n)}_{a\neq b}(\gamma^{(n)}_{a\neq b}(\gamma^{(n)}_{a\neq b}(\gamma^{(n)}_{a\neq b}(\gamma^{(n)}_{a\neq b}(\gamma^{(n)}_{a\neq b}(\gamma^{(n)}_{a\neq b}(\gamma^{(n)}_{a\neq b}(\gamma^{(n)}_{a\neq b}(\gamma^{(n)}_{a\neq b}(\gamma^{(n)}_{a\neq b}(\gamma^{(n)}_{a$ 

 $\hat{c}$ 

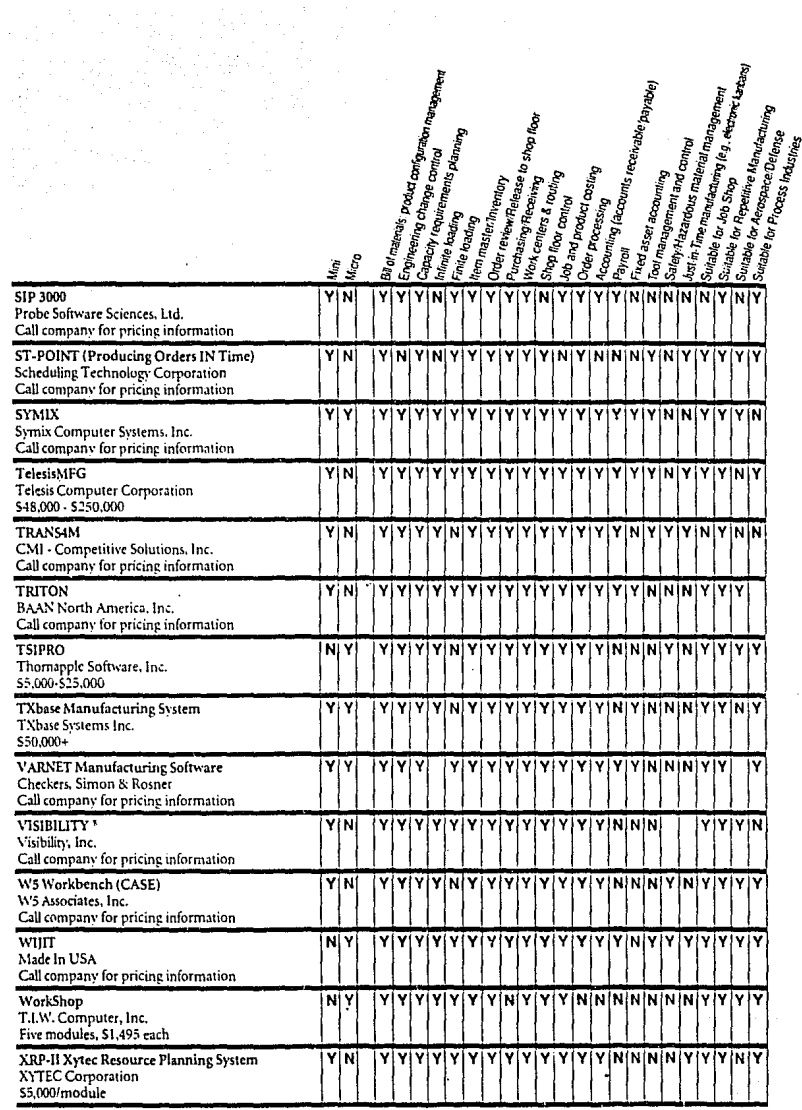

**Professional Profession** 

 $\frac{1}{2} \sum_{i=1}^{n} \frac{1}{2} \left( \sum_{i=1}^{n} \frac{1}{2} \right)^{i} \left( \sum_{i=1}^{n} \frac{1}{2} \right)^{i} \left( \sum_{i=1}^{n} \frac{1}{2} \right)^{i} \left( \sum_{i=1}^{n} \frac{1}{2} \right)^{i} \left( \sum_{i=1}^{n} \frac{1}{2} \right)^{i} \left( \sum_{i=1}^{n} \frac{1}{2} \right)^{i} \left( \sum_{i=1}^{n} \frac{1}{2} \right)^{i} \left( \sum_{i=1}^{n} \$